# **ARTICULACIÓN DE LOS PRESTADORES DE SERVICIOS TURÍSTICOS DEL MUNICIPIO DE POPAYÁN CON LAS TIC**

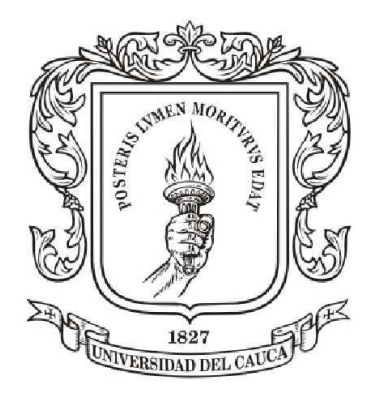

# **CRISTIANT ENRIQUE MORENO CUELLAR**

**Informe Práctica Profesional**

**Universidad del Cauca Facultad de Ciencias Contables Económicas y Administrativas Departamento de Ciencias del Turismo Popayán, 2016**

# **ARTICULACIÓN DE LOS PRESTADORES DE SERVICIOS TURÍSTICOS DEL MUNICIPIO DE POPAYÁN CON LAS TIC**

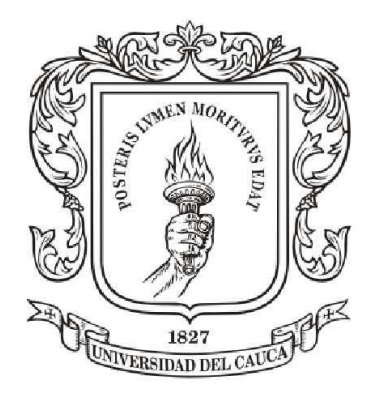

# **CRISTIANT ENRIQUE MORENO CUELLAR**

# **GUSTAVO ADOLFO FUENTES DELGADO**

**Universidad del Cauca Facultad de Ciencias Contables Económicas y Administrativas Departamento de Ciencias del Turismo Popayán, 2016**

Dedico todo mi esfuerzo y labor a mis padres y a mi hermana por el amor, la luz y la fuerza. Son ustedes mi razón de ser y mi motivo de luchar.

Agradezco a Dios por brindarme el aquí y el ahora en este universo que me lo ha dado todo, a mi Alma Mater, a mis maestros, compañeros y amigos que han escoltado mi caminar por las sendas del saber, contribuyendo a mi formación personal y profesional; no me alcanzará la vida para agradecer su apoyo y compañía durante todos estos años.

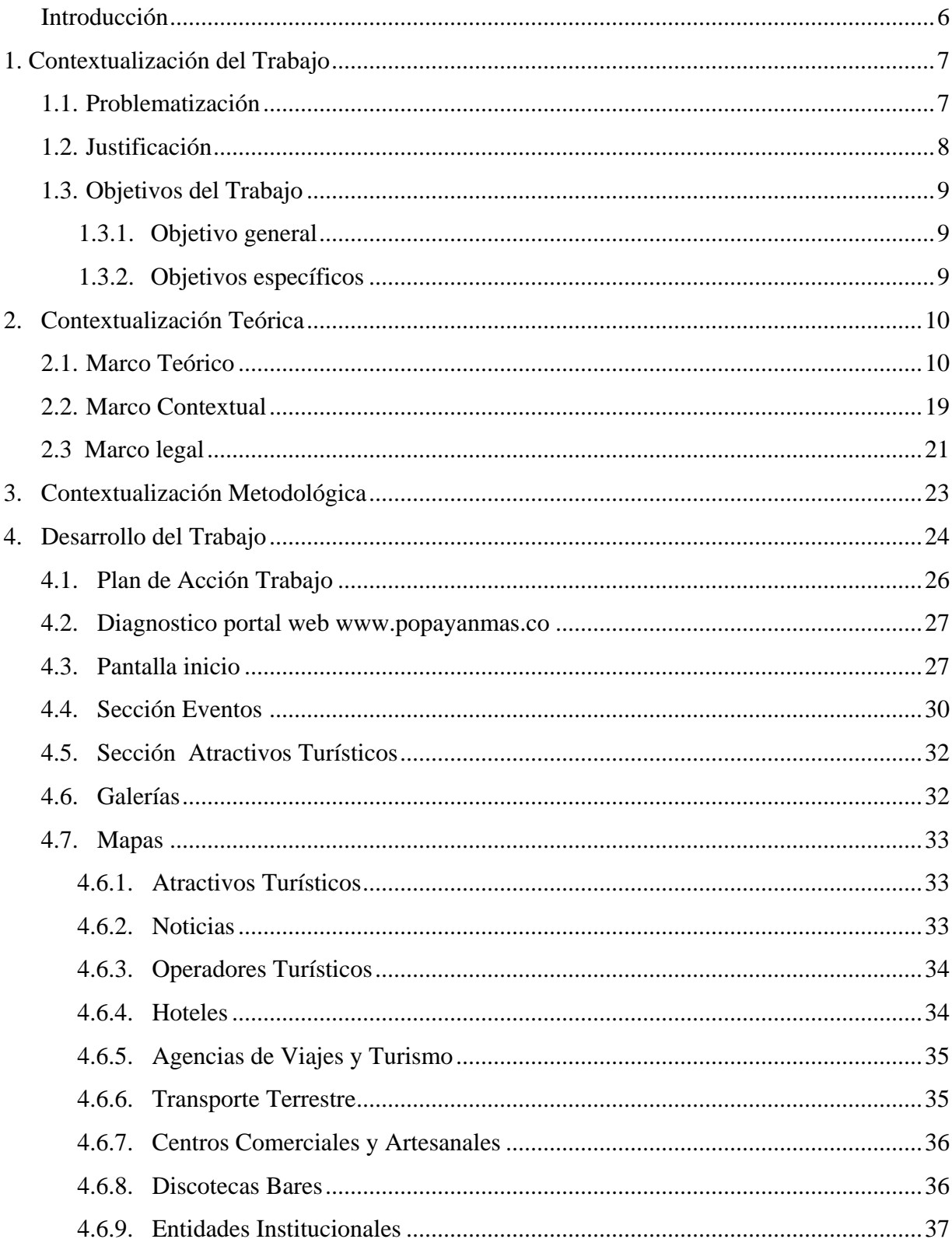

# Tabla de Contenido

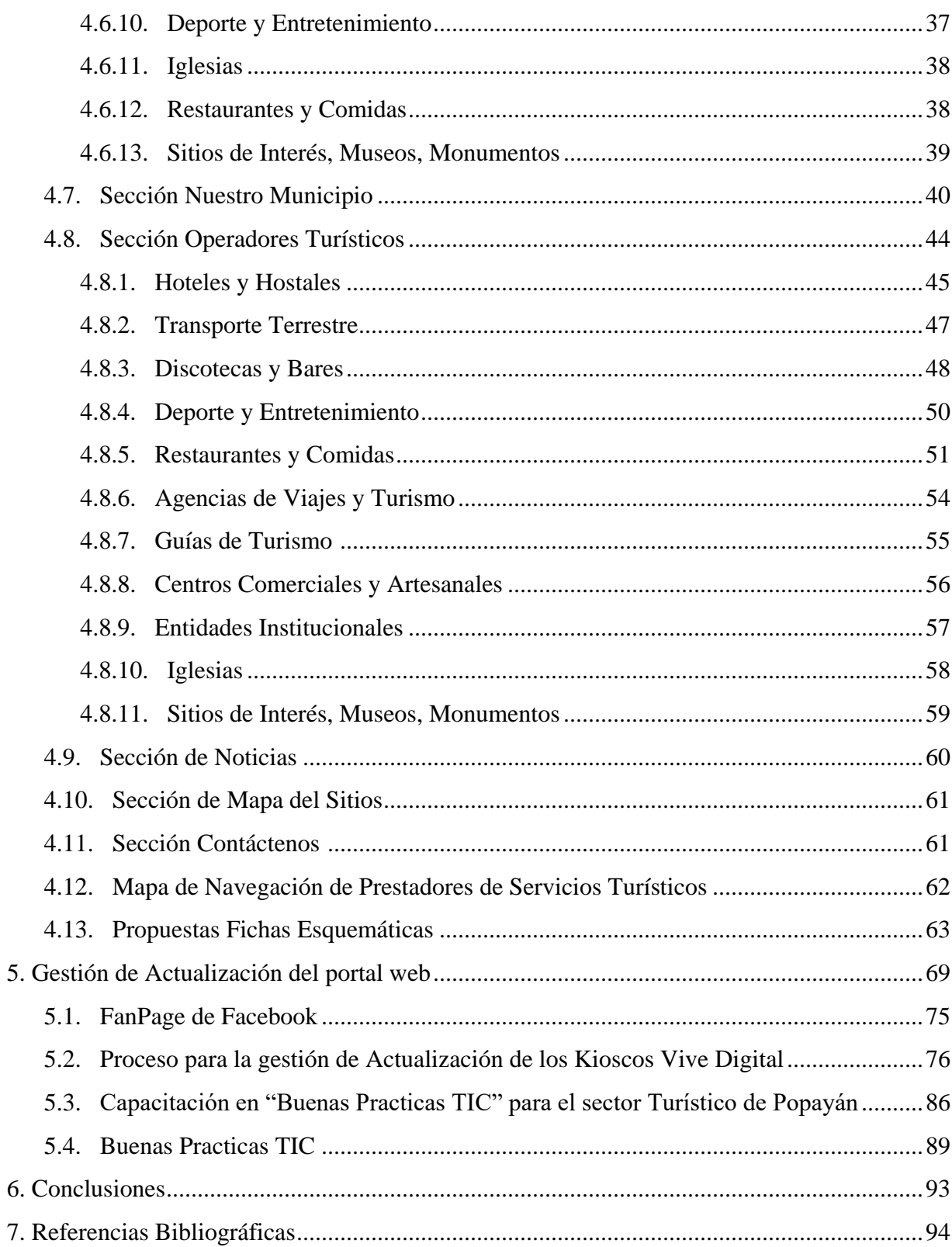

# **INTRODUCCIÓN**

La presencia del Turismo en Popayán, aquella ciudad denominada "Ciudad Blanca de Colombia", "La Jerusalén de América", "Ciudad Procera" y "Ciudad Fecunda", aquellos apelativos de ciudad impulsa el sentido de pertenencia de la ciudad y promueve el comercio y con ello aumenta los ingresos a la ciudad y a los diferentes prestadores de servicios turísticos como: hoteles, alojamientos rurales, posadas turísticas, agencias de viaje, guías de turismo, establecimiento de gastronomía y bares, transporte terrestre automotor especializado. Popayán fue en la época colonial un sitio obligado de paso dentro de la ruta Quito – Cartagena de Indias y que actualmente se considera uno de lugares más representativos de América Latina por su legado histórico-cultural.

Para tener una Articulación de los Prestadores de servicios turísticos, se va a Planificar una estrategia de integración de los prestadores de servicios Turísticos con ayuda de las Tecnologías de la Información y las Telecomunicaciones en la ciudad de Popayán por medio de la Oficina de Turismo de la Alcaldía Municipal creando una cadena de valor establecido como un factor diferenciador. *"El proyecto Popayán Vive Digital está inspirado en la temática de promoción del patrimonio cultural y turístico de la ciudad de Popayán, la articulación de conocimientos y experiencias de los actores representativos del sector turismo y de los clientes, a través del uso de herramientas TIC.*" 1

<sup>1</sup> Alcaldía de Popayán (2016).*Proyecto Popayán Vive Digital*. Recuperado el 26 de Marzo de 2016 de:popayan.gov.co/ciudadanos/la-alcaldia/planeacion-gestion-y-control/proyecto-popayan-vive-digital

# **1. CONTEXTUALIZACIÓN DEL TRABAJO**

# **1.1. PROBLEMATIZACIÓN**

 $\overline{a}$ 

Popayán posee un gran patrimonio histórico y cultural, por lo que la iniciativa de las TIC (Tecnologías de la Información y las Telecomunicaciones) se construye sobre la reconocida riqueza cultural de la ciudad, aprovechando los beneficios que aportan el uso y apropiación de las tecnologías. Por lo tanto, se quiere gestionar mecanismos y actividades para potenciar y articular empresarialmente los conocimientos de los actores del Turismo en Popayán.<sup>2</sup>

La oficina de Turismo de la ciudad de Popayán requiere gestión para hacer un proceso de recolección de información actualizada de los operadores turísticos de la ciudad de Popayán para nutrir el portal web [www.popayanmas.co.](http://www.popayanmas.co/)

El portal web patrocinado por el Proyecto Popayán Vive Digital, este proyecto se apoya con atractivos de patrimonio histórico y cultural de la ciudad y por medio de las Tecnologías de la Información y las Telecomunicaciones, se pretende mejorar la competitividad de un clúster de turismo de Popayán.

<sup>2</sup> Ministerio de Tecnologías de la Información y las Comunicaciones *Vive Digital Regional 2013 Formulario de presentación de Propuestas.* Recuperado el 14 de Febrero de 2016 de: popayan.gov.co/sites/default/files/documentosAnexos/propuesta\_popayan\_vive\_digital\_0.pdf

### **1.2. JUSTIFICACIÓN**

La articulación de los prestadores de servicios turísticos es primordial tenerla en la ciudad de Popayán, para que haya sinergia entre ellos y se pueda ayudar a posicionar el portal web [www.popayanmas.co](http://www.popayanmas.co/) para que se destaque a nivel local, nacional e internacional creando así una identidad propia con lo tradicional y autentico que la ciudad posee por medio de las TIC.

Popayán cuenta con 101 establecimiento de alojamiento y hospedaje, 31 Agencias de Viajes, 5 guías de turismo, 5 establecimientos de gastronomía, bares y similares (*en Popayán están obligados a tener RNT los que están en las 32 cuadras del sector histórico y registren ventas anuales a 500smmlv)* y 5 empresas de transporte terrestre automotor con RNT (Registro Nacional de Turismo) de estado Activo hasta la fecha Abril 18 de 2016 de un total de más de 350 empresas relacionadas al sector turismo de Popayán <sup>3</sup>

Estas estadísticas muestran que hay una gran población de prestadores de servicios turísticos en la ciudad de Popayán, con los que se puede crear una cadena de valor en la ciudad haciendo uso de las Tecnologías de la Información y las Telecomunicaciones en este caso por la página web [www.popayanmas.co](http://www.popayanmas.co/) del Proyecto Popayán Vive Digital<sup>4</sup>.

<sup>3</sup> Registro Único Empresarial y Social Cámara de Comercio (2016) *Registro Nacional de Turismo.* Recuperado 22 de Marzo de 2016 de:<http://rntcauca.confecamaras.co/establecimientos>

<sup>4</sup> Ministerio de Tecnologías de la Información y las Comunicaciones *Vive Digital Regional 2013.* Recuperado el 14 de Febrero de 2016 de:

popayan.gov.co/sites/default/files/documentosAnexos/propuesta\_popayan\_vive\_digital\_0.pdf

#### **1.3. OBJETIVO DEL TRABAJO**

#### **1.3.1. Objetivo General:**

Gestionar la integración de las Tecnologías de la Información y las Telecomunicaciones (TIC) con los prestadores de servicios Turísticos de la ciudad de Popayán.

# **1.3.2. Objetivos Específicos:**

- Planificar y Gestionar la red de actores turísticos del municipio de Popayán integrándolos a las Tecnologías de la Información y las Telecomunicaciones (TIC).
- Gestionar la actualización de los contenidos de la página web [www.popayanmas.co](http://www.popayanmas.co/)  por medio de estrategias digitales.
- Estructurar el documento maestro del clúster Turístico de la ciudad de Popayán incluyendo el tema de las Tecnologías de la Información y las Telecomunicaciones (TIC).

# **2. CONTEXTUALIZACIÓN TEÓRICA**

#### **2.1. Marco Teórico.**

"En el siglo xxi las tecnologías de la información y las comunicaciones (tic) tienen un papel fundamental en el desarrollo económico y social de los países y las comunidades. Las TIC potencializan la comunicación y la cooperación entre diversos actores, ayudando a la creación de redes, alrededor de objetivos comunes previamente identificados. Las redes, como nueva forma de organización social, están transformando las relaciones de poder entre el Estado y las sociedades de forma permanente y continua. En los últimos años, las sociedades alrededor del mundo están reclamando cada vez más y mejores servicios públicos por parte del Estado.

También están reclamando mayor capacidad de gestión, efectividad e innovación, pues las viejas estructuras burocráticas, jerárquicas, autoritarias y cerradas a las necesidades de la sociedad y de los ciudadanos no consiguen dar respuestas efectivas a las diferentes problemáticas existentes en la actualidad " 5

#### **TIC:**

 $\overline{a}$ 

Las Tecnologías de la Información y la Comunicación, también conocidas como TIC, son el conjunto de tecnologías desarrolladas para gestionar información y enviarla de un lugar a otro. Abarcan un abanico de soluciones muy amplio. Incluyen las tecnologías para almacenar información y recuperarla después, enviar y recibir información de un sitio a otro, o procesar información para poder calcular resultados y elaborar informes.<sup>6</sup>

<sup>5</sup> Valencia Tello, D. C. (Diciembre, 2015). Implementación de tecnologías de la información y las comunicaciones (tic) en Colombia.

Revista de Derecho, Comunicaciones y Nuevas Tecnologías, 14. Universidad de los Andes (Colombia).

<sup>6</sup> Servicios TIC *Definición de TIC*. Recuperado de: http://www.serviciostic.com/las-tic/definicion-de-tic.html

Las Tecnologías de la Información y la Comunicación han transformado la gestión de las empresas y nuestra manera de hacer negocios para: Comunicarnos con nuestros clientes, Gestionar los pedidos y las ventas, Promocionar nuestros productos, Relacionarnos con la administración pública. 7

#### **Impacto de las TIC en el sector Turismo**

La Organización Mundial del Turismo señala que: "La revolución tecnológica presente en la industria turística alcanza distintos componentes como son las telecomunicaciones, ordenadores personales, equipos multimedia, teleconferencias, videos, videotexto, videotecnología interactiva, comunicaciones móviles, sistemas informativos de gestión, redes informáticas, etc. (…) Estas tecnologías de la información han impactado de manera significativa el negocio turístico por cuanto intensifican significativamente el margen competitivo, perfeccionan la información, mejoran las comunicaciones externas y perfecciona el proceso de toma de decisiones". (Organización Mundial del Turismo, OMT. Pág.322).

### **Concepto de Turismo según la Organización Mundial de Turismo (OMT):**

El turismo es un fenómeno social, cultural y económico relacionado con el movimiento de las personas a lugares que se encuentran fuera de su lugar de residencia habitual por motivos personales o de negocios/profesionales. Estas personas se denominan visitantes (que pueden ser turistas o excursionistas; residentes o no residentes) y el turismo tiene que ver con sus actividades, de las cuales algunas implican un gasto turístico.<sup>8</sup>

Como tal, el turismo tiene efectos en la economía, en el entorno natural y en las zonas edificadas, en la población local de los lugares visitados y en los visitantes propiamente dichos. Debido a estos diversos impactos, la amplia gama y variedad de factores de

<sup>7</sup> Servicios TIC *Definición de TIC*. Recuperado de: http://www.serviciostic.com/las-tic/definicion-de-tic.html

<sup>8</sup> Organización Mundial del Turismo (2016) *Definición Turismo: Glosario Básico*

producción requeridos para producir los bienes y servicios adquiridos por los visitantes y al amplio espectro de agentes involucrados o afectados por el turismo, es necesario adoptar un enfoque global del desarrollo, la gestión y la supervisión del turismo.

Este enfoque es muy recomendable con miras a la formulación y puesta en práctica de políticas de turismo nacionales y locales, así como de acuerdos internacionales u otros procesos en materia de turismo. <sup>9</sup>

#### **Prestadores de Servicios Turísticos:**

Entiéndase por prestador de servicios turísticos a toda persona natural o jurídica que habitualmente proporcione, intermedie o contrate directa o indirectamente con el turista, la prestación de servicios a que se refiere esta ley (Ley 1558 de 2012) y que se encuentre inscrito en el Registro Nacional de Turismo.

- **1.** Los hoteles, centros vacacionales, campamentos, viviendas turísticas y otros tipos de hospedaje no permanente, excluidos los establecimientos el alojamiento por horas.
- **2.** Las agencias de viajes y turismo, agencias mayoristas y las agencias operadoras.
- **3.** Las oficinas de representaciones turísticas.
- **4.** Los guías de turismo.

- **5.** Los operadores profesionales de congresos, ferias y convenciones.
- **6.** Los arrendadores de vehículos para turismo nacional e internacional.
- **7.** Los usuarios operadores, desarrolladores e industriales en zonas francas turísticas.
- **8.** Las empresas promotoras y comercializadoras de proyectos de tiempo compartido y multipropiedad.
- **9.** Los establecimientos de gastronomía y bares, cuyos ingresos operacionales netos sean superiores a los 500 salarios mínimos legales mensuales vigentes.

<sup>9</sup> Organización Mundial del Turismo (2016) *Entender el turismo: Glosario Básico*

**10.** Las empresas captadoras de ahorro para viajes y de servicios turísticos prepagados.

**11.** Los concesionarios de servicios turísticos en parque.

**12.** Los demás que el Ministerio de Comercio, Industria y Turismo determine.

**13.** Las empresas de transporte terrestre automotor especializado, las empresas operadoras de chivas y de otros vehículos automotores que presten servicio de transporte turístico

**14.** Los Parques Temáticos<sup>10</sup>

**Hostelería**: La hostelería es sin lugar a dudas la industria por excelencia en lo que respecta a brindar a los turistas y viajantes los servicios básicos y necesarios cuando se sale de viaje de placer o de negocios, tal es el caso de: alojamiento, comida y otros tantos servicios, a cambio de un pago estipulado. Dentro del vasto universo de la hostelería se puede incluir a los hoteles tradicionales, las creaciones más nuevas: hostels y hoteles boutique, pensiones, albergues, casas rurales, bares, restaurantes, bodegones, casas de comidas, entre otros y en lo que concierne alojamiento y alimentación.<sup>11</sup>

También se puede encontrar otros establecimientos dedicados a la comida y que ofrecen al turista o viajante una especialidad concreta, tal es el caso de las hamburgueserías, pizzerías, chocolaterías, heladerías, entre otros.

**Articulación empresarial**: Se entiende por articulación o integración empresarial como la cooperación entre empresas independientes, basada en la complementación de recursos entre diferentes firmas relacionadas y orientadas a lograr ventajas competitivas que

 $\ddot{\phantom{a}}$ 

<sup>10</sup> Ministerio de Industria y Comercio *Artículo 12 de la ley 1101 de 2006*.

<sup>11</sup> Definición abc.com 2016 *Hostelería*. Recuperado de: http://www.definicionabc.com/economia/hosteleria.php

no podrían alcanzar en forma individual. Esta articulación o integración puede tener distintas figuras, desde aquellas más abiertas hasta aquellas más jerarquizadas.<sup>12</sup>

**Redes empresariales**: Es una forma de interacción con empresarios que involucra a conjuntos que se identifican en las mismas necesidades, problemáticas y retos estratégicos, y que se organizan bajo ciertos criterios y reglas de juego para potenciar sus recursos y alcanzar un propósito común. En el marco de las redes empresariales se genera una instancia de comunicación y diálogo que estimula el trabajo sistemático, deliberado y comprometido de colaboración para el logro de objetivos comunes.<sup>13</sup>

Las redes son un mecanismo de cooperación entre empresas, en el que participan de manera voluntaria para obtener beneficios individuales mediante la acción conjunta. En este mecanismo, cada participante mantiene su independencia jurídica y autonomía gerencial, aunque los participantes acuerdan cooperar, usando los ambientes y métodos adecuados.

**Trabajo colaborativo**: El trabajo colaborativo es la conformación de un grupo de sujetos homogéneos (con conocimientos similares en el tema), donde no surge un líder como en un trabajo de grupo normal, por el contrario, el liderazgo es compartido por todos los integrantes de esta "comunidad" así como la responsabilidad del trabajo y/o el aprendizaje.

Se desarrolla entre los integrantes de dicho equipo, el concepto de ser mutuamente responsables del aprendizaje de cada uno de los demás.<sup>14</sup>

<sup>&</sup>lt;sup>12</sup>IRADE 2011. *Asociatividad articulación clúster encadenamiento productivo y capital social.* Recuperado de: http://www.irade.cl/articulos-de-interes/471/asociatividad-articulacion-cluster-encadenamiento-productivo-ycapital-social/

<sup>13</sup> Cámara de Comercio de Medellín para Antioquia 2016 *Glosario de Estrategias Clúster* Recuperado de: www.camaramedellin.com.co/site/Cluster-y-Competitividad/Comunidad-Cluster/Glosario-de-Estrategias-Cluster.aspx

<sup>14</sup> https://tecnologia-educativa-ucr.wikispaces.com/QU%C3%89+ES+TRABAJO+COLABORATIVO

Características:

1. Se encuentra basado en una fuerte relación de interdependencia de los diferentes miembros que lo conforman, de manera que el alcance final de las metas concierna a todos los miembros. 2. Hay una clara responsabilidad individual de cada miembro del grupo para el alcance de la meta final.

3. Existe una interdependencia positiva entre los sujetos.

4. La formación de los grupos en el trabajo colaborativo es heterogénea en habilidad, características de los miembros; en oposición, en el aprendizaje tradicional de grupos éstos son más homogéneos.

5. Todos los miembros tienen su parte de responsabilidad para la ejecución de las acciones en el grupo.

6. La responsabilidad de cada miembro del grupo es compartida.

7. Se persigue el logro de objetivos a través de la realización (individual y conjunta) de tareas.

8. El trabajo colaborativo exige a los participantes: habilidades comunicativas, relaciones simétricas y recíprocas y deseo de compartir la resolución de tareas.<sup>15</sup>

#### **Herramientas colaborativas**:

 $\ddot{\phantom{a}}$ 

Las herramientas colaborativas, básicamente son los sistemas que permiten acceder a ciertos servicios que facilitan a los usuarios comunicarse y trabajar conjuntamente sin importar que estén reunidos un mismo lugar físico. En general con ellos se puede compartir información en determinados formatos (audio, texto, video, etc.), y en algunos casos producir conjuntamente nuevos materiales productos de la colaboración. Muchos de ellos proveen de

<sup>15</sup>https://trabajarcolaborando.wikispaces.com/Trabajo+Colaborativo.+definici%C3%B3n,+caracter%C3%ADstic as+y+ventajas

avanzadas funcionalidades que facilitan tareas como publicación de información, búsquedas, filtros, accesos, privilegios, etc. $^{16}$ 

# **Sitios Web**:

Los sitios web facilitan el compartir información, la interoperabilidad, el diseño centrado en el usuario y la colaboración en la Worl Wide Web. Permite a los usuarios interactuar y colaborar entre sí como creadores de contenido generado por usuarios en una comunidad virtual.<sup>17</sup>

#### **Portal turístico:**

Un sistema de Internet que concentra y organiza recursos informativos relativos a esta actividad; eventualmente ofrece la posibilidad de reservar y/o comprar productos y servicios. Presentan generalmente más información que la de los sitios de Internet de compañías particulares. Son una aplicación del concepto negocio a consumidor<sup>18</sup>.

#### **Wireless Aplication System:**

Corresponde al conjunto de dispositivos inalámbricos y aplicaciones para el despliegue de contenidos. Están orientados a darle independencia al consumidor sin necesidad de recurrir a las herramientas tradicionales de su oficina u hogar. Entre sus aplicaciones encontramos la posibilidad que ofrece a un turista para realizar reservaciones o cambios en su itinerario de vuelos, o bien tener acceso a información del destino al que se dirige.<sup>19</sup>

<sup>16</sup> Herramientas Colaborativas *Blog* Recuperado de:

http://ticsyherramientascolaborativas.blogspot.com.co/p/herramientas-colaborativas.html <sup>17</sup> Prezi *Herramientas Colaborativas* Recuperado de: https://prezi.com/4hqncue4mxhc/herramientascolaborativas-web-20-y-30/

<sup>18</sup> Revista Turismo & Tecnología. (2014, Abril). *Uso de TICs en Turismo, nuevas tecnologías al servicio del viajero*. Recuperado el 24 de agosto de 2015 de: http://www.turismoytecnologia.com/todos-losarticulos-de-tecnologia/item/3617-uso-de-tics-en-turismo-nuevas-tecnologias-al-servicio-del-viajero

#### **Computadoras de Bolsillo y Telefonía Celular:**

Los equipos de cómputo continúan disminuyendo de tamaño y transfiriendo sus capacidades a otros aparatos existentes, tal es el caso de las computadoras de bolsillo y los teléfonos celulares. Estas herramientas continúan desarrollando aplicaciones y mejoras a su sistema operativo con el fin de permitir el acceso móvil de estos aparatos a redes de comunicación como Internet que puedan proveer información instantánea.

#### **Web TV:**

Consiste en un dispositivo que se conecta a un televisor convencional y en la mayoría de los casos cuenta con un teclado inalámbrico. Se conecta al teléfono o a alguna otra salida a red de comunicaciones, permitiendo el acceso a Internet por medio de la televisión. Una aplicación recurrente de esta tecnología se presenta en la hotelería, ya que forma parte de los servicios que se ofrecen en las habitaciones y le permiten al viajero tener acceso a Internet sin necesidad de una computadora, ni tener que desplazarse al centro de negocios o a algún kiosco.

#### **Televisión Interactiva (iDTV):**

Es la suma de Internet y las transmisiones de televisión. Este sistema al igual que Web TV consta de un aparato que se conecta al televisor y a una salida a Internet, ya sea por teléfono u otro medio de conexión, pero a diferencia de WebTV éste no está diseñado para navegar por la red, sino para presentar contenido interactivo directamente en los programas de televisión. La idea básica. Es presentar programas sobre destinos turísticos de forma convencional con la diferencia que el usuario podrá navegar por los destinos o actividades que más le interesen. De esta forma el programa se personalizará de acuerdo con los intereses del usuario, además de posibilitar la compra directa de paquetes y reservaciones. es presentar programas sobre destinos turísticos de forma convencional con la diferencia que el usuario podrá navegar por los destinos o actividades que más le interesen. De esta forma el programa se personalizará de acuerdo con los intereses del usuario, además de posibilitar la compra directa de paquetes y reservaciones.

#### **Algunas soluciones tecnológicas en la industria del turismo son por ejemplo:**

#### **Property Management Systems (PMS):**

Conocidos también como "FRONT", operan en hoteles; contienen información y procesan transacciones respecto a la disponibilidad de las habitaciones, reservaciones y cargos al huésped.

#### **Point of Sale (POS):**

Conocidos también como "puntos de venta", son sistemas que procesan las operaciones de los centros de consumo (restaurantes, centros nocturnos, bares, centros de negocios, etc.) para emitir una cuenta que se paga por el consumidor, en el caso de centros de consumo independientes, o se carga a la cuenta de un huésped de hotel.

#### **Tarificador (TARIF):**

 $\overline{a}$ 

Sistema que registra las llamadas telefónicas realizadas desde una habitación para su cobro al huésped; tiene conexión directa (automática) con el conmutador.

#### **Back of the House Systems (BACK):**

Son sistemas contables, administrativos y financieros que manejan las operaciones del negocio, las cuales, en el caso de la hotelería, pueden provenir de los sistemas PMS y POS.  $^{20}$ 

#### **Central Reservation Systems (CRS):**

Son centrales de voz operados por compañías para procesar reservaciones a través de llamadas "sin-cargo" (número 800) y reservaciones electrónicas.

<sup>20</sup> Revista Turismo & Tecnología. (2014, Abril). *Uso de TICs en Turismo, nuevas tecnologías al servicio del viajero*. Recuperado el 24 de agosto de 2015 de: http://www.turismoytecnologia.com/todos-losarticulos-de-tecnologia/item/3617-uso-de-tics-en-turismo-nuevas-tecnologias-al-servicio-del-viajero

#### **Guest History (GH):**

Es el registro histórico automatizado del uso de servicios turísticos por una persona; tiene la virtud de almacenar sus gustos y preferencias. Constituye una modalidad de aplicación de la estrategia "Customer Relationship nagement" (CRM).

#### **e-TICKET:**

Los boletos electrónicos no son boletos físicos, son generados por un sistema y pueden eventualmente ser enviados directamente a un dispositivo electrónico portátil (handheld, celular) al usuario. Una vez emitido el boleto electrónico se almacena un registro en el sistema –o en el dispositivo- y se identifica al usuario en el momento de hacer uso del servicio. Sistemas Globales de Distribución (GDS). La principal función de un sistema globalizador es permitir la búsqueda de información relativa a vuelos, hospedaje, renta de autos, etc., y dar acceso al sistema de reservaciones.<sup>21</sup>

#### **Credit Card Key (CC Key):**

Es una aplicación similar a la del e-TICKET, en donde de manera automática, el sistema registra la relación que existe entre el huésped y su número de tarjeta de crédito para el pago de consumos y sirve, incluso, como llave de la habitación.

#### **Yield Management (YM):**

 $\overline{a}$ 

También denominada Revenue Management, se refiere al sistema de análisis de operaciones de compañías para controlar el precio y oferta de algún servicio con base en la demanda y su inventario.

<sup>21</sup> Revista Turismo & Tecnología. (2014, Abril). *Uso de TICs en Turismo, nuevas tecnologías al servicio del viajero*. Recuperado el 24 de agosto de 2015 de: http://www.turismoytecnologia.com/todos-losarticulos-de-tecnologia/item/3617-uso-de-tics-en-turismo-nuevas-tecnologias-al-servicio-del-viajero

### **Cellular in the Room:**

Permite estar siempre en contacto a través de un celular asignado al momento de registro y en el cual reciben las llamadas que entran a su cuarto.

#### **Internet Connectivity:**

 $\overline{a}$ 

Es la disponibilidad de una conexión física que permite que el usuario utilice su computadora portátil para conectarse a Internet.

# **Conexión Telefónica Vía Satélite (SATELITAL CONNECTIVITY):**

Es una aplicación muy utilizada en los cruceros o en lugares cuya única opción de comunicación es mediante la telefonía satelital.<sup>22</sup>

<sup>22</sup> Revista Turismo & Tecnología. (2014, Abril). *Uso de TICs en Turismo, nuevas tecnologías al servicio del viajero*. Recuperado el 24 de agosto de 2015 de: http://www.turismoytecnologia.com/todos-losarticulos-de-tecnologia/item/3617-uso-de-tics-en-turismo-nuevas-tecnologias-al-servicio-del-viajero

#### **2.2. Marco Contextual**

Popayán es historia de Colombia, una ciudad colonial que cuenta con arquitectura y Patrimonio cultural de gran riqueza. Se la conoce como "La Ciudad Blanca" por la uniformidad cromática de sus edificaciones en donde se llevará a cabo el Proyecto de gestión de articulación de actores se llevará a cabo en la ciudad de Popayán apoyado por la oficina de Turismo de la alcaldía de Popayán.

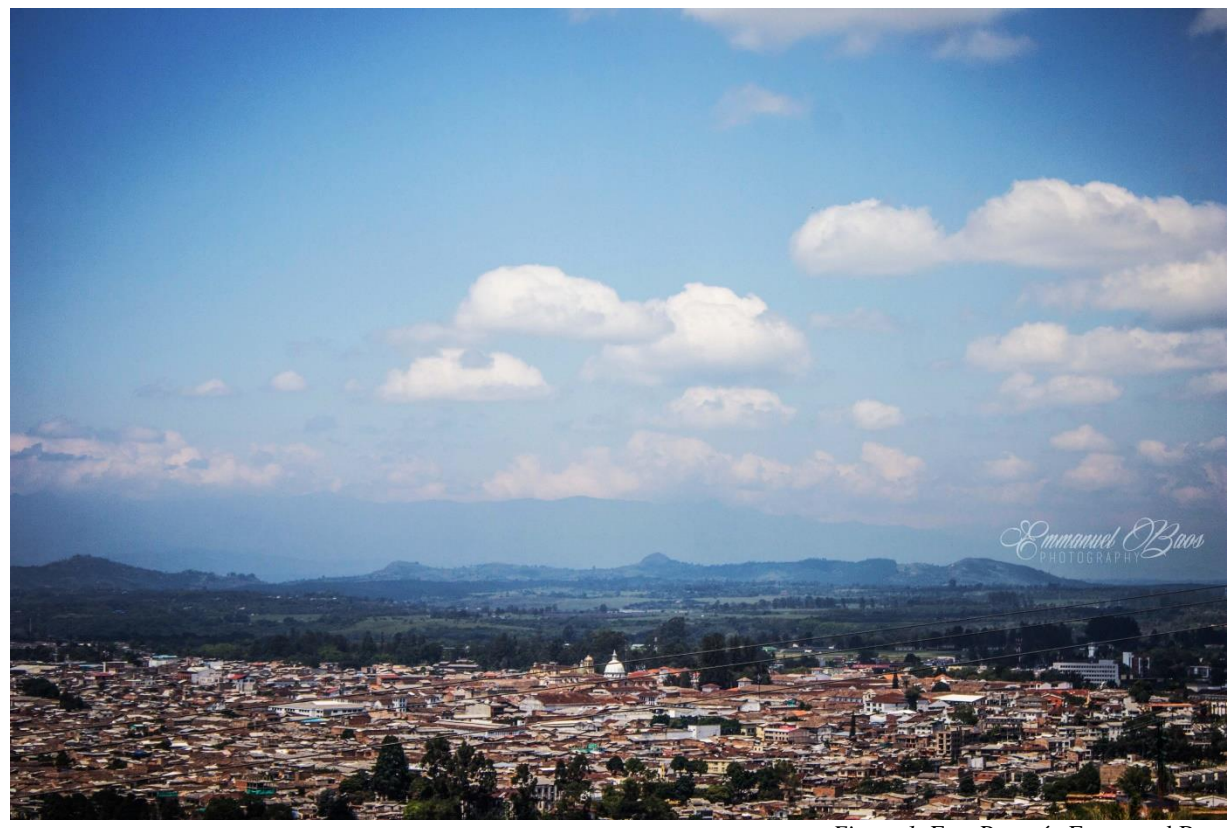

*Figura 1:* Foto Popayán Emmanuel Baos

Popayán es la capital del Departamento del Cauca en la República de Colombia, se encuentra a una altitud de 1.738 metros sobre el nivel del mar, msnm, con una temperatura media de 19° C, se localiza a los 2°27' norte y 76°37'18" de longitud oeste del meridiano de Greenwich. La población estimada es de 270.000 habitantes aproximadamente en su área urbana.

La extensión territorial es de 512 km<sup>2</sup>. Debido a que cuenta con una altura de 1.737 msnm (medidos en la plazuela de la iglesia de San Francisco) y muy cerca al Ecuador tiene una temperatura media de 18 ° a 19 °C durante todo el año, alcanzando temperaturas máximas en los meses de julio, agosto y septiembre en horas del mediodía, hasta 29°C y mínimas de 10°C en horas de la madrugada en verano.

La ciudad tiene como principales fuentes hídricas los ríos Blanco, Ejido, Molino, Las Piedras, Cauca, Negro, Mota, Pisojé, Clarete, Saté y Hondo, de los que de cuatro de estas abastece su acueducto municipal para llevar agua potable a casi la totalidad de su población.

Por su ubicación sobre la Falla de Romeral que atraviesa el país de sur a norte en la zona andina, tiene una alta actividad sísmica que ha dado lugar a varios terremotos a lo largo de su historia, el más reciente sucedió en la mañana del Jueves Santo del 31 de marzo de 1983.

En su zona urbana cuenta con diferentes elevaciones de tierra en donde las máximas son los cerros de San Rafael Alto, Canelo, Puzná, Santa Teresa, Tres Tulpas y La Tetilla, siendo Puzná el más alto con 3.000 msnm.

Popayán limita al oriente con los municipios de Totoró, Puracé y el Departamento del Huila; al occidente con los municipios de El Tambo y Timbío; al norte con Cajibío y Totoró y al sur con los municipios de Sotará y Puracé. La mayor extensión de su suelo corresponde a los pisos térmicos templado y frío.<sup>23</sup>

<sup>23</sup> Alcaldía de Popayán (2016). *Nuestra Geografía*. Recuperado el 26 de Marzo de 2016 de: [popayan.gov.co/ciudadanos/popayan/nuestra-geografia](http://popayan.gov.co/ciudadanos/popayan/nuestra-geografia)

Datos de interés

 $\overline{a}$ 

Gentilicios: Payanés, patojo, popayanejo.

Fundación: 13 de enero de 1537.

Precipitación media anual: 1.941 mm.

Patrón: Santo Ecce Homo de Popayán.

Patrona: Nuestra Señora de la Asunción de Popayán<sup>24</sup>

<sup>24</sup> Alcaldía de Popayán (2016). *Nuestra Geografía*. Recuperado el 26 de Marzo de 2016 de: [popayan.gov.co/ciudadanos/popayan/nuestra-geografia](http://popayan.gov.co/ciudadanos/popayan/nuestra-geografia)

#### **2.3. Marco Legal**

- $\triangleright$  Ley General de Turismo (Ley 300 de 1996) modificada por la Ley 1101 de 2006
- Decreto Ley 019 de 2012 Decreto Antitrámites
- Elev 1558 de 2012
- Decreto 502 de 1997, por el cual se definen la naturaleza y funciones de cada uno de los tipos de agencias de viajes de que trata el artículo 85 de la Ley 300 de 1996.
- Decreto 1076 de 1997, Por el cual se reglamenta el sistema de tiempo compartido turístico.
- Decreto 2074 de 2003 Por el cual se modifica el Decreto 504 de 1997 La información del Registro Nacional de Turismo será pública y en consecuencia cualquier persona, podrá consultarla, observando las reglas que señale el Ministerio de Comercio, Industria y Turismo.
- Decreto 2590 de 2009 La obtención del registro constituye requisito previo y obligatorio para que el inmueble pueda ser utilizado como vivienda turística.
- $\triangleright$  Decreto 2438 de 2010. Por el cual se dictan unas disposiciones relacionadas con la responsabilidad de las Agencias de Viajes en la prestación de servicios turísticos.
- $\triangleright$  Resolución 4896 de 2011. Por la cual se establecen los requisitos para la actualización de la inscripción de los Guías de Turismo en el Registro Nacional de Turismo.
- Resolución 0161 del 2012 Por la cual se establecen los requisitos de inscripción en el Registro Nacional de Turismo de los Arrendadores de Vehículos para Turismo y se deroga la Resolución 0460 de 2010.
- Resolución 0049 de enero 22 de 2002. Por la cual se establecen las tarifas de inscripción del Registro Nacional de Turismo.
- Decreto 53 de enero 18 de 2002. Por el cual se dictan disposiciones relacionadas con la actividad de Agencias de viajes y se dictan otras disposiciones.
- Decreto 1824 de 2001. Disposiciones relacionadas con la actividad de los operadores profesionales de congresos, ferias y convenciones.<sup>25</sup>
- Documento CONPES Consejo Nacional de Política Económica y Social 3854 Política Nacional de Seguridad Digital. <sup>26</sup>

<sup>25</sup> Ministerio de Industria Comercio y Turismo *Documentos - Normatividad (2011)* Recuperado el 30 de Abril de 2016 de: http://www.mincit.gov.co/documentos

<sup>26</sup> CONSEJO NACIONAL DE POLÍTICA ECONÓMICA Y SOCIAL REPÚBLICA DE COLOMBIA DEPARTAMENTO NACIONAL DE PLANEACIÓN *POLÍTICA NACIONAL DE SEGURIDAD DIGITAL* Recuperado el 1 de mayo de: https://colaboracion.dnp.gov.co/CDT/Conpes/Econ%C3%B3micos/3854.pdf

#### **3. Contextualización Metodológica**

La estructuración del proyecto se desenvolverá en la oficina de Turismo de la alcaldía de Popayán por medio de un proceso exploratorio en la ciudad de Popayán tomando como información las bases de datos de la Oficina de Turismo, Cámara de comercio del Cauca, Acodres, COTELCO y las páginas web que son enfocadas al Turismo de la ciudad.

Además se planea identificar estrategias e ideas para la articulación de actores del turismo en la ciudad basados en la información dada y explorada.

Para la determinación de los alcances del proyecto se determina que es exactamente lo que tenemos que hacer para poder formular el proyecto y no realizar trabajo adicional innecesario, utilizando el diagnostico, determinará la totalidad de recursos con los que contamos y el beneficio que necesitamos generar.

La duración está determinada por la sumatoria de todas las actividades que sean necesarias desarrollar, teniendo en cuenta la simultaneidad de algunas de esas actividades programadas y se hará la respectiva adecuación al calendario.

Se redacta un reglamento interno del proyecto que nos permita la adecuada participación y adecuado desarrollo de los objetivos.

Se participará en capacitaciones presenciales y virtuales para alimentar el informe acerca del Proyecto de Vive Digital, y poder analizar resultados acerca de la aceptación, uso, información y ubicación de lo realizado (kioscos digitales, página web) estos resultados serán procesadas en el informe y sus respectivas evidencias.<sup>27</sup>

 $\ddot{\phantom{a}}$ 

<sup>27</sup> Alcaldía de Popayán 2016 *Proyecto Popayán Vive Digital.* Recuperado el 2 de Marzo de 2016 de: http://popayan.gov.co/ciudadanos/la-alcaldia/planeacion-gestion-y-control/proyecto-popayan-vive-digital

#### **4. Desarrollo del Trabajo**

El proyecto Popayán Vive Digital está inspirado en la temática de promoción del patrimonio cultural y turístico de la ciudad de Popayán, la articulación de conocimientos y experiencias de los actores representativos del sector turismo y de los clientes, a través del uso de herramientas TIC<sup>28</sup> dos de los entregables en los que se pretende trabajar son:

- Kioscos interactivos de información turística y Tablets en sitios de interés turístico de Popayán.
- El portal de promoción turística para promocionar la oferta de las pymes de Popayán [www.popayanmas.co](http://www.popayanmas.co/)

Las TIC son importantes en el turismo ya que en las páginas web se maneja la comercialización y la promoción e información de hoteles, restaurantes, aeropuertos, cruceros, actividades culturales, museos y un sinfín de empresas promocionando sus servicios; lo cual es una gran ventaja que se debe saber aprovechar, pero también ha afectado a la comunicación o a la interacción persona a persona.

"El crecimiento en el uso masivo de las Tecnologías de la Información y las Comunicaciones (TIC) en Colombia, reflejado en la masificación de las redes de telecomunicaciones como base para cualquier actividad socioeconómica y el incremento en la oferta de servicios disponibles en línea, evidencian un aumento significativo en la participación digital de los ciudadanos. Lo que a su vez se traduce en una economía digital con cada vez más participantes en el país". (Documento CONPES 3854 Política Nacional de Seguridad Digital) <sup>29</sup>

<sup>28</sup> Alcaldía de Popayán *Proyecto Popayán Vive Digital* Recuperado el 30 de noviembre de:

http://popayan.gov.co/ciudadanos/la-alcaldia/planeacion-gestion-y-control/proyecto-popayan-vive-digital <sup>29</sup> CONSEJO NACIONAL DE POLÍTICA ECONÓMICA Y SOCIAL REPÚBLICA DE COLOMBIA

La articulación de prestadores de servicios turísticos de la ciudad de Popayán será por medio de la planificación de una estrategia teniendo como resultado una red de actores turísticos del municipio de Popayán, esto se realizara por medio de una gestión para que se puedan actualizar los contenidos de la página [www.popayanmas.co,](http://www.popayanmas.co/) incluyendo las Tecnologías de la Información y las Telecomunicaciones en estos procesos de actualización, para que la cadena de valor del Turismo en la ciudad de Popayán se fortalezca con los prestadores de servicios turísticos.

Las Tecnologías de la Información y las Telecomunicaciones han representado un gran cambio sobre todo para pequeñas empresas cuyo capital es mucho menor a las grandes empresas y gracias al uso de las  $TIC^{30}$ .

Pequeñas empresas vinculadas al sector Turismo de Popayán han podido promocionarse, en el portal web [www.popayanmas.co](http://www.popayanmas.co/) y hacer uso de las TIC, en algunos casos con herramientas de tecnología en la red totalmente gratis, como el Portal de Buenas Practicas  $TIC.<sup>31</sup>$ 

DEPARTAMENTO NACIONAL DE PLANEACIÓN *POLÍTICA NACIONAL DE SEGURIDAD DIGITAL* Recuperado de: https://colaboracion.dnp.gov.co/CDT/Conpes/Econ%C3%B3micos/3854.pdf <sup>30</sup> Estrategias de Competitividad y Desarrollo Sostenible para el Sector Turístico *Competitividad Turística* Recuperado de: [www.competitividadturistica.com/tics-turisticas](http://www.competitividadturistica.com/tics-turisticas)

1

<sup>31</sup> Buenas Prácticas TIC para Turismo en Popayán *Proyecto Popayán Vive Digital*

# **4.1. Plan de acción**

- **1.** Diagnóstico Página Web: [www.popayanmas.co](http://www.popayanmas.co/)
- **2.** Mapa de navegación de interacción con la página de los prestadores de servicios turístico.
- **3.** Fichas o plantillas esquemáticas para las imágenes y la información de los prestadores turísticos en la página web Popayán Más
- **4.** Gestión de modificación de la página.
- **5.** Ubicación de los kioscos, condiciones, priorización.
- **6.** Ley protección de Datos-Actores de verificación de aprobación.

## **4.2. Diagnóstico portal www.popayanmas.co**

Inicio: [www.popayanmas.co.](http://www.popayanmas.co/) La primera parte de este diagnóstico se mostrará como se recibió el portal web en el año 2014 y que a finales del año 2015 aún seguían vigentes los mismos contenidos, dos años despúes no se habían hecho actualizaciones.

- **Pantalla de Inicio.** *El recuadro naranja mostrará en que sección se encuentra*.

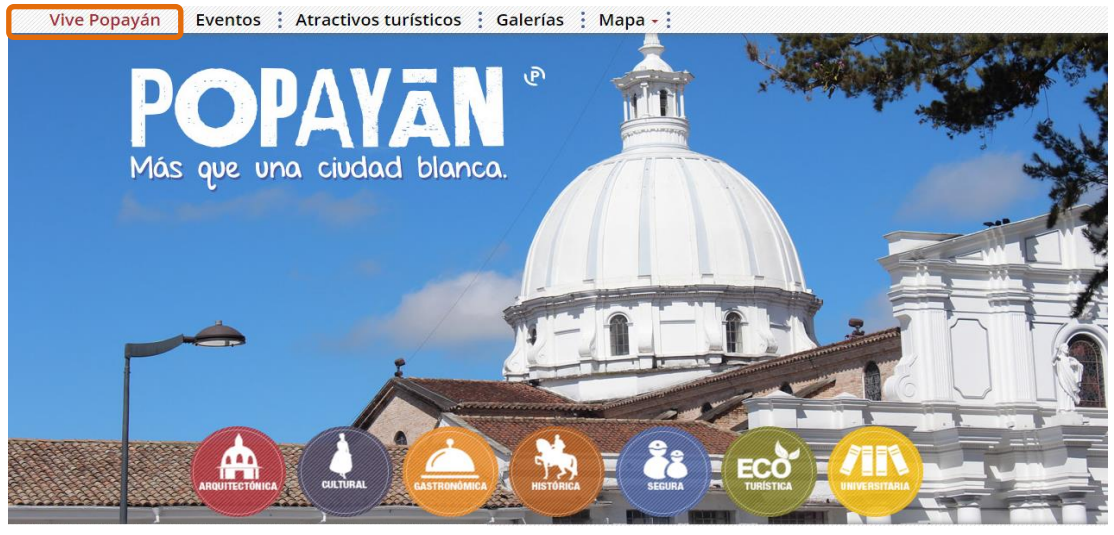

*Figura 2:* Pagina 1 Inicio www.popayanmas.co

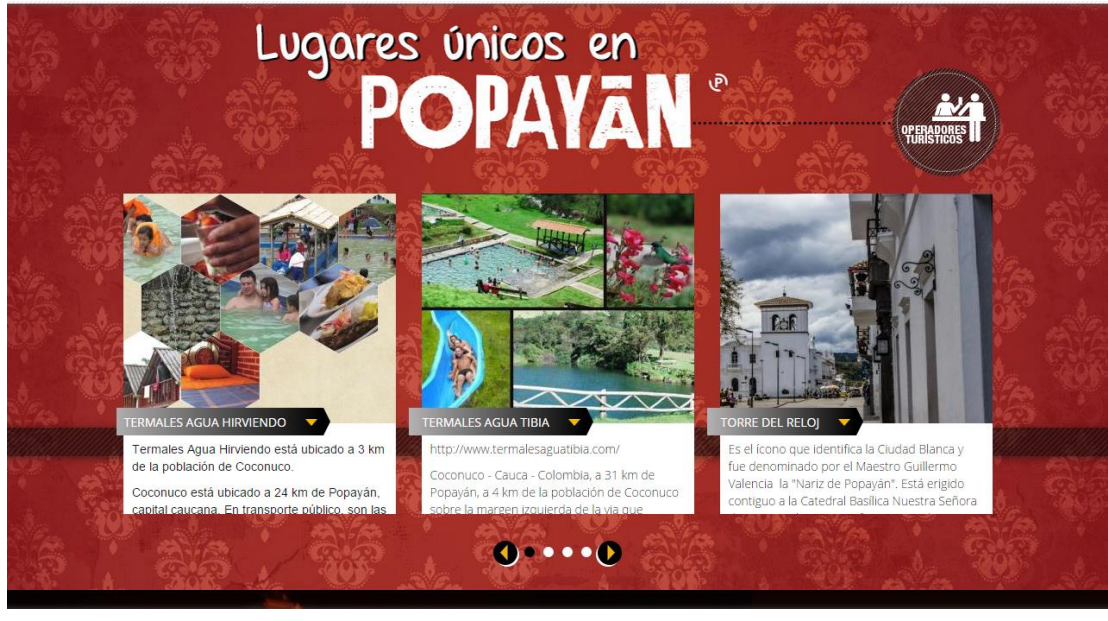

*Figura 3:* Pagina 1 Inicio www.popayanmas.co

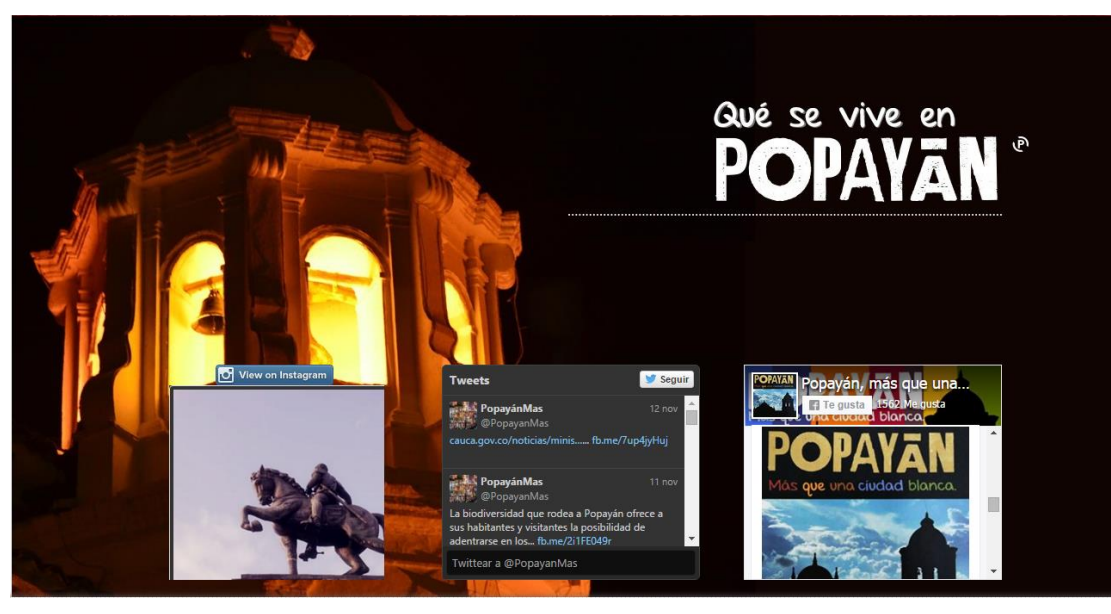

*Figura 4:* Pagina 1 Inicio www.popayanmas.co

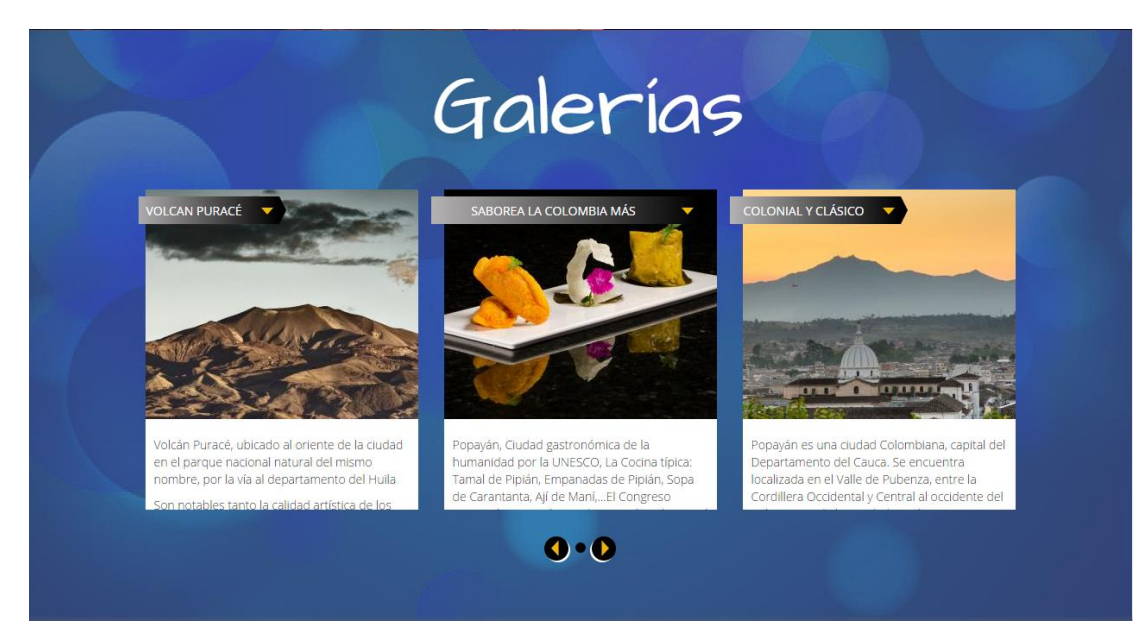

*Figura 5:* Pagina 1 Inicio www.popayanmas.co

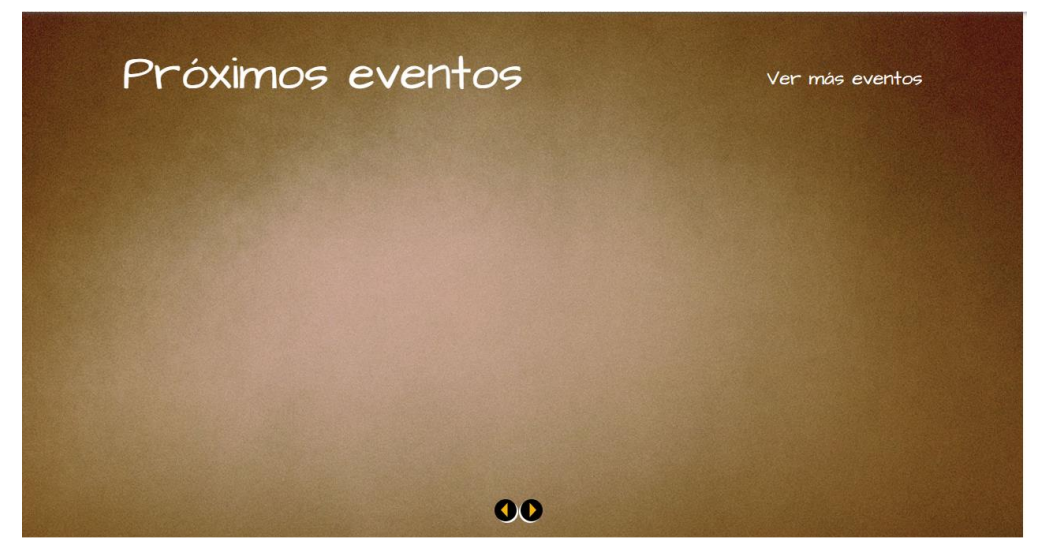

*Figura 6:* Pagina 1 Inicio www.popayanmas.co

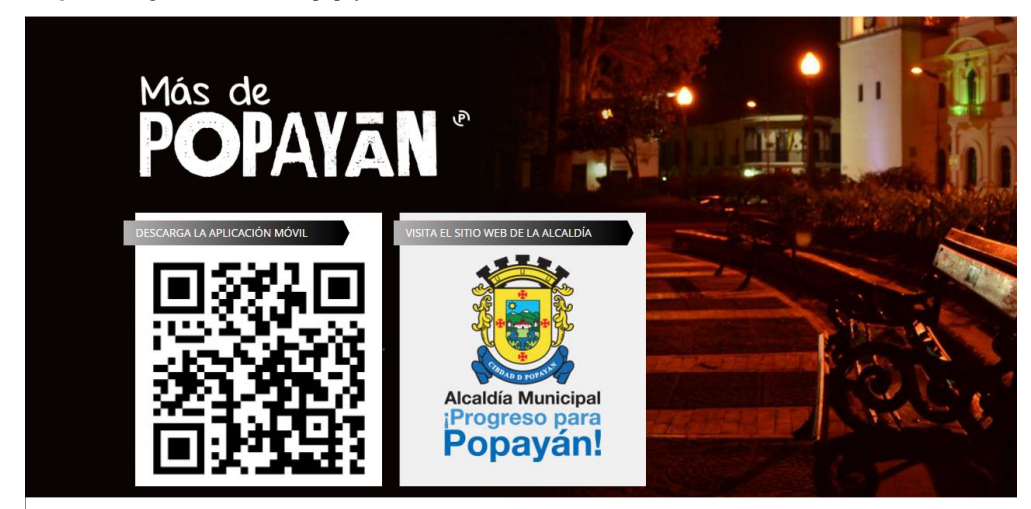

*Figura 7:* Pagina 1 Inicio www.popayanmas.co

Las anteriores 6 figuras (figura 2 a la figura 7) tomadas del portal antes de la actualización se evidencia que los eventos de la ciudad no aparecen en el portal web, dejando a un lado un lugar en el inicio para promocionar los eventos en el tema de Turismo en la ciudad. En las revisiones de enero del año 2016, el slogan de la alcaldía municipal no se había hecho el cambio necesario, las redes sociales deben estar actualizadas y conectadas al portal web y con información en inglés, la información de los eventos en la ciudad de Popayán y las noticias de tema de Turismo deben ser la prioridad, con información propia y fotografías propias.

# - **Sección:** Eventos

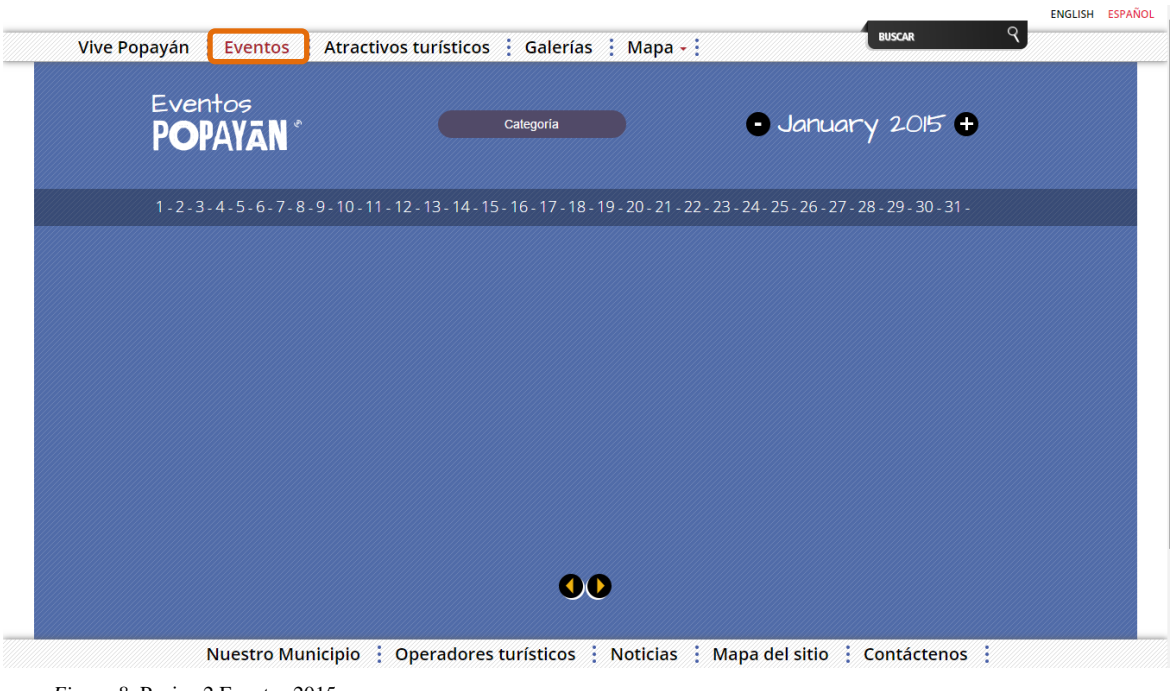

*Figura 8:* Pagina 2 Eventos 2015 www.popayanmas.co

Esta sección en la página es exclusiva de los eventos a realizar en la ciudad de Popayán, pero se encuentra vacío, no se encuentra la programación de las "Fiestas de Pubenza" ahora "Fiesta de Reyes", cumpleaños de Popayán, eventos en el mes de enero.

# - **Sección:** Atractivos Turísticos:

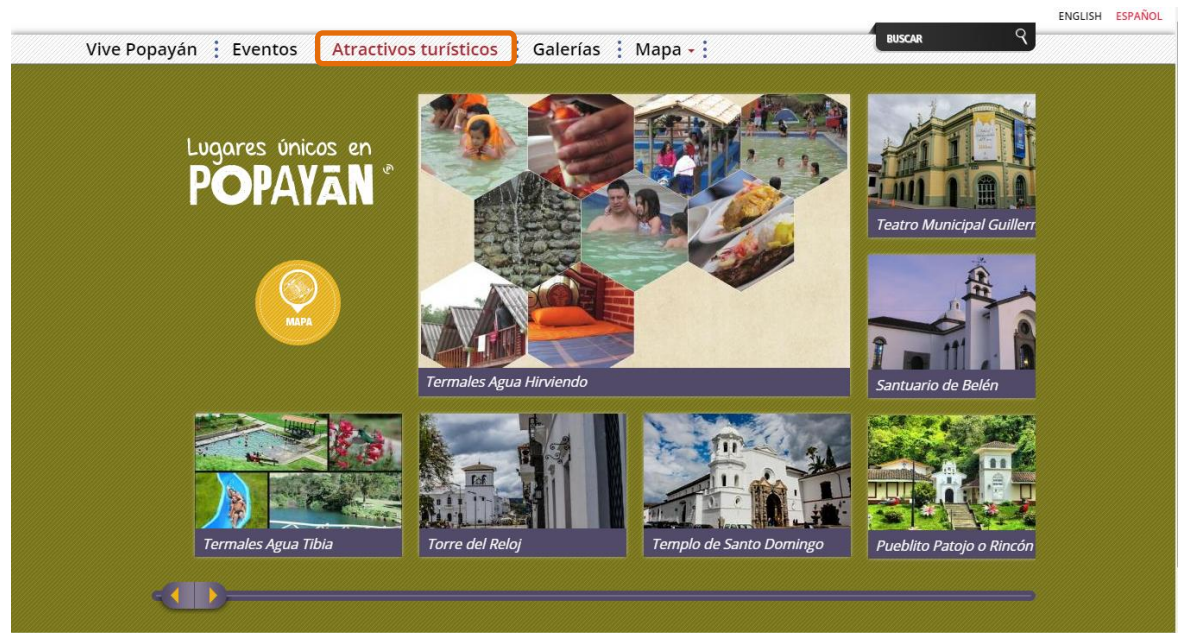

*Figura 9:* Pagina 3.1 Atractivos Turísticos www.popayanmas.co

En la página esta Coconuco como Atractivo Turístico de Popayán, pero Coconuco debería estar en la página del departamento del Cauca [www.cauca.gov.co.](http://www.cauca.gov.co/)

# **Lista de Atractivos que se encuentran en la sección**

- Termales de Agua Hirviendo
- Termales de Agua Tibia
- Torre del Reloj
- Templo Santo Domingo
- Teatro Municipal Guillermo Valencia
- Santuario de Belén
- Pueblito Patojo o Rincón Payanes
- Panteón de los Próceres
- El Morro de Tulcán
- Iglesia San Francisco
- Catedral Basílica Nuestra Señora de la Asunción
- Capilla La Ermita

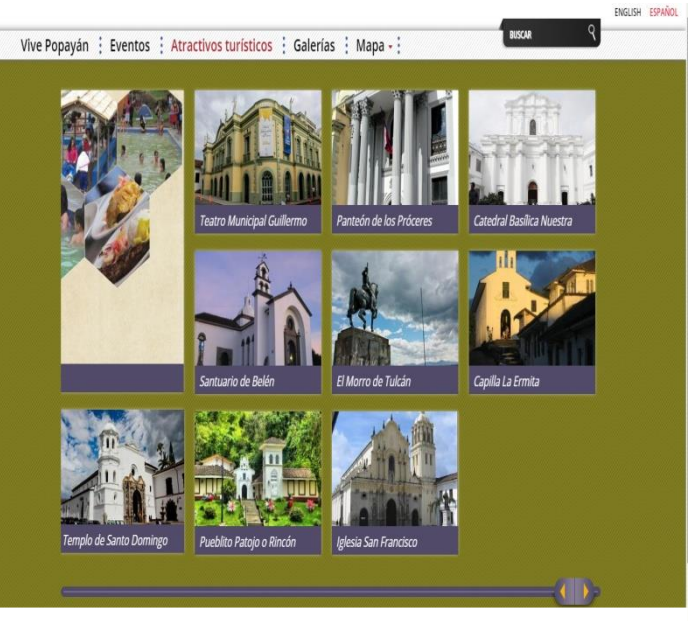

*Figura 10:* Pagina 3.2 Atractivos Turísticos www.popayanmas.co

# - **Sección:** Galerías

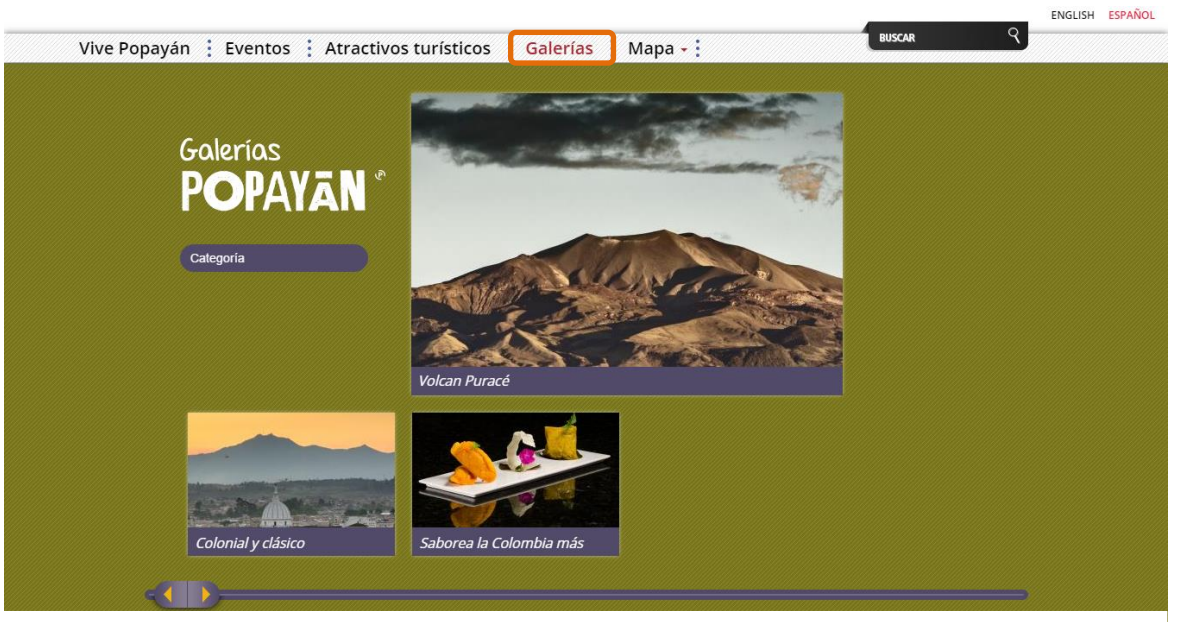

*Figura 11:* Pagina 4 Galerías www.popayanmas.co

Las fotografías que aparecen en estas galerías deben tener el autor, para no tener problemas legales, además las galerías deben mostrar más fotografías acerca de Popayán de sus atractivos naturales, culturales y arquitectónicos.

- o Volcán Puracé
- o Colonial y Clásico
- o Saborea la Colombia más

# - **Sección:** Mapa:

o Atractivos Turísticos

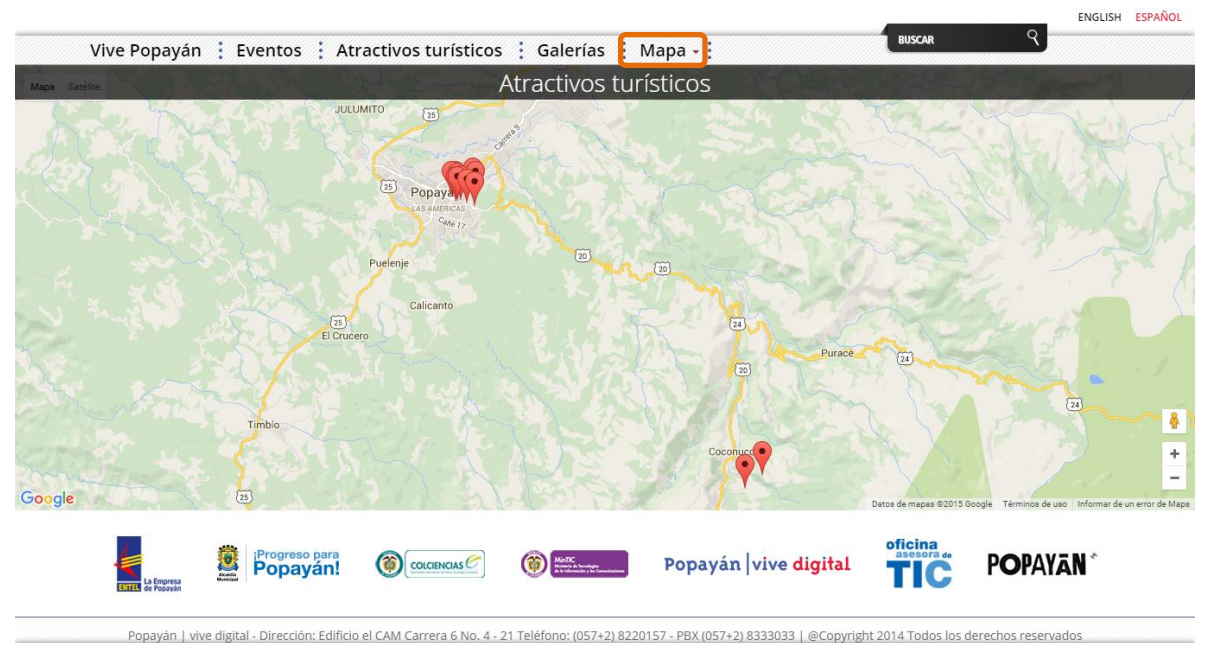

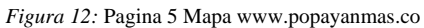

# o Operadores Turisticos

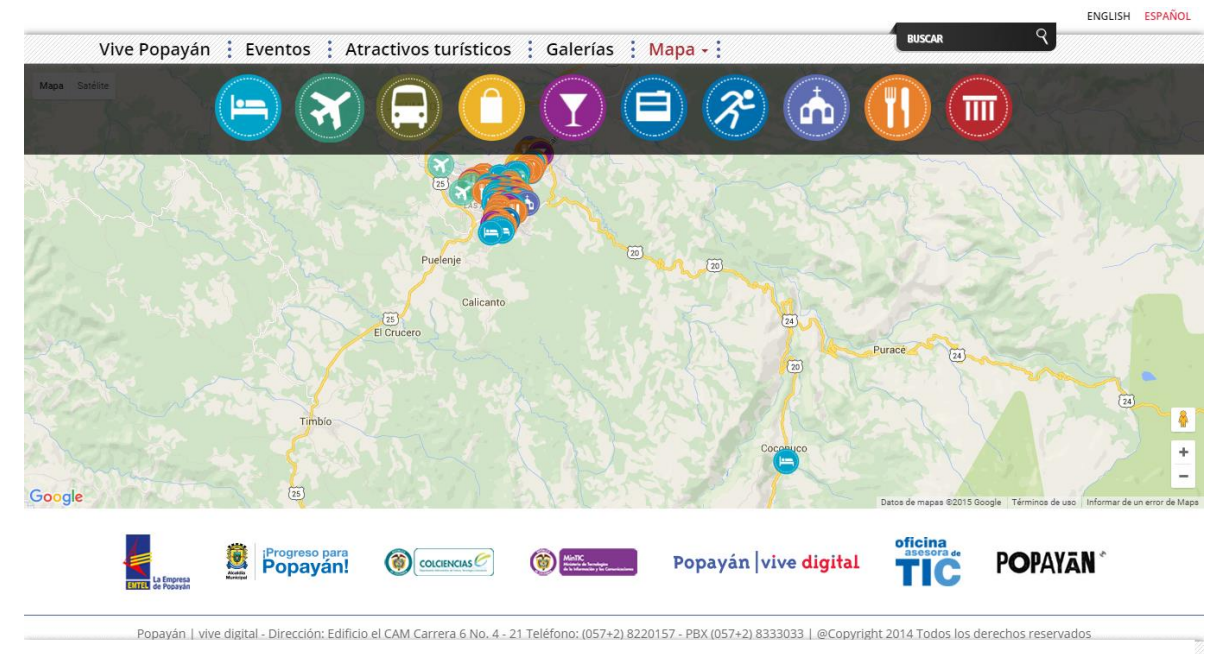

*Figura 13:* Pagina 5.1 Mapa www.popayanmas.co
#### o Hoteles

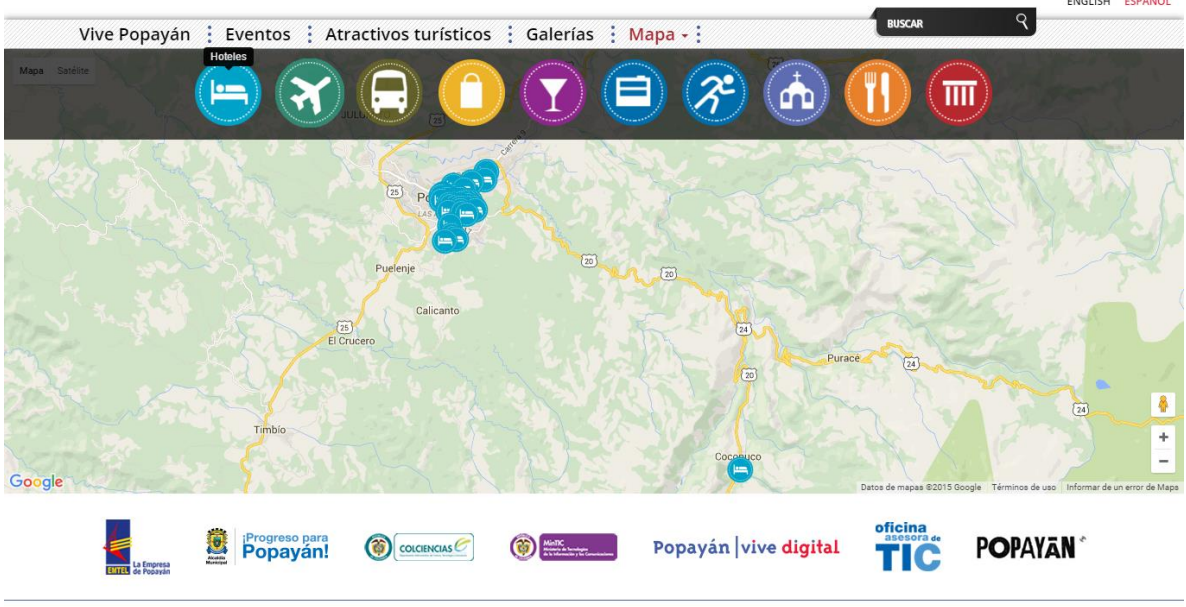

.<br>In 1 vive digital - Dirección: Edificio el CAM Carrera 6 No. 4 - 21 Teléfono: (057+2) 8220157 - PBX (057+2) 8333033 | @Copvright 2014 Todos los derechos reservados  $P<sub>0</sub>$ *Figura 14:* Pagina 5.2 Mapa www.popayanmas.co ł.

- 
- ENGLISH ESPAÑOL **BUSCAR** Vive Popayán : Eventos : Atractivos turísticos : Galerías : Mapa - :  $\overline{\mathfrak{m}}$  $I^{\circ}$ ക  $C_{\theta}$ lle 8  $\overline{\mathbf{R}}$  $\overline{5}$ a Playa ÷ Google oficina Progreso para **POPAYAN**\* COLCIENCIAS<sup>C</sup> Popayán vive digital ₹  $\odot$   $=$ Ť IC
- o Agencias de Viajes y Turismo

Popayán | vive digital - Dirección: Edificio el CAM Carrera 6 No. 4 - 21 Teléfono: (057+2) 8220157 - PBX (057+2) 8333033 | @Copyright 2014 Todos los derechos reservados

*Figura 15:* Pagina 5.3 Mapa www.popayanmas.co

# o Transporte Terrestre

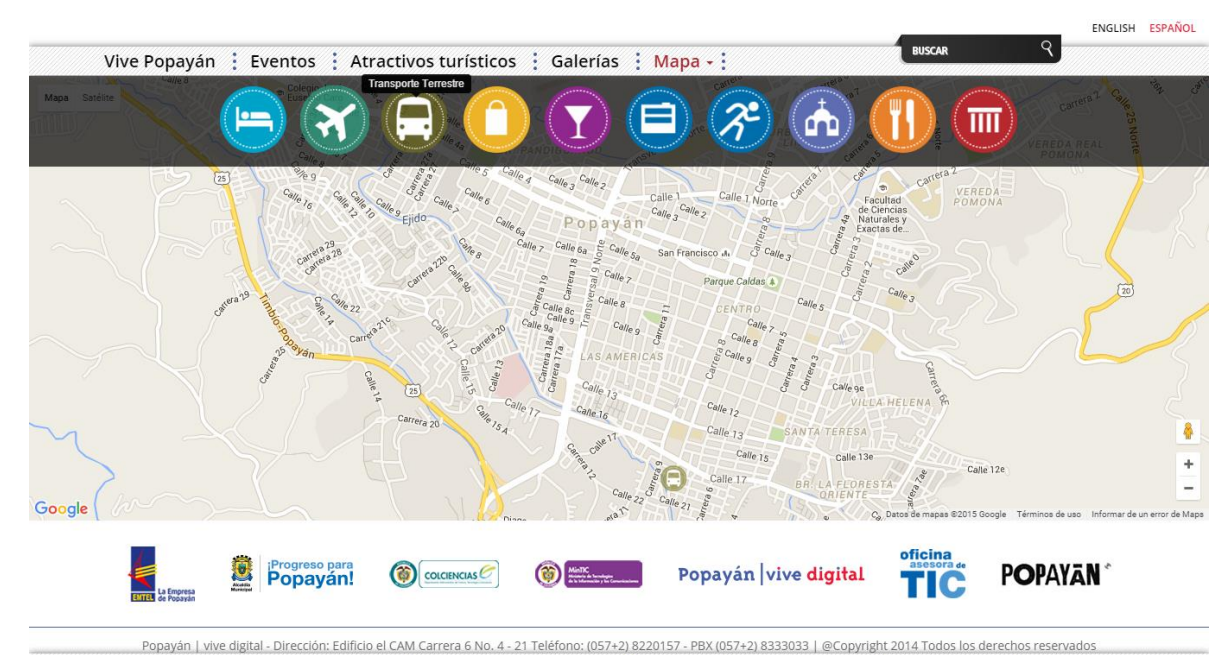

*Figura 16:* Pagina 5.4 Mapa www.popayanmas.co

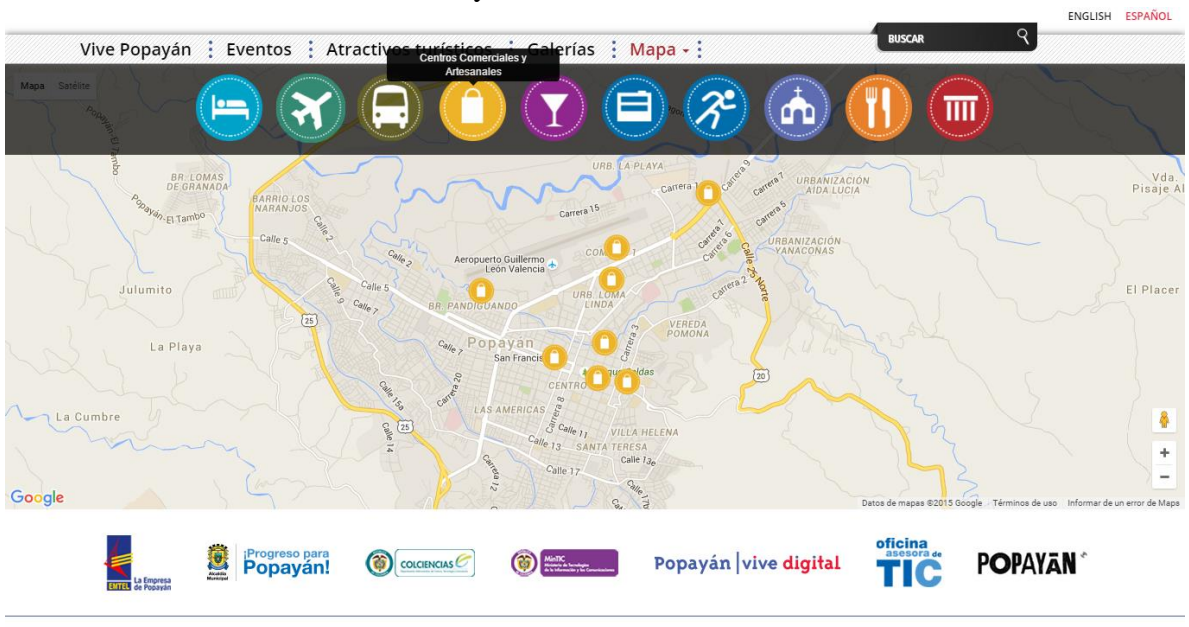

# o Centros Comerciales y Artesanales

Popayán | vive digital - Dirección: Edificio el CAM Carrera 6 No. 4 - 21 Teléfono: (057+2) 8220157 - PBX (057+2) 8333033 | @Copyright 2014 Todos los derechos reservados.

*Figura 17:* Pagina 5.5 Mapa www.popayanmas.co

# o Discotecas Bares

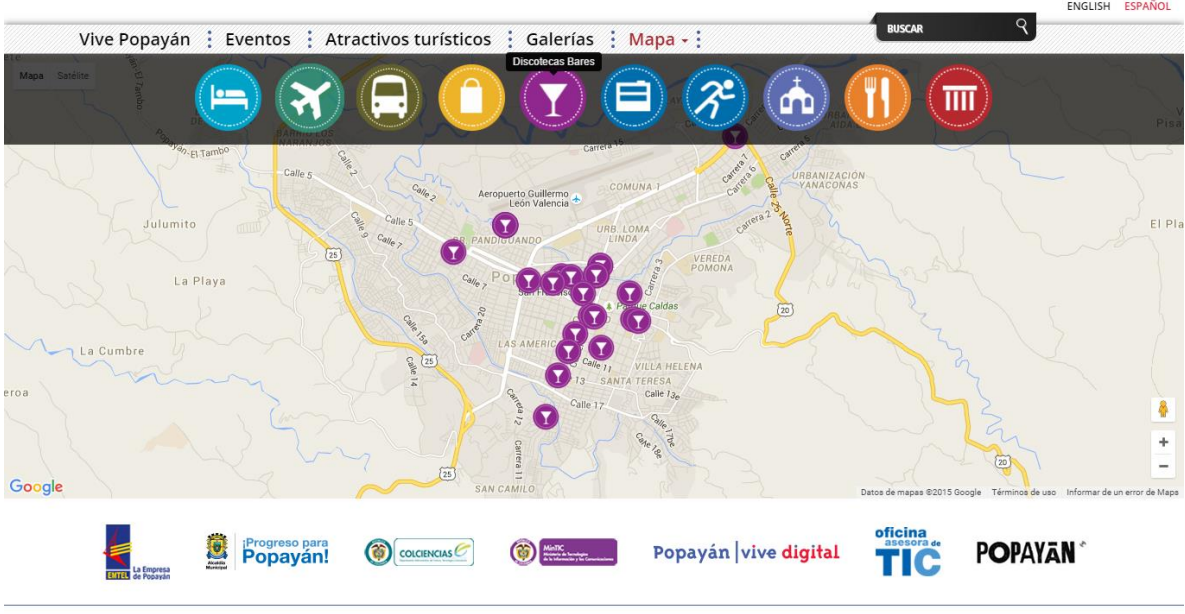

Popayán | vive digital - Dirección: Edificio el CAM Carrera 6 No. 4 - 21 Teléfono: (057+2) 8220157 - PBX (057+2) 8333033 | @Copyright 2014 Todos los derechos reservados

*Figura 18:* Pagina 5.6 Mapa www.popayanmas.co

# o Entidades Institucionales

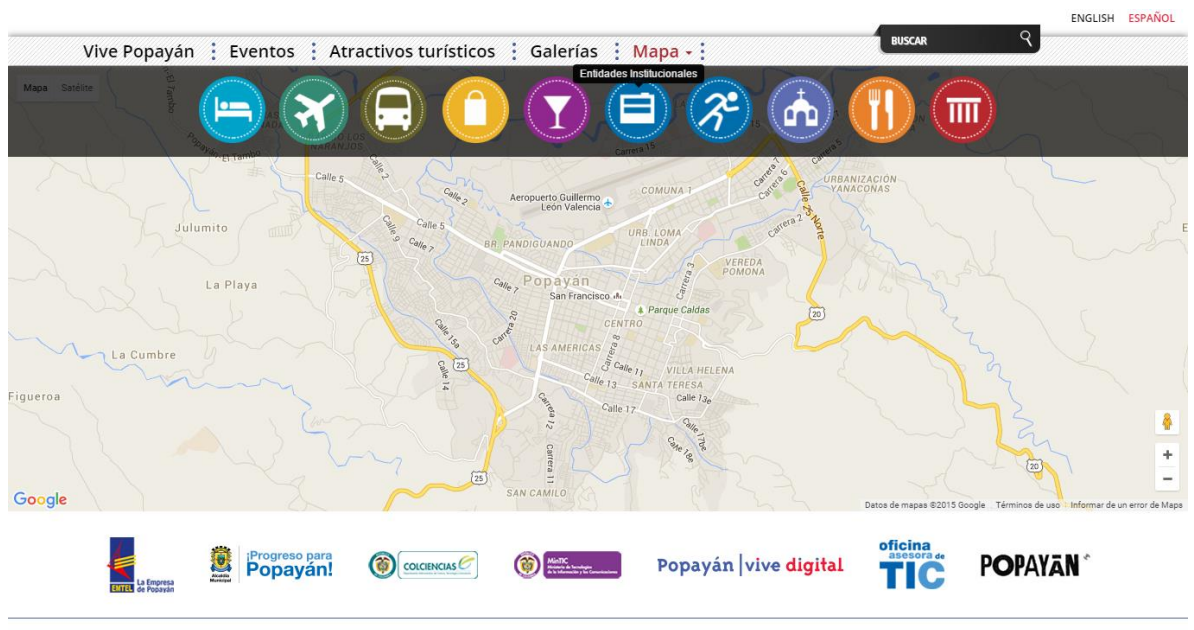

Popayán | vive digital - Dirección: Edificio el CAM Carrera 6 No. 4 - 21 Teléfono: (057+2) 8220157 - PBX (057+2) 8333033 | @Copyright 2014 Todos los derechos reservados.

*Figura 19:* Pagina 5.7 Mapa www.popayanmas.co

# o Deporte y Entretenimiento

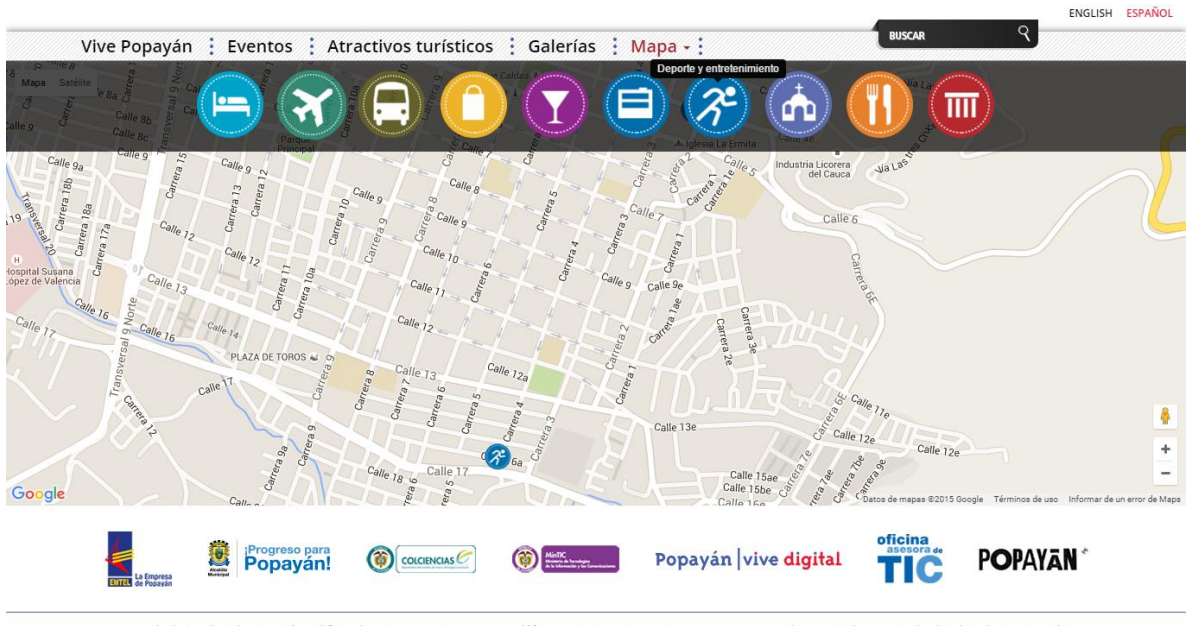

Popayán | vive digital - Dirección: Edificio el CAM Carrera 6 No. 4 - 21 Teléfono: (057+2) 8220157 - PBX (057+2) 8333033 | @Copyright 2014 Todos los derechos reservados

*Figura 20:* Pagina 5.8 Mapa www.popayanmas.co

#### o Iglesias

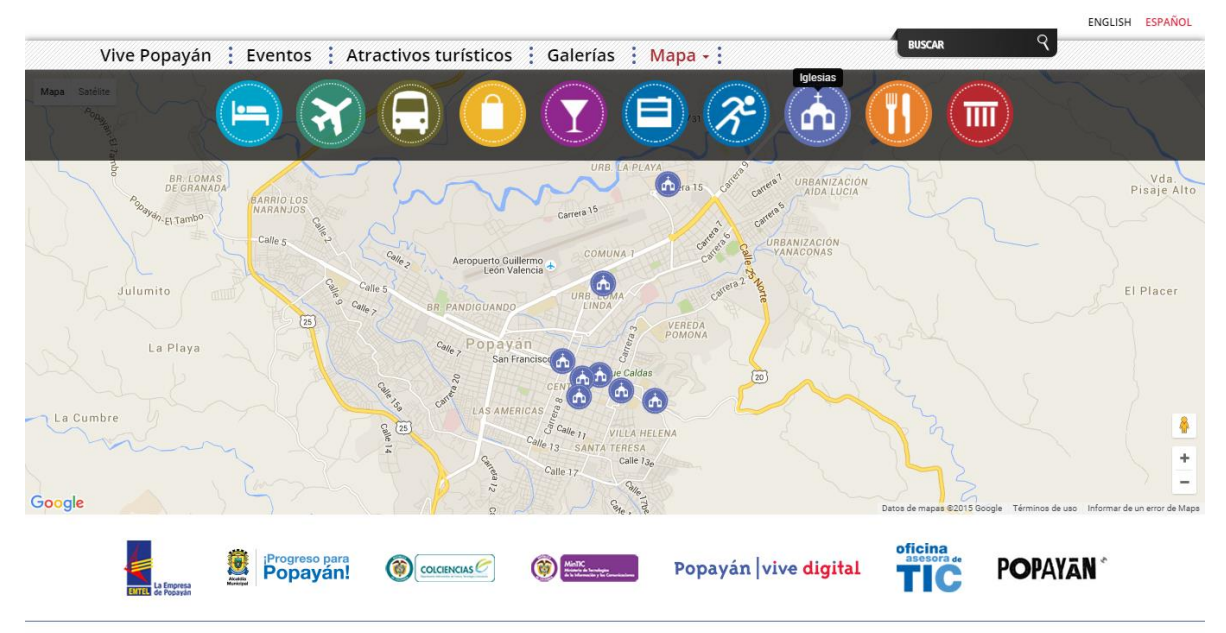

Popayán | vive digital - Dirección: Edificio el CAM Carrera 6 No. 4 - 21 Teléfono: (057+2) 8220157 - PBX (057+2) 8333033 | @Copyright 2014 Todos los derechos reservados

*Figura 21:* Pagina 5.9 Mapa www.popayanmas.co

#### o Restaurantes y Comidas

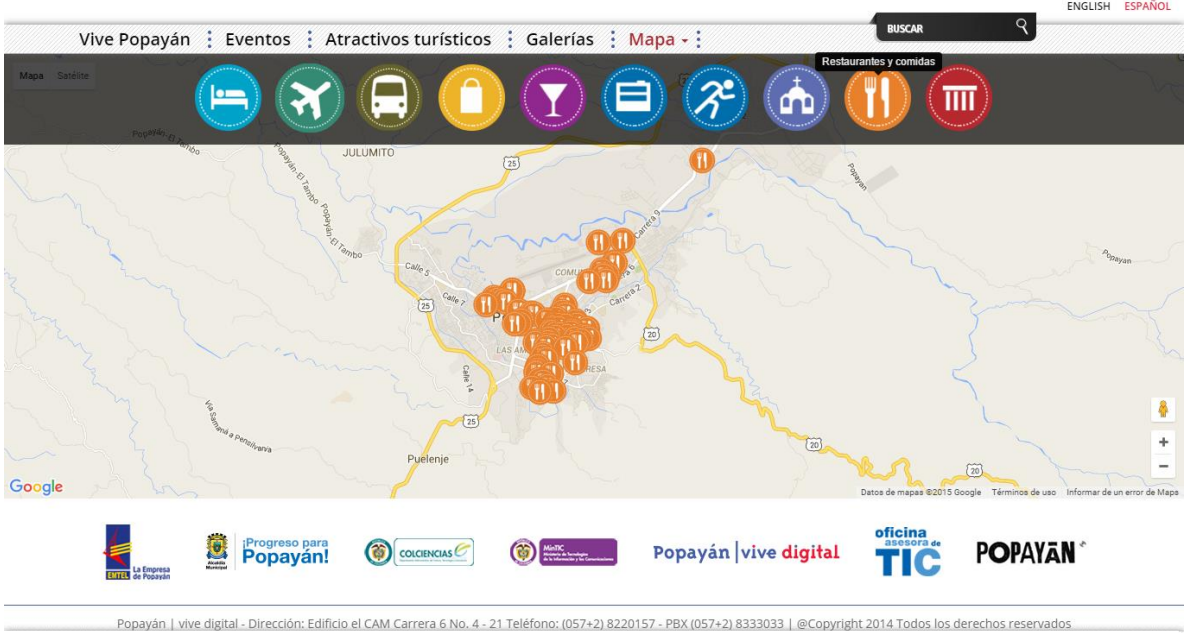

*Figura 22:* Pagina 5.10 Mapa www.popayanmas.co

o Sitios de Interés, Museos, Monumentos.

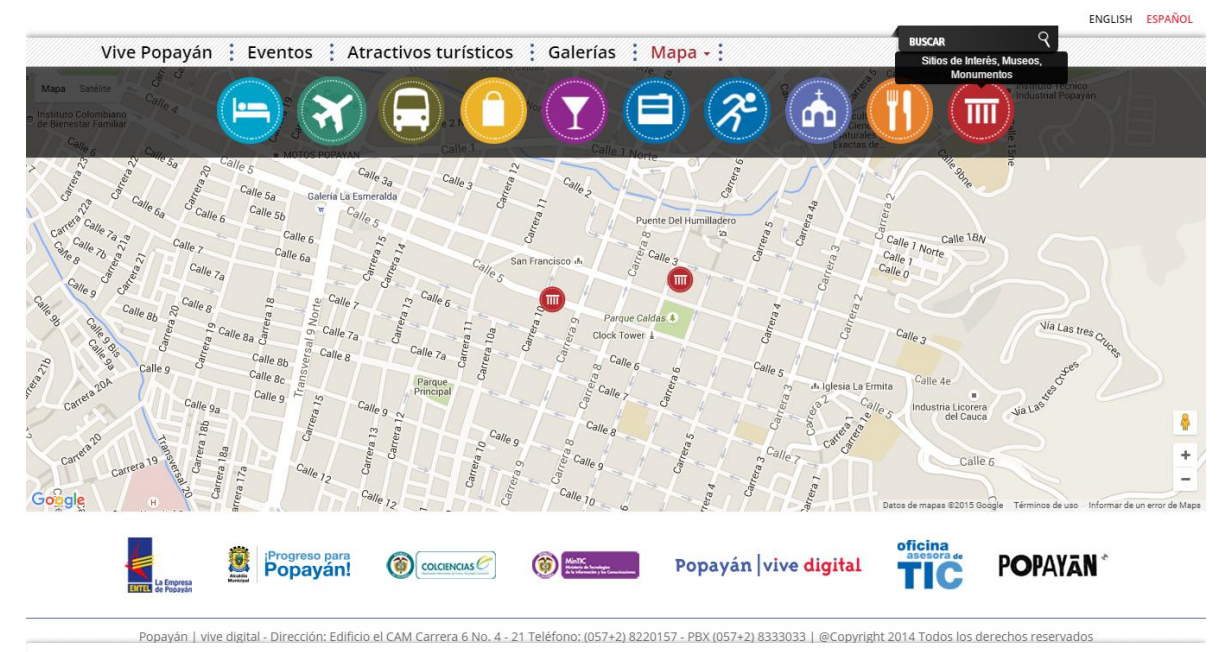

*Figura 23:* Pagina 5.11 Mapa www.popayanmas.co

La ubicación en el mapa de los prestadores de servicios turísticos, hoteles, restaurantes, transporte terrestre, iglesias, sitios de interés y servicios complementarios se encuentra bien ubicados en el mapa virtual que la página web nos muestra esto se puede evidenciar desde la figura 12 página 5 del portal hasta la figura 22 página 5.10. www.popayanmas.co.

#### - **Sección**: Nuestro Municipio

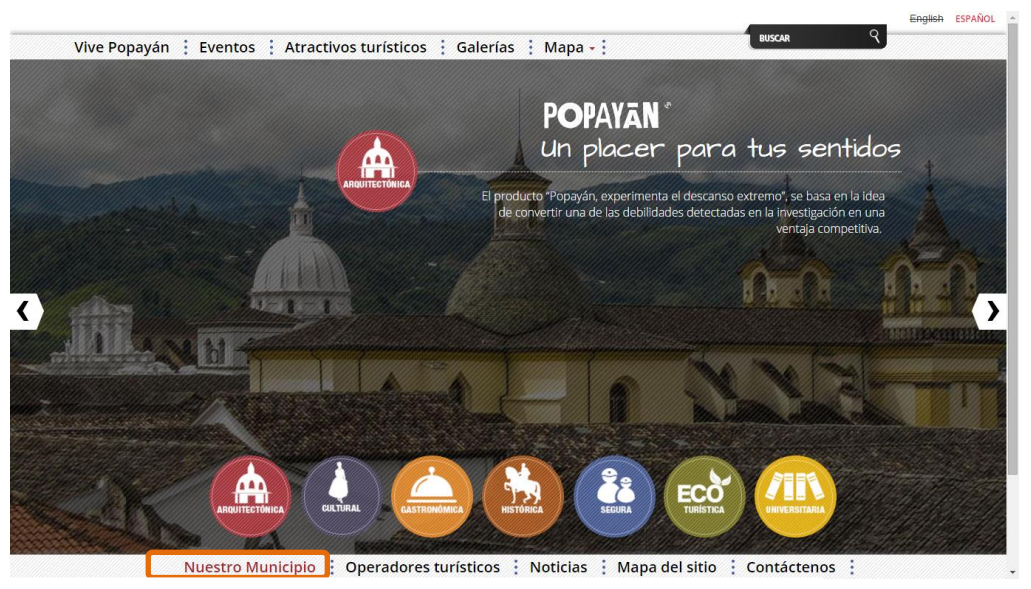

*Figura 24* Página 6 Nuestro Municipio www.popayanmas.co

La frase: *El producto "Popayán experimenta el descanso extremo", se basa en la idea de convertir una de las debilidades detectadas en la investigación en una ventaja competitiva*. Debe tener el autor de la frase y al tema que se quiere enfocar. En la imagen muestra principalmente la iglesia San Francisco y la Catedral Basílica lo cual no se muestra un tema de descanso según la frase anteriormente nombrada. La figura 24 muestra una frase muy acorde a la imagen de la sahumadura, representando la herencia religiosa refiriéndose a la Semana Santa, Patrimonio Inmaterial de la Sociedad declarado por la UNESCO. La frase aparece sin autor.

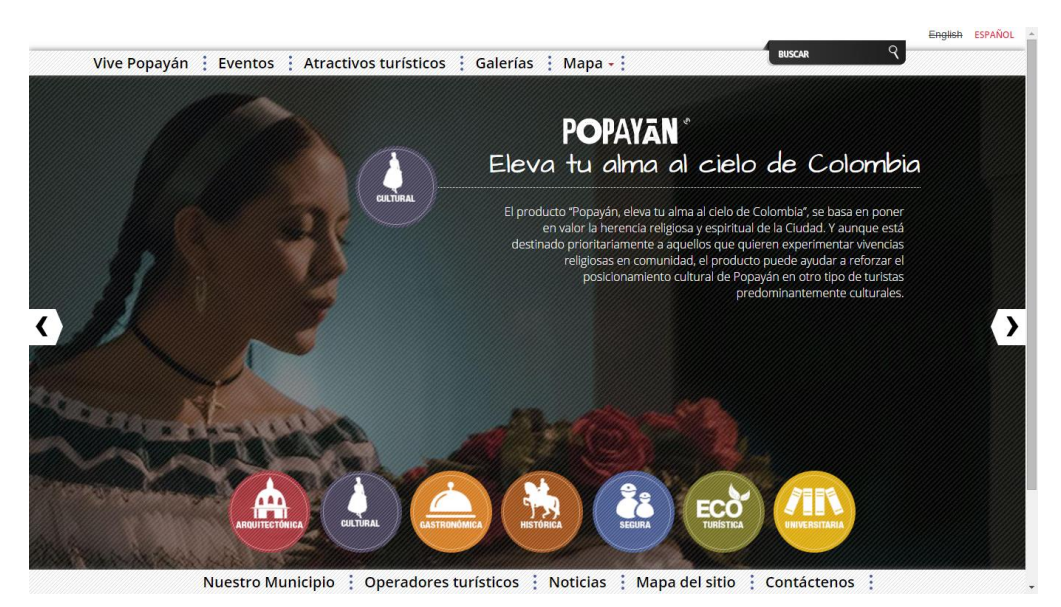

*Figura 25:* Pagina 6.1Nuestro Municipio www.popayanmas.co

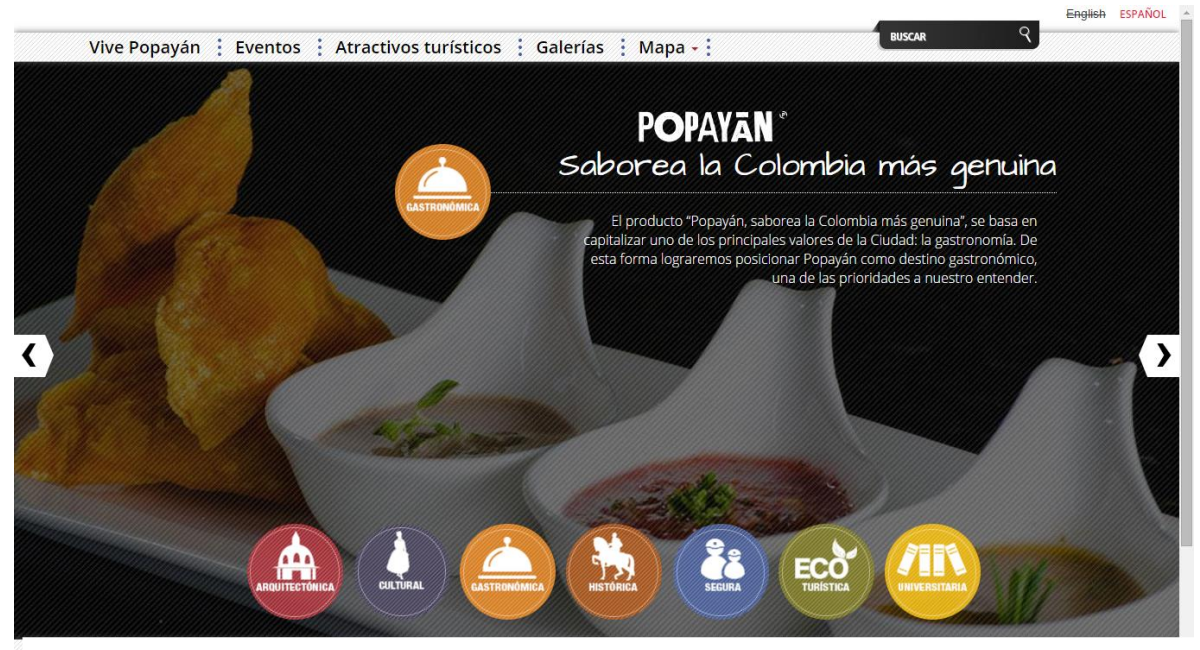

*Figura 26:* Pagina 6.2 Nuestro Municipio www.popayanmas.co

En esta parte gastronómica debería estar el reconocimiento de la ciudad de Popayán resaltándola como una de las ciudades Creativas de la UNESCO del 2007que conforma una Red de no más de treinta ciudades en el mundo y nombrar el congreso gastronómico que anualmente se realiza desde el año 2003. 32

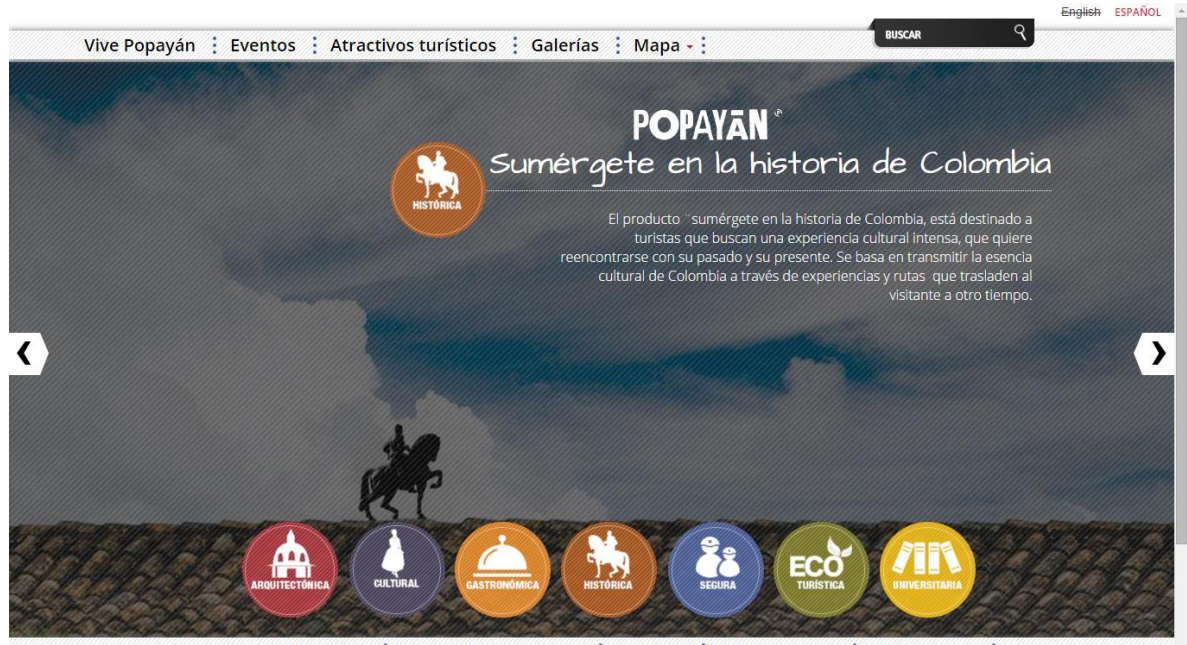

Nuestro Municipio : Operadores turísticos : Noticias : Mapa del sitio : Contáctenos :

*Figura 27:* Pagina 6.3 Nuestro Municipio www.popayanmas.co

 $\overline{a}$ 

<sup>32</sup> Corporación Gastronómica de Popayán. *Las Ciudades creativas de la UNESCO.* Recuperado de:www.gastronomicopopayan.org/ciudades-creativas-unesco

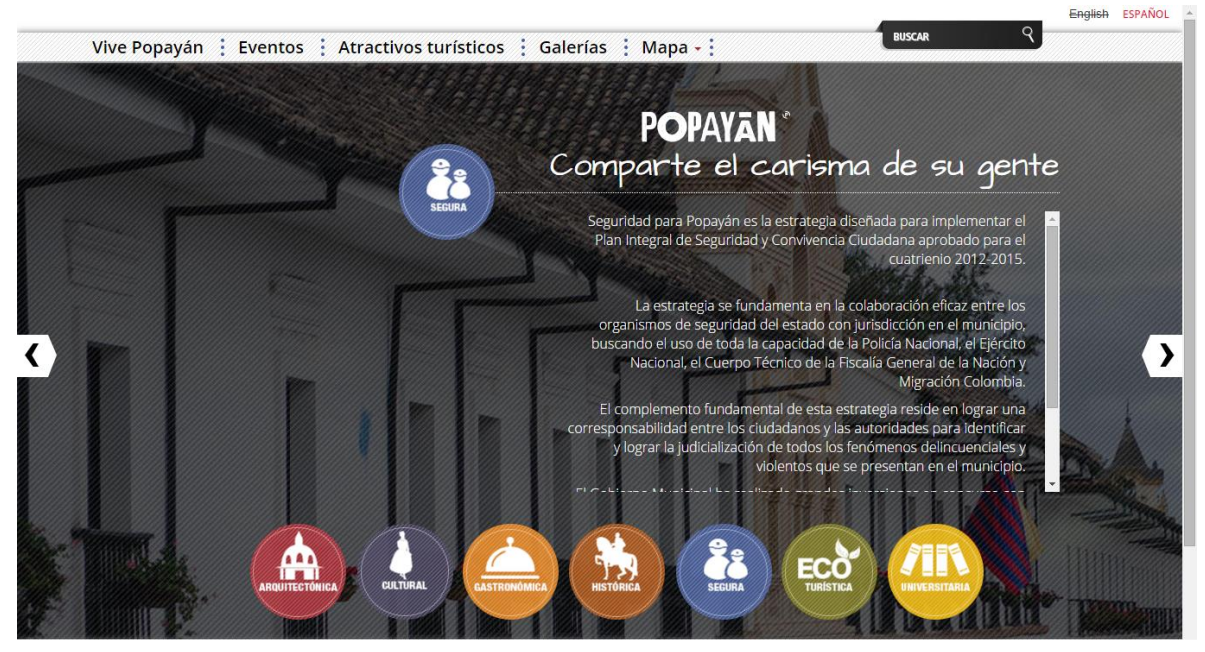

*Figura 28:* Pagina 6.4 Nuestro Municipio www.popayanmas.co

En este componente de "Popayán segura" deberían estar los números al menos de los cuadrantes de cada sector de la ciudad de Popayán o las líneas a nivel nacional referentes a seguridad o primeros auxilios. Lo que hay es una historia de la seguridad pero no se encuentran los números de contactos si pasara una emergencia en cualquier lugar de Popayán. O rutas de evacuación ante algún suceso natural, sismos, recurrentes en la ciudad.

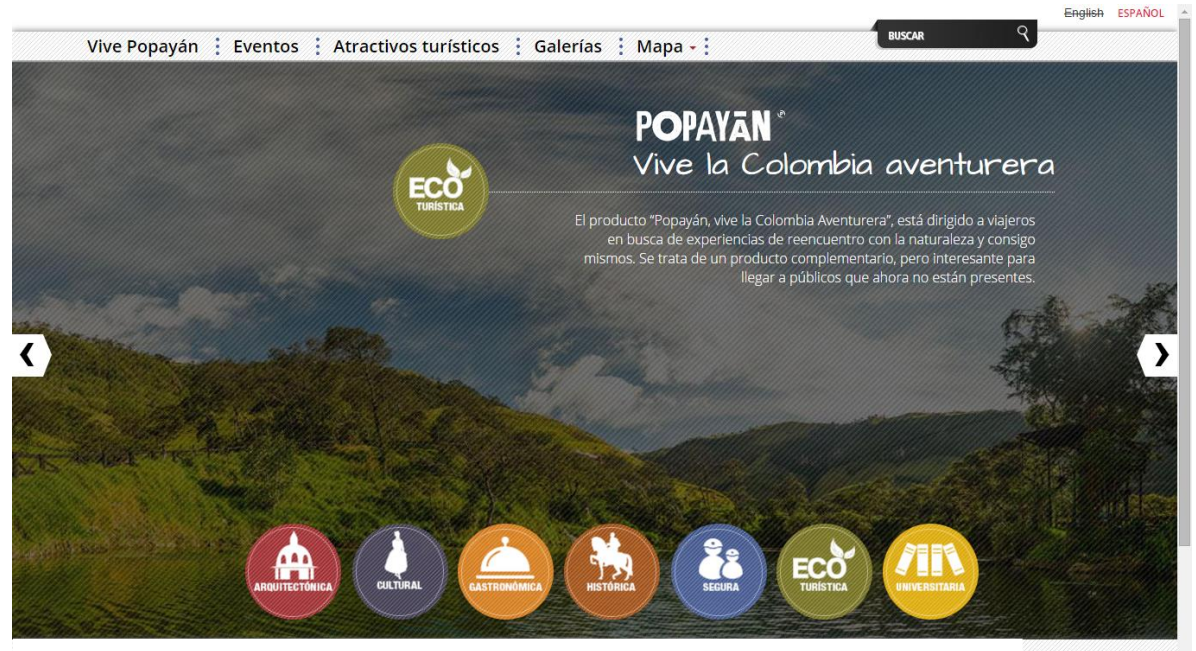

*Figura 29:* Pagina 6.5 Nuestro Municipio www.popayanmas.co

Popayán "Eco Turística" debería ir de la mano con la FREA (Fundación de Redes y Experiencias Ambientales) que tienen como objetivo las experiencias de los turistas en ambientes 100% natural y ecológico..

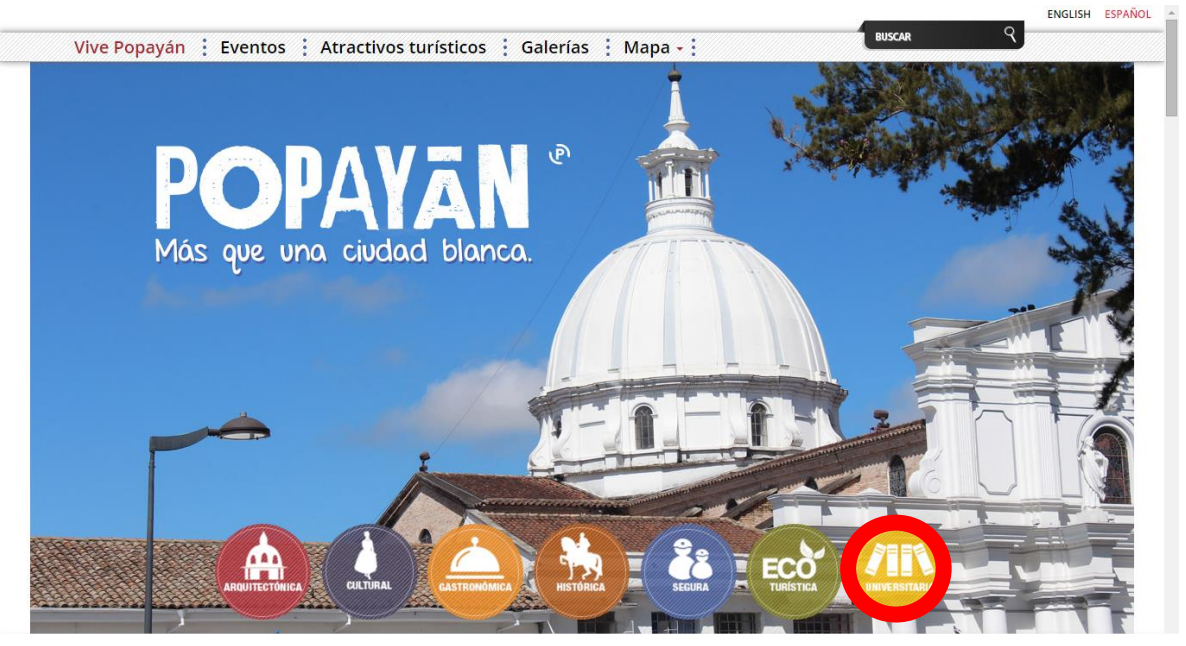

*Figura 30:* Pagina Inicio Mapa www.popayanmas.co

 $\overline{a}$ 

Popayán se considera como ciudad universitaria dado que acumula una gran proporción de población entre 20 y 29 años, aproximadamente el 18% del total de la población y el 89% de población urbana. <sup>33</sup>

Esta página tiene el espacio en el portal pero no el contenido, no abre otra pestaña. Debería existir la información de las universidades de Popayán con sus direcciones y los programas de tecnología, pregrado profesional, postgrado, programas especiales, atrayendo así a muchos más estudiantes de otras regiones del País.

<sup>33</sup> Alcaldía de Popayán, ¿*Por Qué creer en Popayán?* Recuperado de: popayan.gov.co/empresarios/porque-creer en-popayan/beneficios

# - **Sección:** Operadores Turísticos

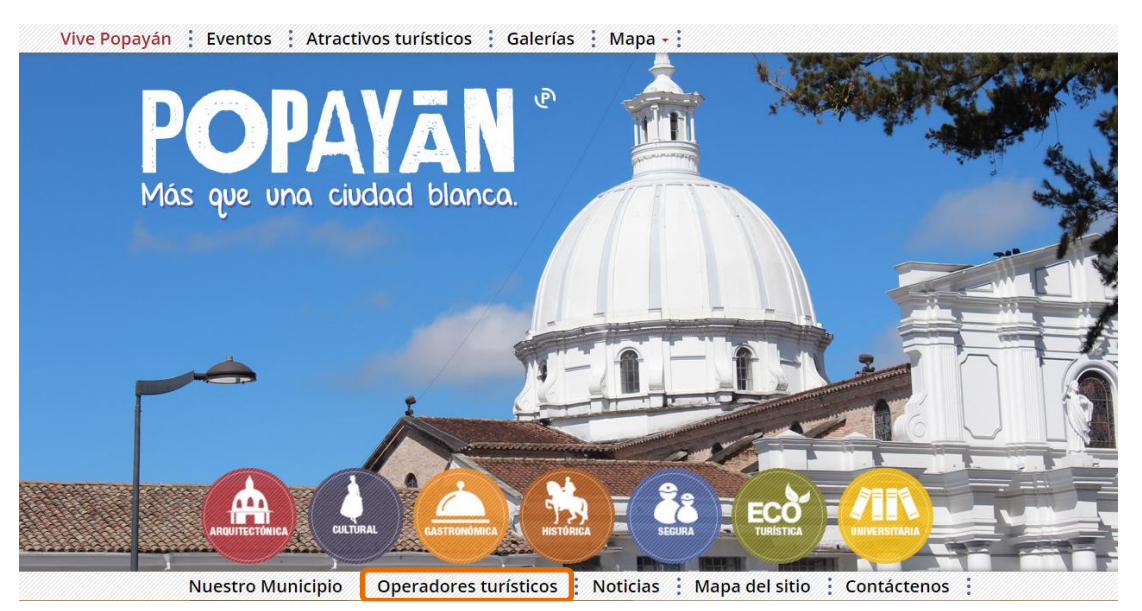

*Figura 31:* Pagina Inicio Mapa www.popayanmas.co

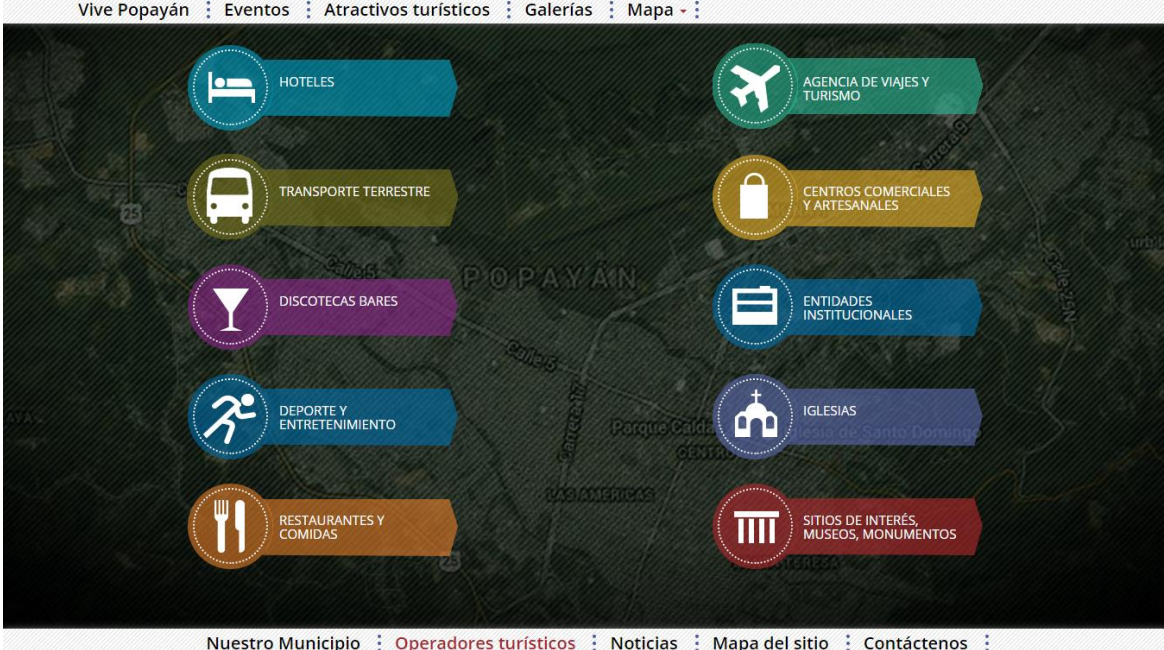

*Figura 32:* Operadores Turísticos Mapa www.popayanmas.co

# **Operadores Turísticos**

- **1.** Hoteles.
- **2.** Transporte Terrestre.
- **3.** Discotecas y Bares.
- **4.** Deporte y Entretenimiento.
- **5.** Restaurantes y comidas.
- **6.** Agencias de Viajes y Turismo.
- **7.** Centros Comerciales y Artesanales.
- **8.** Entidades Institucionales.
- **9.** Iglesias.
- **10.** Sitios de Interés, Museos, Monumentos.

# - **Hoteles y Hostales.**

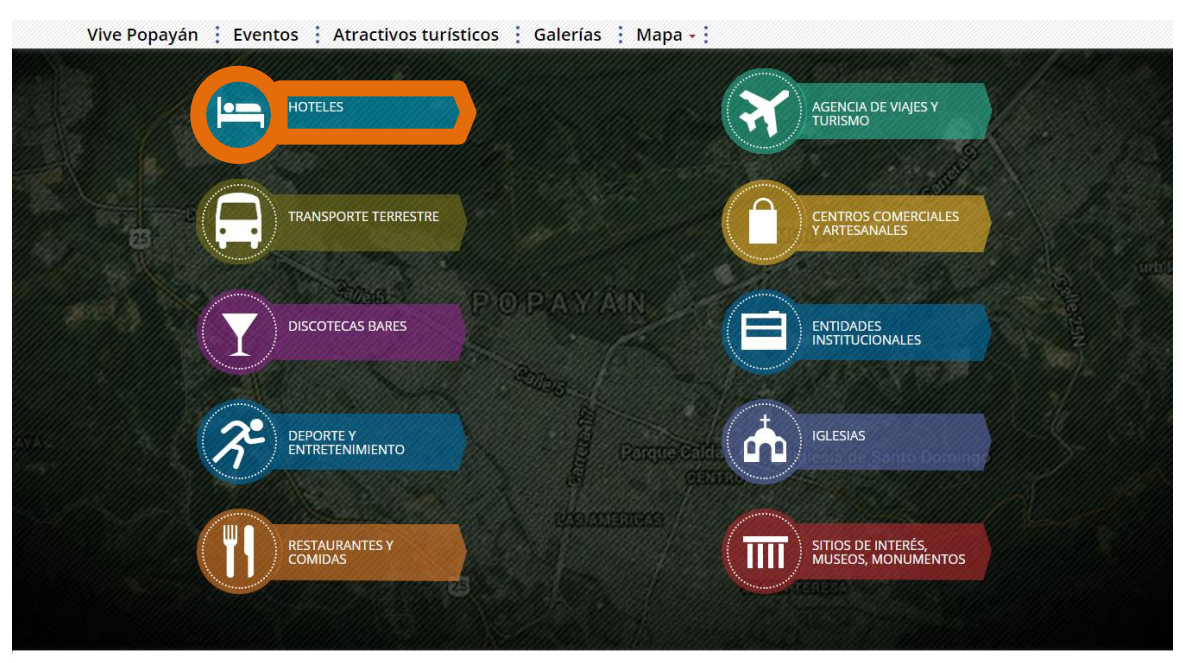

*Figura 33:* Operadores Turísticos www.popayanmas.co

# **Hoteles Zona Centro:**

- Hotel Alcayata Colonial
- Hotel Achalay
- Hotel Arcada Payanesa
- Hotel Camino Real
- Hotel Colonial
- Hotel Ciudad Blanca
- Hotel Dann Monasterio
- Hotel El Paso
- Hotel Gran hotel
- Hotel Krone
- Hotel La Alcayata
- Hotel La Herrería
- Hotel La Plazuela
- Hotel Los Balcones
- Hotel Los Portales
- Hotel Popayán Plaza
- Hotel Pakande
- Hotel San Jerónimo
- Hotel Soratama

#### **Hoteles Zona Norte:**

- Hotel Gran Hotel Coral
- Hotel El Recuerdo
- Hotel Santa María
- Hotel San Martin

#### **Hoteles Zona Sur – Terminal**

- Hotel Ciudad Bonita
- Hotel Cristales Azules
- Hotel Cristal Plaza
- Hotel Jardín Plaza
- Hotel La Gaitana
- Hotel Los Andes
- Hotel Luxor
- Hotel Nevada
- Hotel Panorama
- Hotel Puerta del Sol
- Hotel Santa Clara
- Hotel Terraza Club
- Hotel TorreLuz Plaza
- Hotel Torre Real
- Hotel Valle de Pubenza

# **Hoteles Barrio Bolívar**

- Hotel El Gran Ejecutivo
- Hotel El Nuevo Purace
- Hotel El Profeta
- Hotel Real Popayán

# **Hostal u Hostel:**

- Hostel Caracol Popayán
- Hostal del Parque Benito
- Hostal Emily
- Hostal Modelo
- Hostal Park Life
- Hostel Pass Home
- Hostal Toledo
- Hostal Trail Popayán

# - **Transporte Terrestre**

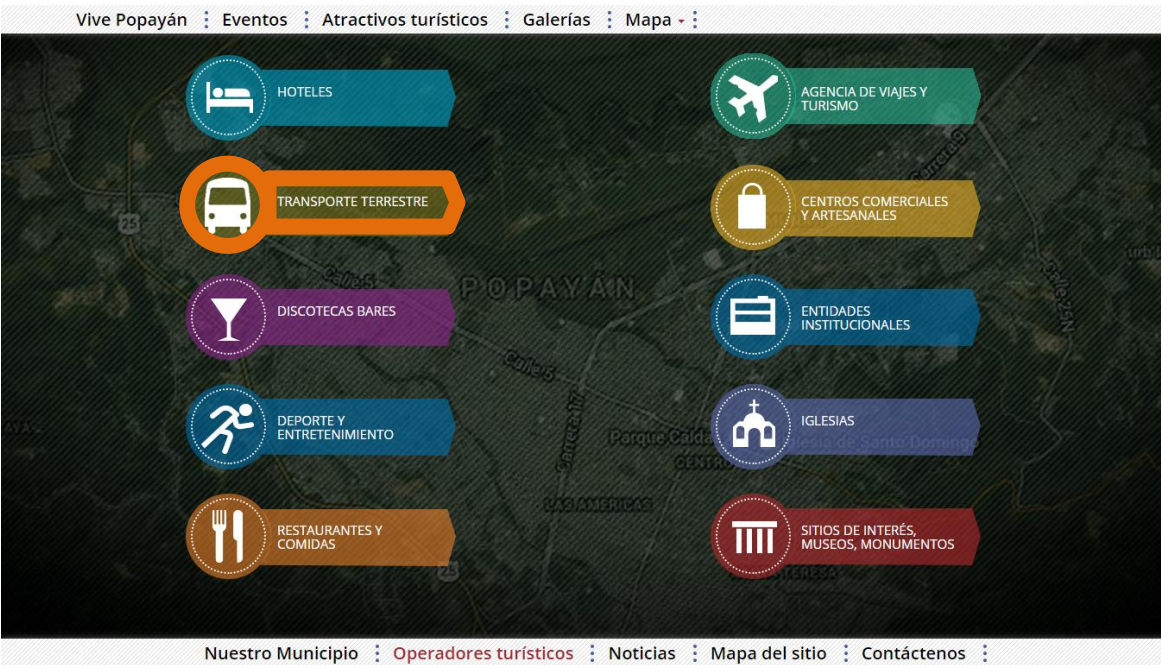

*Figura 34:* Operadores Turísticos www.popayanmas.co

# **Transporte Terrestre:**

- Cooperativa Integral de Taxis (TaxBelalcazar)

#### - **Discotecas - Bares**

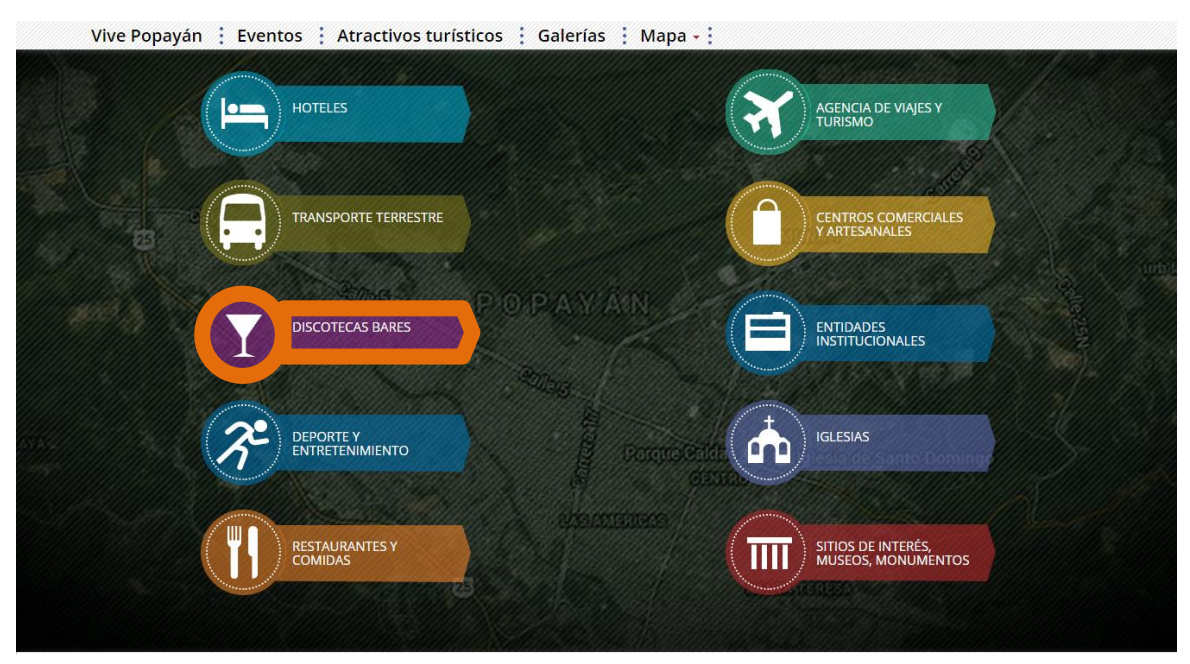

*Figura 35:* Operadores Turísticos www.popayanmas.co

#### **Discotecas:**

#### Zona Norte

- Ay Caramba
- Sancho Panza
- Sandunga
- Santorini
- Tropical Shots Norte

#### Zona Centro

- La Iguana Salsa

#### **Bares:**

# Zona Norte

- Blue Martini
- Boogie Boogie Café
- Buffalo Beer
- Urban Cocktails
- El Cachaco

# Zona Centro

- D'Cibeles
- El Sotareño
- Lattente Coffe Shop

# Zona de Bares Centro Comercial Campanario

- Colonia
- Dulce Y Amargo
- Ibiza
- Kiker's
- La Torre
- Más Tragos
- San Ángel Bar & Cocktails
- San Blas
- San Torino
- Tierra Blanca

# **Casinos:**

- Casino Variedades Electrónicas Centro
- Circus Casino la 5ta Sur

# - **Deporte y Entretenimiento**

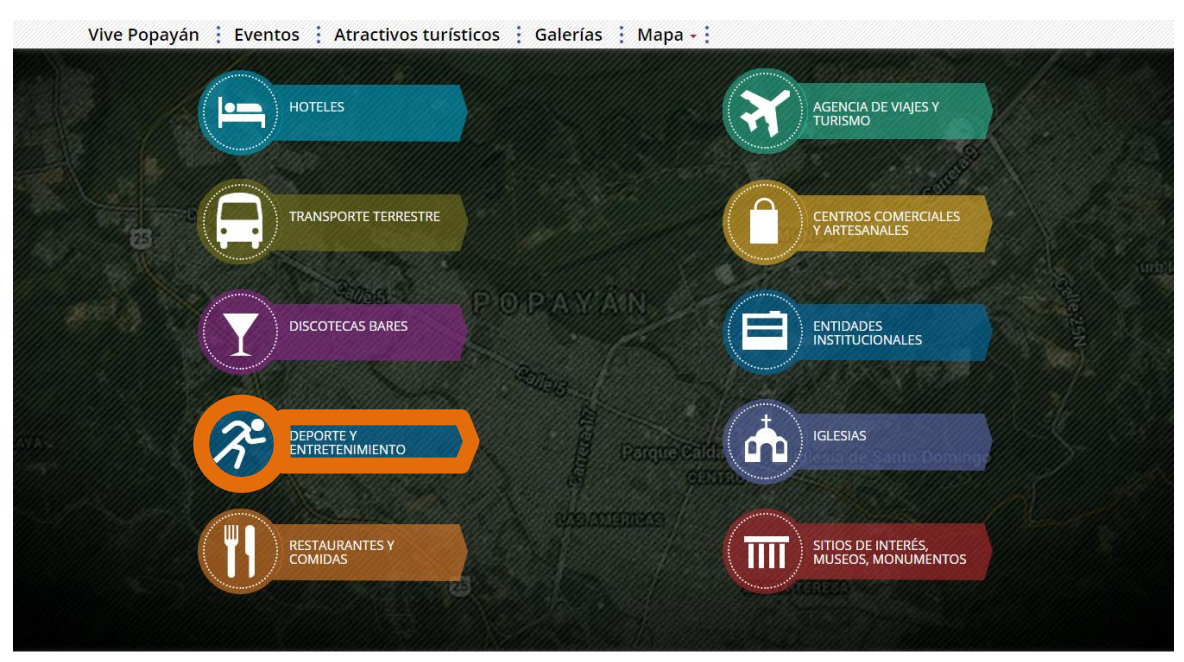

*Figura 36:* Operadores Turísticos www.popayanmas.co

# **Deporte y Entretenimiento:**

- Eco-Ciclo
- Spa Bio Estetic

#### - **Restaurantes y Comidas**

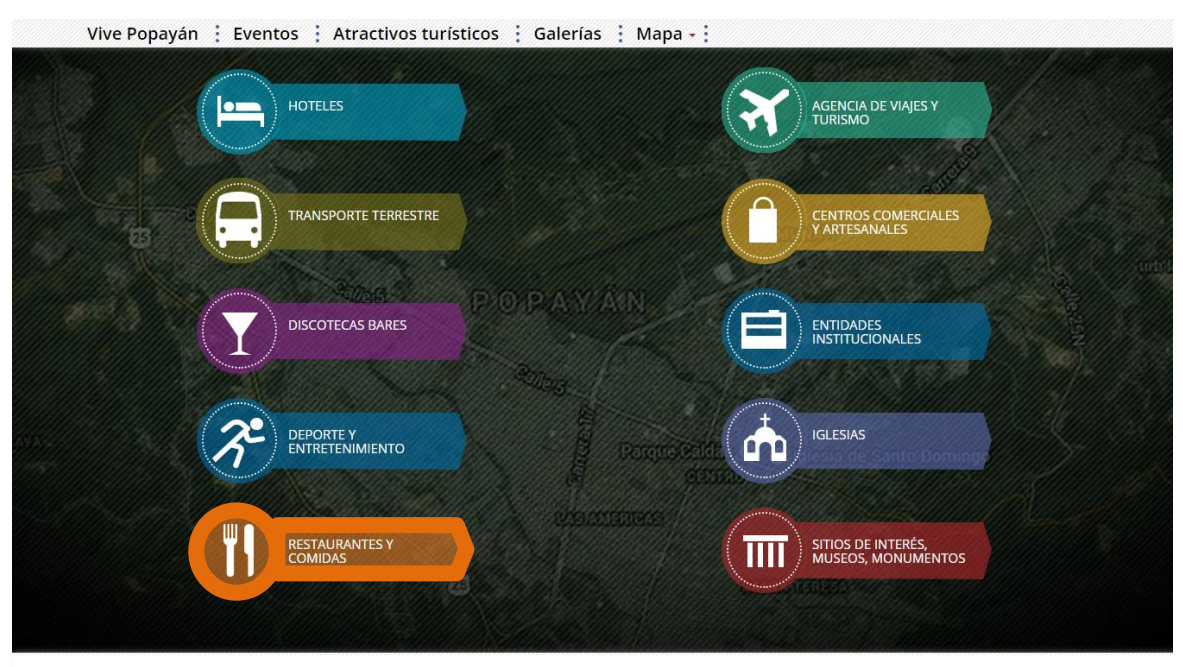

*Figura 37:* Operadores Turísticos www.popayanmas.co

# **Restaurante Zona Centro:**

- Almuerzo de la casa
- Amelia "Los tamales del Idema"
- Aplanchados y alimentos Doña Chepa
- Balcón de los Santos
- Cafila
- Casona la Quinta
- Caucana de Dulces Tipicos
- Crepes and Coffe
- Disidencias café + diseño
- El Sendero de lo Quingos
- Escuela Taller de la Cocina
- Frida
- Granadino Pollo al Limón
- Helados de Paila Rico Sabor
- Jengibre Cafetería
- Jengibre Centro
- La Abeja Gourmet
- Las Abuelas
- La Chocolatada
- La Cosecha Parrillada Centro
- La Fontana Centro
- La Fresa
- La Nigua
- La Semilla Escondida
- Mora Castilla
- Restaurante Italiano y Pizzería
- Ricoleta
- Salsamentaria La Blanca Centro
- Tequila's

#### **Restaurante Zona Norte:**

- Bananos
- Bistró
- Camino Viejo
- Carantanta
- Carbonero Tasca y Parrilla
- Chau Mein
- Chile's comida Mexicana
- Cholaos
- Consazón y Corazón
- Costillita's
- Don Arroz
- El Establo
- El Merengón Original
- El Recuerdo
- El Sitio
- Endulzarte
- Fantini
- Feng Huang
- Helados Gourmet
- Icono Crepes en cono & Café
- Itinerante
- Jengibre Gourmet
- La Castellana Campestre
- La Cosecha Parrilada Norte
- La Fontana Campanario
- La Sala
- La Trastienda
- Mapanca
- María Bonita
- Miski
- Mi Tierra
- Mi Vaquita
- Mr. Arepa
- Mulatos pura Papa
- Pike el Sabor del Ají
- Pizza Phone Gourmet
- Porta Nuova
- Puntas Cubanas
- Qaray
- Quadrata
- Quieta Margarita
- Salsamentaria La Blanca Norte
- Sandwich Delivery Campanario
- Terra Inca
- Wings Parrila y Snacks
- Xharrox
- Yoggoz
- Zan Anghel

#### **Restaurante Zona Sur – Terminal:**

- Acaramelao -Chocolatería
- Cacao de Colombia
- El Punto, Empanadas
- Kikos Esmeralda
- La Cosecha Parrillada Terminal
- Rio Comidas Rápidas

# **Café:**

- Café Libro Rabo de Nube
- Capriccio Café y Té Centro
- Capriccio Café y Té Campanario
- Casa Luna
- Cerro Brujo Cafe
- Madeira
- Pinemma
- Roco Café
- Wipala

#### - **Agencia de Viajes y Turismo**

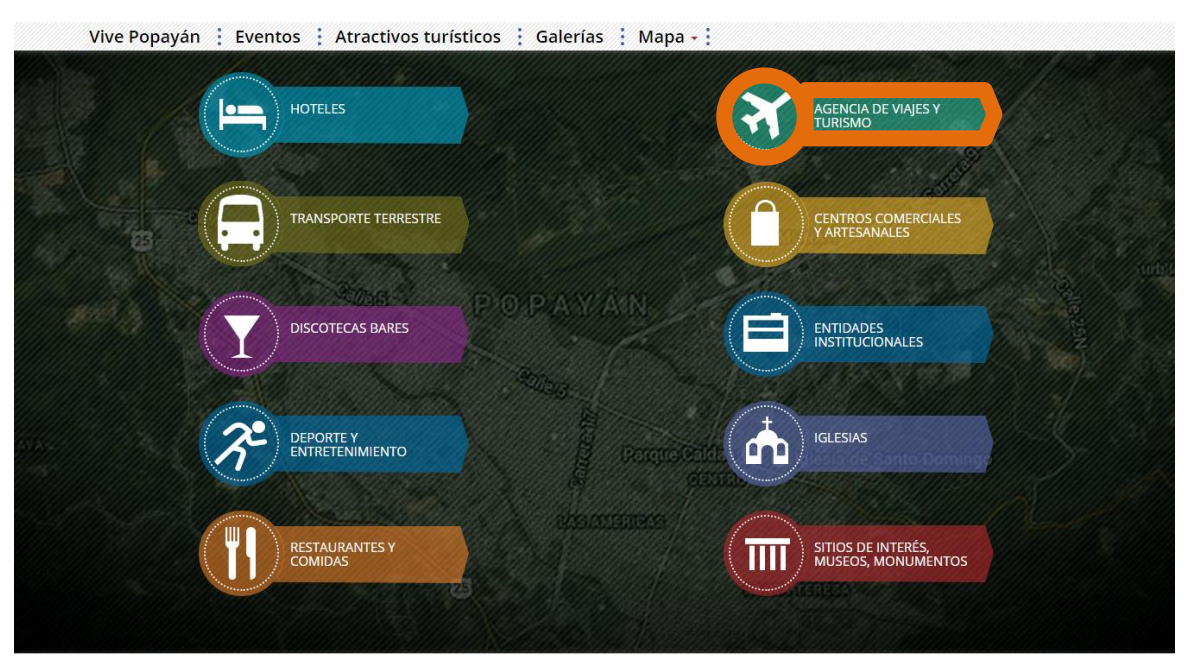

*Figura 38:* Operadores Turísticos www.popayanmas.co

# **Agencias de Viaje y Turismo**

- Agencia de Viajes Praga
- Agencia Luna Paz Tour
- Café Y Turismo Verde
- Caja de Compensación
- Cauca Travels
- FREA: Fundación de Redes Ambientales
- Imperios Tours
- JE Tour Popayán
- OZ Viajes y Turismo
- Polo Guzmán
- Terrasol Agencias de Viajes
- Viajes Pubenza
- Viajes y Destinos
- Viajes Popayán Tours
- Viajes Sol y Luna
- Vive Tours Sotracauca

# **Guías de Turismo con RNT**

- María del Carmen Torres Sierra

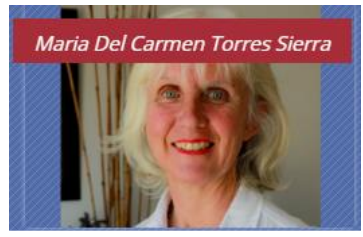

*Figura 47.* Guías de Turismo www.popayanmas.co

- José Fernando Carvajal Montes

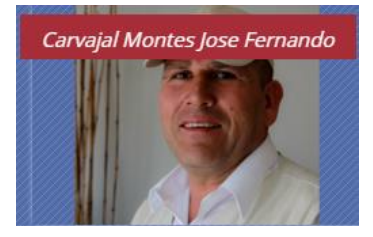

*Figura 48.* Guías de Turismo www.popayanmas.co

#### - José Fernando Parra

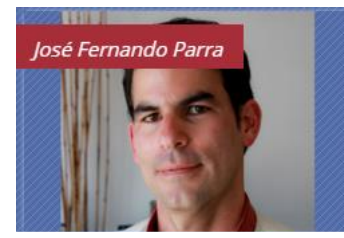

*Figura 49.* Guías de Turismo www.popayanmas.co

#### - Sandra Eugenia Mellizo

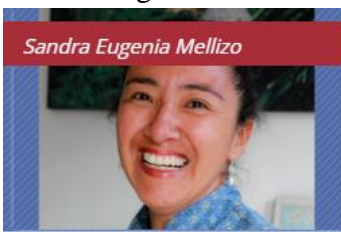

*Figura 50.* Guías de Turismo www.popayanmas.co

- Wilson Alberto Jaramillo Ayala

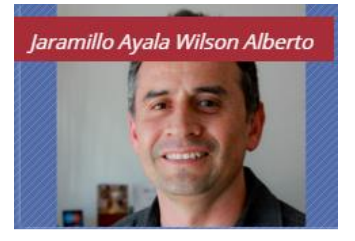

*Figura 51.* Guías de Turismo www.popayanmas.co

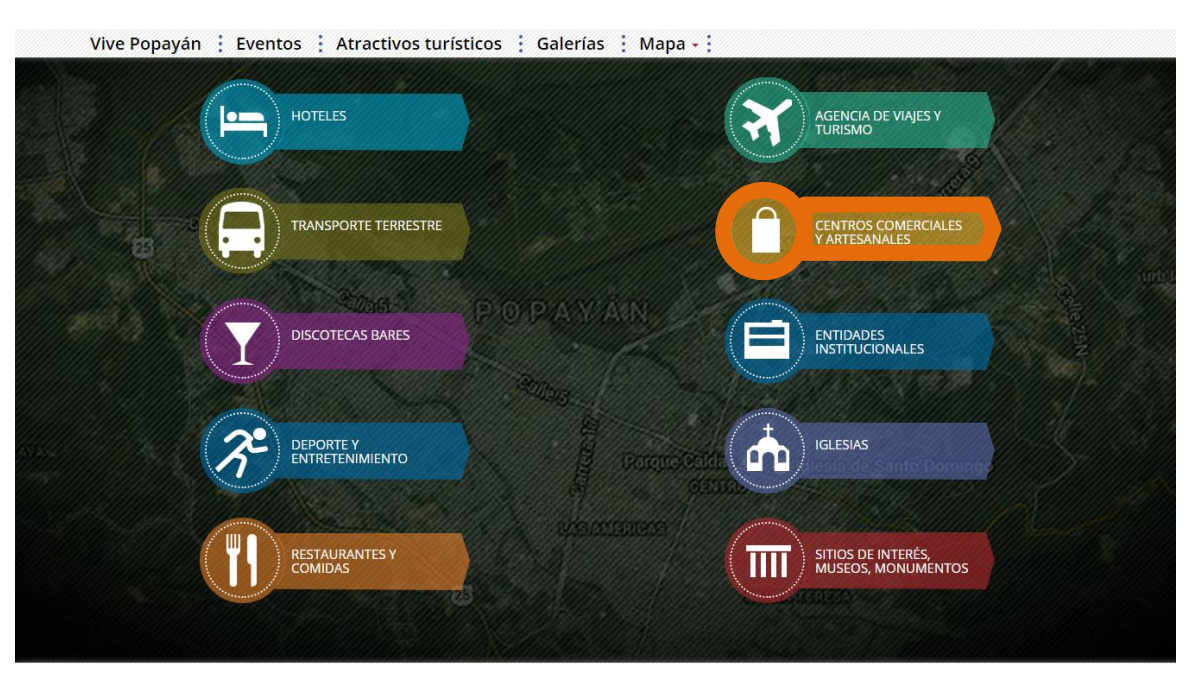

*Figura 39:* Operadores Turísticos www.popayanmas.co

- **Centros Comerciales y Artesanales**

# **Centros Comerciales y Artesanales:**

- Catálogo de Red de Artesanos
- La Quinquina
- Campanario Centro Comercial
- Pistilo SAS
- Tienda Artesanal Napanga
- Miscelánea Torre del Reloj
- El Taller de Esperanza Polanco
- Manos de Oro

# - **Entidades Institucionales**

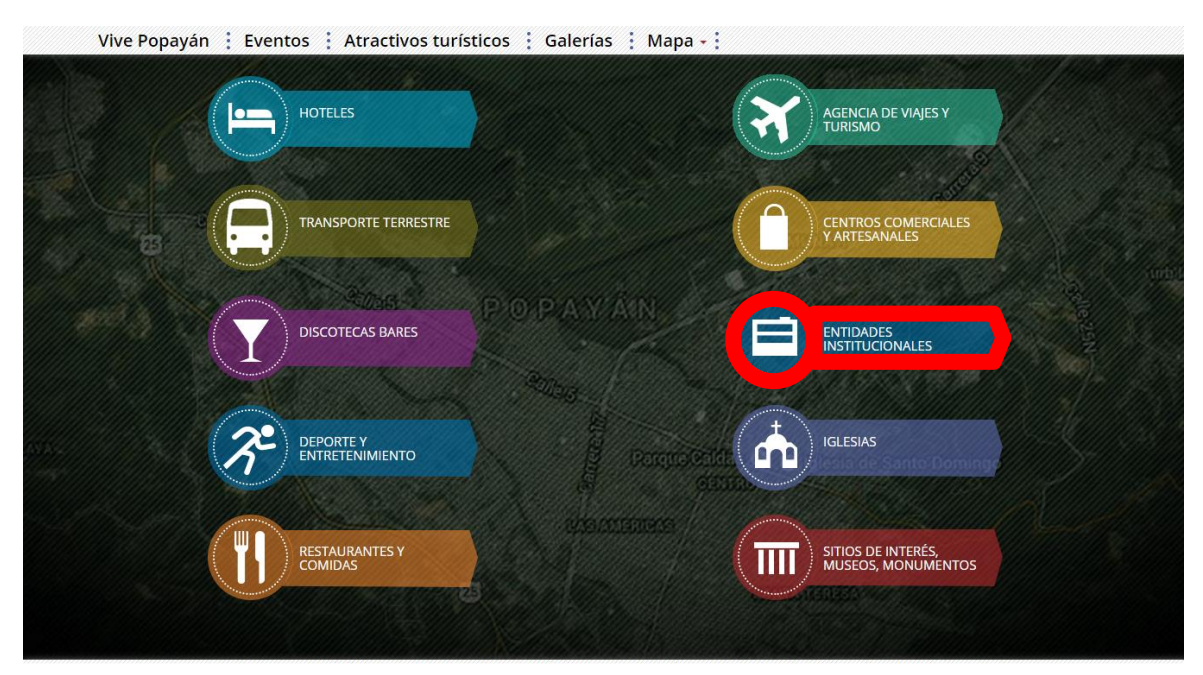

*Figura 40:* Operadores Turísticos www.popayanmas.co

# - **Iglesias**

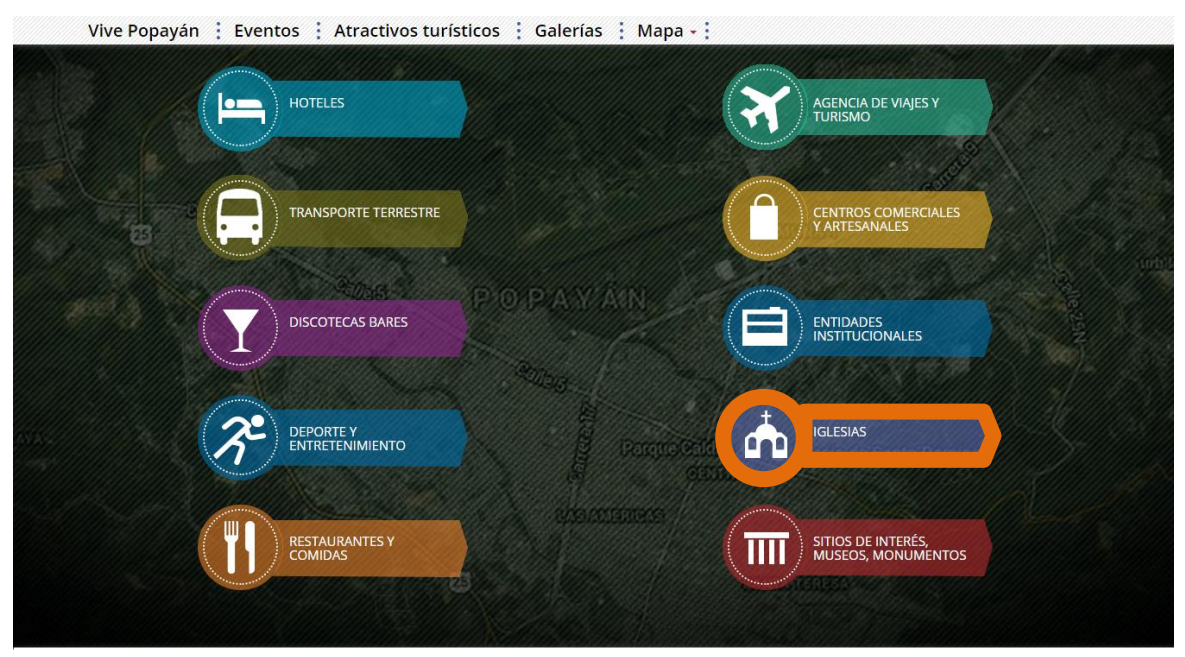

*Figura 41:* Operadores Turísticos www.popayanmas.co

# **Iglesias:**

# **Centro:**

- Santuario de Belén
- Iglesia Santo Domingo
- Iglesia San Francisco
- Capilla la Ermita
- Catedral Basílica Nuestra Señora de la Asunción
- Iglesia de San Agustín

# **Norte:**

- Iglesia La Milagrosa
- Templo Juan Pablo II

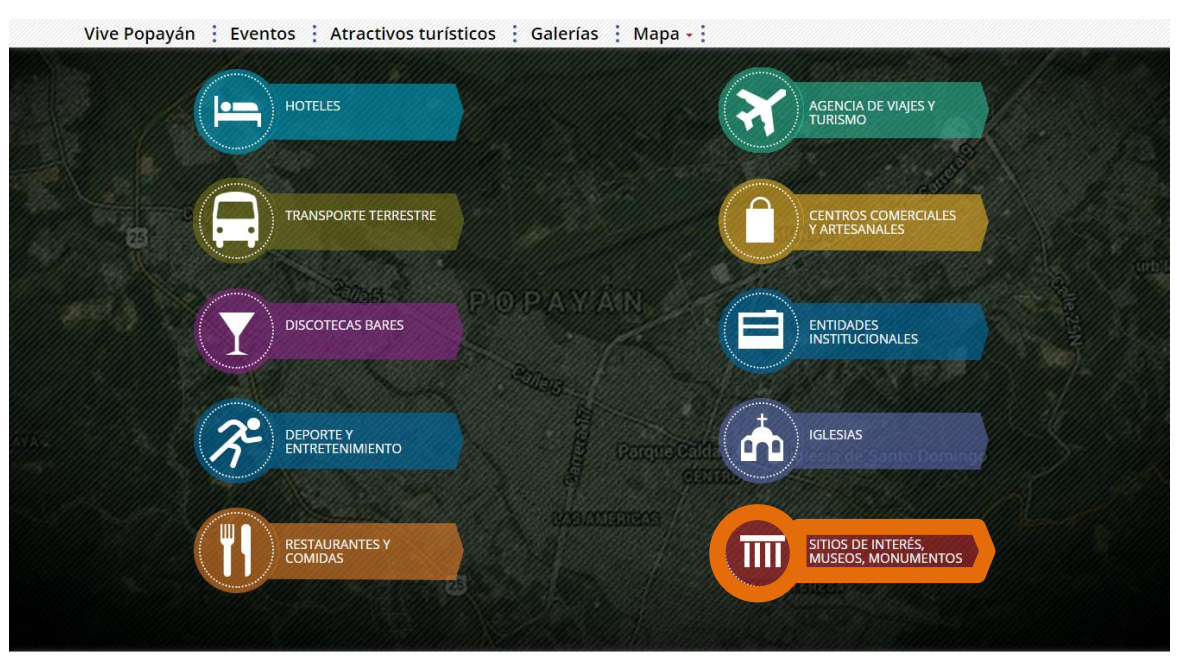

*Figura 42:* Operadores Turísticos www.popayanmas.co

# **Museo y Sitios de Interés**

- Teatro Guillermo Valencia
- Museo de Arte Religioso
- Museo Casa Mosquera
- Museo Guillermo Valencia

# - **Sitios de Interés, Museos, Monumentos.**

#### - **Sección Noticias**

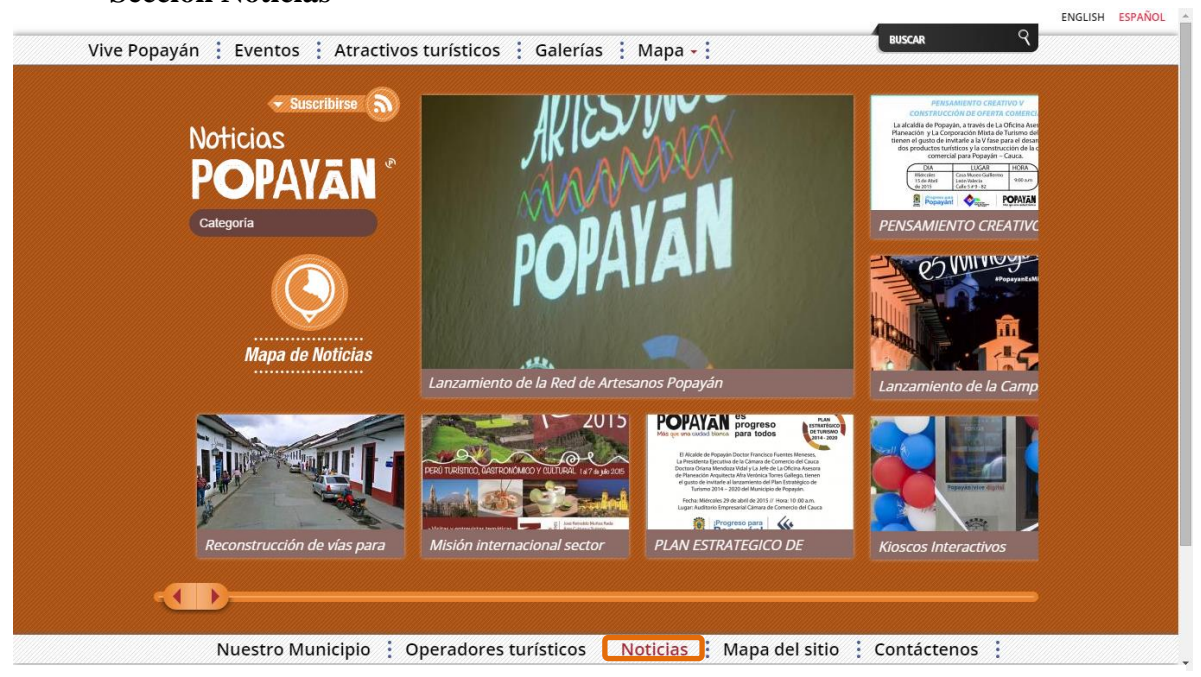

*Figura 43:* Noticias 1 www.popayanmas.co

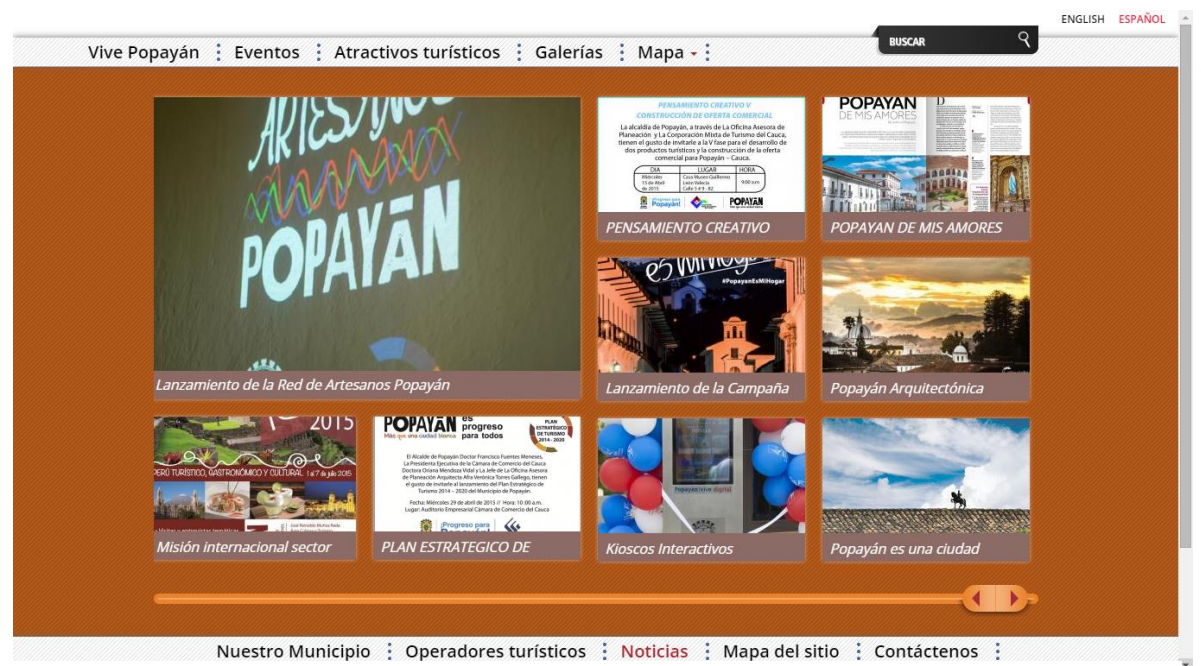

*Figura 44:* Noticias 2 www.popayanmas.co

# - **Sección Mapa del Sitio**

| Vive Popayán : Eventos : Atractivos turísticos : Galerías : Mapa - : |                                  |                                            |
|----------------------------------------------------------------------|----------------------------------|--------------------------------------------|
|                                                                      | Mapa del sitio<br><b>POPAYAN</b> |                                            |
| Operadores turísticos                                                | Vive Popayán                     | Nuestro Municipio                          |
| <b>Hoteles</b><br>$\circ$                                            | Eventos                          | Operadores turísticos                      |
| Agencia de Viajes y Turismo<br>$\circ$                               | Atractivos turísticos            | <b>Noticias</b>                            |
| <b>Transporte Terrestre</b><br>$\circ$                               | Galerías                         | Mapa del sitio                             |
| <b>Centros Comerciales y</b><br>$\circ$<br><b>Artesanales</b>        | Mapa<br><b>PAWAI</b>             | Contáctenos                                |
| <b>Discotecas Bares</b><br>$\circ$                                   |                                  |                                            |
| <b>Entidades Institucionales</b><br>$\circ$                          |                                  |                                            |
| Deporte y entretenimiento<br>$\circ$                                 |                                  | Parque Caldas @ @ Iglesia de Santo Domingo |
| Iglesias<br>$\circ$                                                  |                                  |                                            |
| Restaurantes y comidas<br>$\circ$                                    |                                  |                                            |
| Sitios de Interés, Museos,<br>$\circ$<br><b>Monumentos</b>           | 感                                |                                            |

*Figura 45:* Mapa del Sitio 1 www.popayanmas.co

- **Contáctenos**

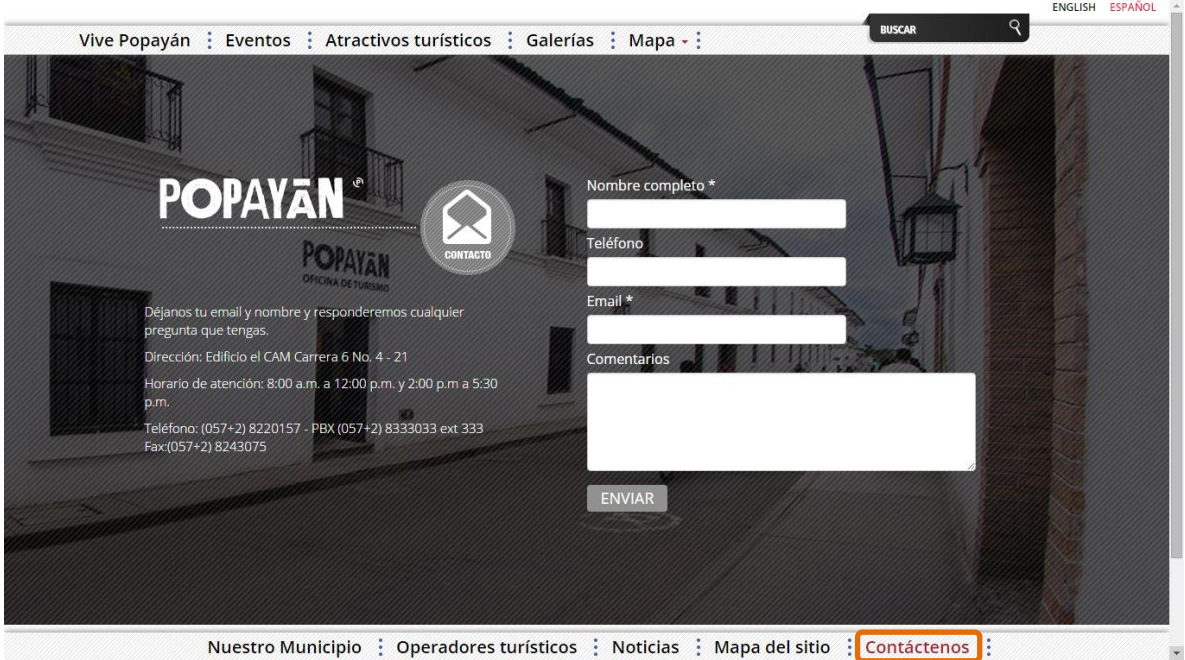

*Figura 46:* Contáctenos 1 www.popayanmas.co

#### **Mapa de Navegación de Prestadores de Servicios Turísticos**

## **Ejemplo:** Hotel

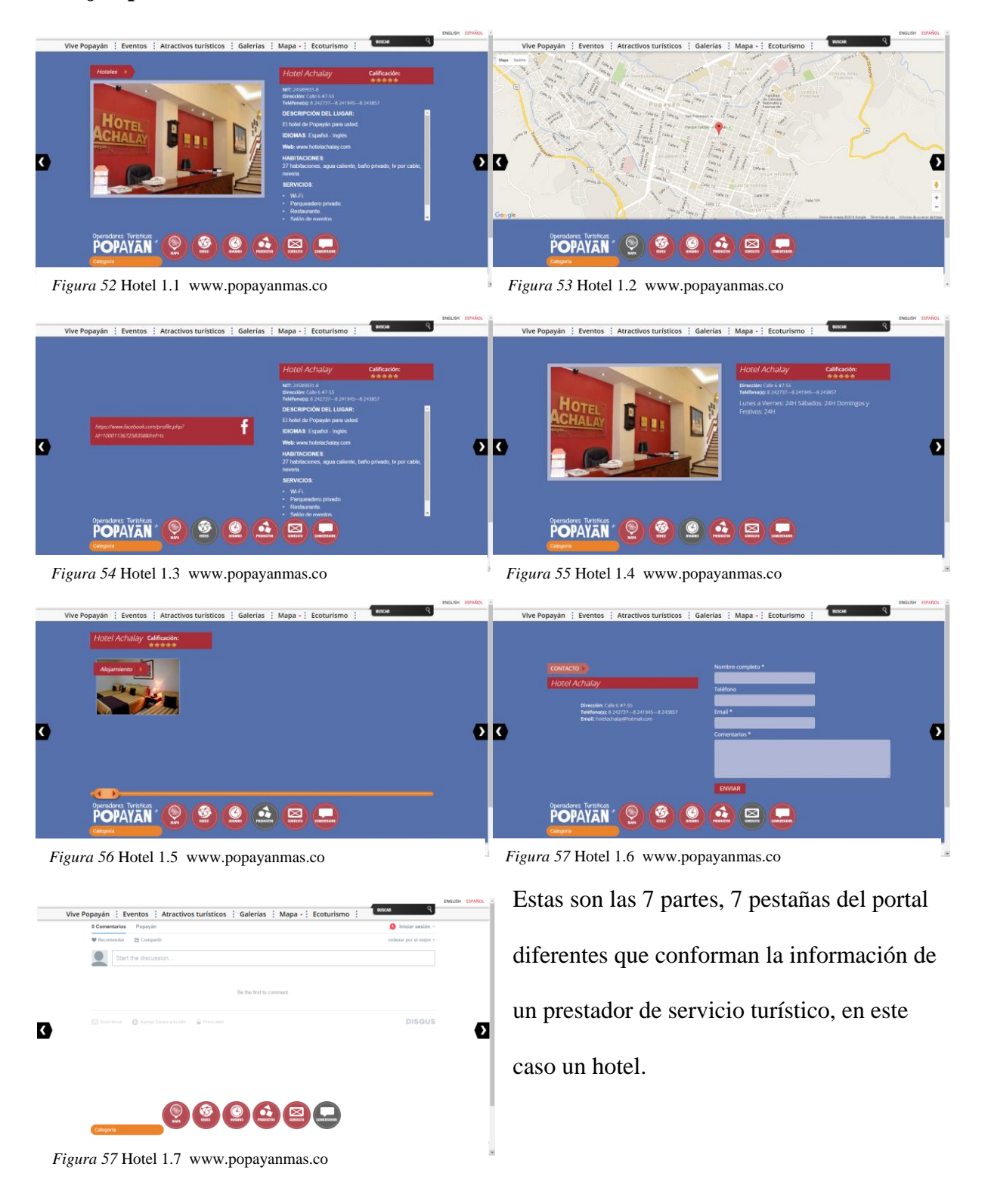

# **Propuesta de Ficha Esquemáticas para la información de los prestadores de servicios**

# **Turísticos.**

El objetivo de estas fichas esquemáticas<sup>34</sup>, es mostrar la información de los prestadores de servicio turísticos en una pantalla, que los usuarios de la página no tengan que dar más clic en otro enlace para buscar más información.

# **Nombre del Hotel**

Foto Fachada e imágenes internas Hotel

í

 $\overline{a}$ 

Dirección y ubicación del Hotel

(Mapa)

Servicios del Hotel Descripción del hotel

Comentarios

Redes Sociales

<sup>34</sup> Real Academia Española 2016 *Diccionario de la lengua española.* Recuperado el 3 de mayo de 2016 de: http://dle.rae.es/?id=GgeQ9Uy

# **Ejemplo: HOTEL ACHALAY**

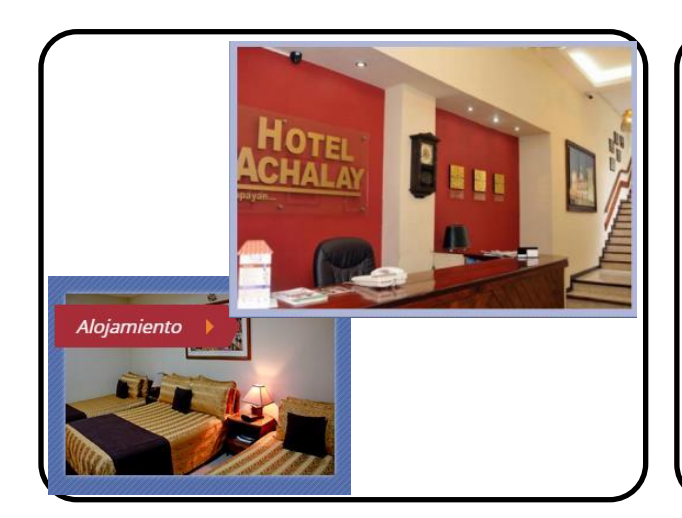

- 
- 
- 
- 
- baño privado,
- $\checkmark$  tv por cable,
- $\checkmark$  nevera.

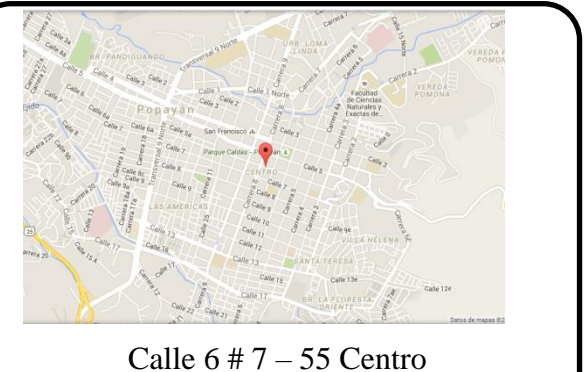

Tel: 8 242737—8 241945—8 243857

# **Servicios: Descripción del hotel**

*V* Wi-Fi. Ubicado en el Centro histórico de la capital <br> *V* Parqueadero privado. blanca de Colombia, cerca de los más ◆ Parqueadero privado. blanca de Colombia, cerca de los más<br>◆ Restaurante importantes monumentos, museos, igle importantes monumentos, museos, iglesias, agua caliente universidades y atractivos de la ciudad.

Comentarios de la experiencia en el hotel.

Redes Sociales

**Facebook – Twitter – Instagram** 

Foto Fachada e imágenes internas del Restaurante

í

í

Dirección y ubicación del Restaurante

(Mapa)

Servicios del Restaurante Descripción del Restaurante

Comentarios Redes Sociales **Nombre de Discoteca - Bar**

Foto Fachada e imágenes internas Discoteca - Bar

Dirección y ubicación del Discoteca Bar

(Mapa)

Servicios del Discoteca - Bar Descripción del Discoteca - Bar

**Nombre de la Agencia de Viajes** *Especialistas en.\_\_\_\_\_\_\_\_\_\_\_\_\_*

Foto Fachada e imágenes internas Agencia de Viajes

í

í

Dirección y ubicación de la Agencia de viajes

(Mapa)

Servicios de la Agencia de Viajes Descripción de la Agencia de Viajes

Comentarios Redes Sociales

# **Nombre de transporte terrestre**

Foto e imágenes de la empresa

Dirección y ubicación de la empresa

(Mapa)

Servicios de la empresa Descripción de la empresa

# **Nombre de lugar de entretenimiento**

Foto Fachada e imágenes internas del lugar de entretenimiento

í

í

Dirección y ubicación del lugar de entretenimiento

(Mapa)

Servicios del lugar de entretenimiento Descripción del lugar de entretenimiento

Comentarios Redes Sociales

# **Nombre del centro artesanal o comercial**

Foto e imágenes del centro artesanal o comercial

Dirección y ubicación del centro artesanal o comercial

(Mapa)

Servicios del centro artesanal Descripción del centro artesanal o comercial o comercial

**Nombre de la iglesia**

Foto Fachada e imágenes internas de la iglesia

í

í

Dirección y ubicación de la iglesia

(Mapa)

Horarios de misa Comentarios

**Nombre del sitio de interés, museo, monumento.**

Foto e imágenes del sitio de interés, museo, monumento.

Dirección y ubicación del sitio de interés, museo, monumento.

(Mapa)

Servicios del sitio de interés,<br>
Descripción del sitio de interés, museo, monumento. museo, monumento.

#### - **Gestión de Actualización del portal web [www.popayanmas.co](http://www.popayanmas.co/)**

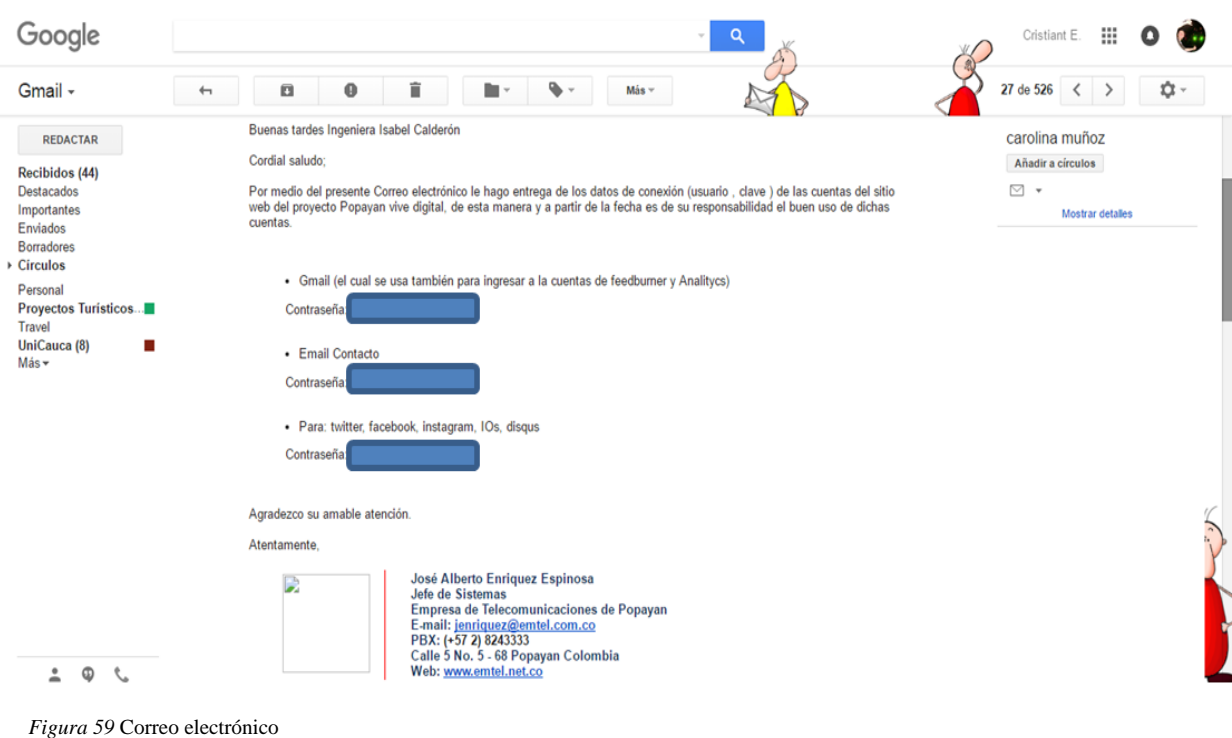

Correo electrónico a Ingeniera María Isabel Jefe Oficina de Sistemas y TIC Alcaldía

La gestión de las claves del portal web **[www.popayanmas.co](http://www.popayanmas.co/)** para realizar la respectiva actualización se hizo por medio de la oficina de Turismo de la alcaldía enviando un correo electrónico el día 1 de Marzo del presente año a la Ingeniera María Isabel Calderón encargada de la oficina de Sistemas y TIC de la alcaldía municipal, ellos eran los encargados y tenían el acceso a este portal.

Dando respuesta el día 7 de Marzo de 2016, a partir de la fecha con Mónika Anacona jefe de la oficina de Turismo y la ingeniera de sistemas Carolina Muñoz su colaboradora, iniciamos el proceso de actualización del portal web **[www.popayanmas.co](http://www.popayanmas.co/)** en las instalaciones de la oficina de Turismo de la alcaldía municipal.

En estas semanas previas a la Semana Santa del 2016 se inicia la parte operativa de la práctica profesional presencial en la oficina de turismo con la nueva administración 2016.

Actualizando la información de los prestadores de servicios turísticos de la ciudad de Popayán que ya se encuentran en el portal [www.popayanmas.com](http://www.popayanmas.com/) y las redes sociales como Facebook, Twitter e Instagram con el apoyo de la ingeniera de sistemas Carolina Muñoz. Esta información es subida al servidor del portal web, siguiendo paso a paso el manual del administrador del portal para que así poco a poco se actualice la información de los prestadores de servicios turísticos, eventos a realizar, noticias, ecoturismo y de cada tema de la página, con previa verificación del texto y derechos de autor de las imágenes a utilizar.

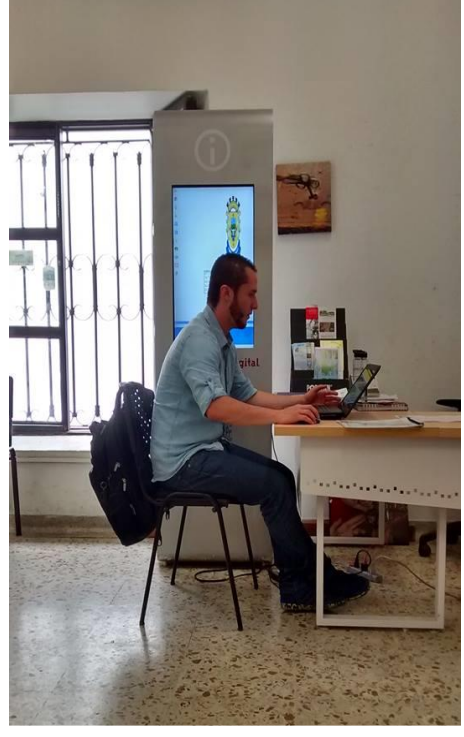

*Figura 60* Actualización portal web. Oficina de Turismo

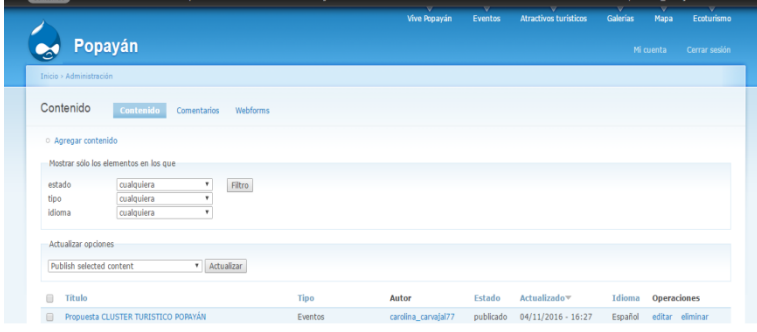

*Figura 61* Usuario portal web.www.popayamas.co

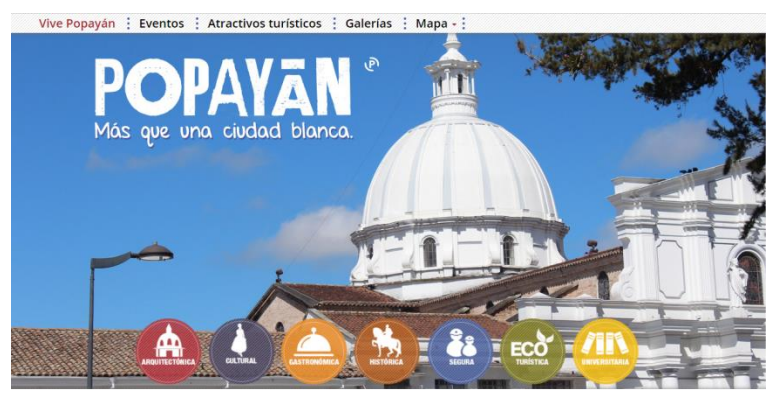

*Figura 62* Inicio portal web.www.popayamas.co
La página web es de vital importancia mantener actualizada el portal web en estos días cercanos a la Semana Mayor visitada por miles de turistas entre nacionales y extranjeros "Afluencia de Turistas en el Punto de Información Turística 22.144 turistas fueron atendidos en los diferentes puntos de información turística (fijos y temporales), específicamente 17.117 nacionales y 5.026 internacionales…". (Informe entregado por la Cámara de Comercio del Cauca).

En la Semana Mayor se lleva a cabo diferentes eventos en la ciudad: Las principales las Procesiones de la Semana Santa, las exposiciones de artesanías en el Pueblito Patojo, alrededores del puente el Humilladero y Biblioteca del Banco del Republica, Centro Comercial El Empedrado, cocinas Tradicionales en el parque Mosquera del Barrio Bolívar, el Festival de Música de Popayán FESPO en el teatro Guillermo Valencia. Por eso se diseñó un plan de actividades para esta semana en las redes sociales con la información actualizada.

#### - **Plan de Actividades Semana Santa 2016**

- El objetivo es mantener dinámica la página en Facebook [www.facebook.com/PopayanMasQueUnaCiudadBlanca](http://www.facebook.com/PopayanMasQueUnaCiudadBlanca) con las fotos de los eventos de la ciudad de Popayán en Semana Santa y así subir el número de seguidores desde Marzo 22 hasta el Sábado 26 de 2016 utilizando los siguientes hashtag:
- #SemanaSanta2016Popaýan
	- #OficinaDeTurismoPopayán
- #PopayánTeAbraza #SoyArtesano #EmpedradoCC #FestivaDeMúsicaPopayán
- #ProcesionandoAndo Es el hashtag designado para subir fotos de las procesiones.
- Subir la información del mapa con el recorrido de las procesiones por día y la foto de donde comienza la procesión.
- #PresenteEnPopayán Es el hashtag designado para subir fotos visitando la ciudad.

## - **Recorrido de las Procesiones**

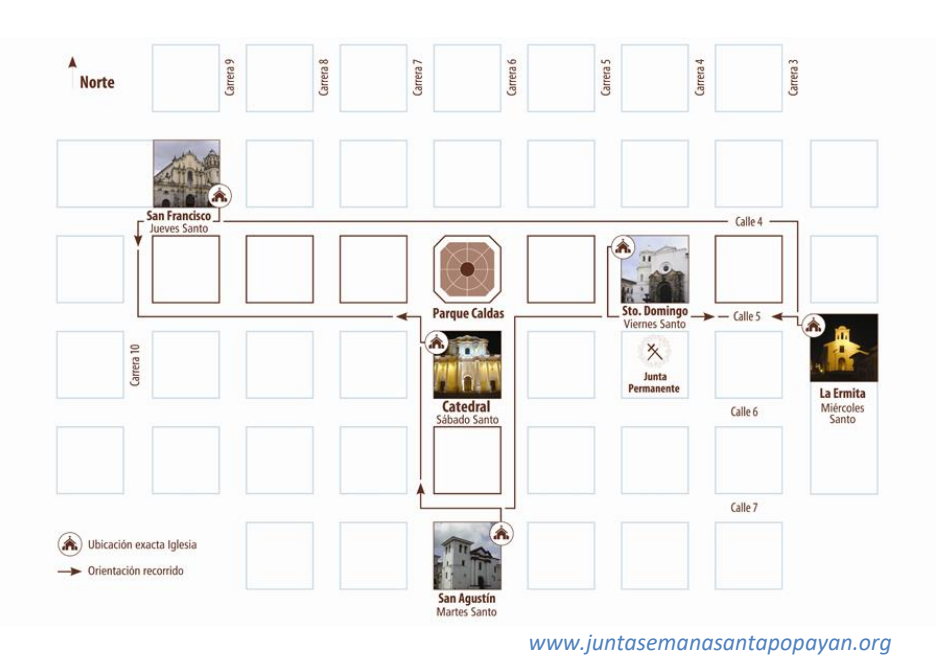

- **Cronograma de actividades.**

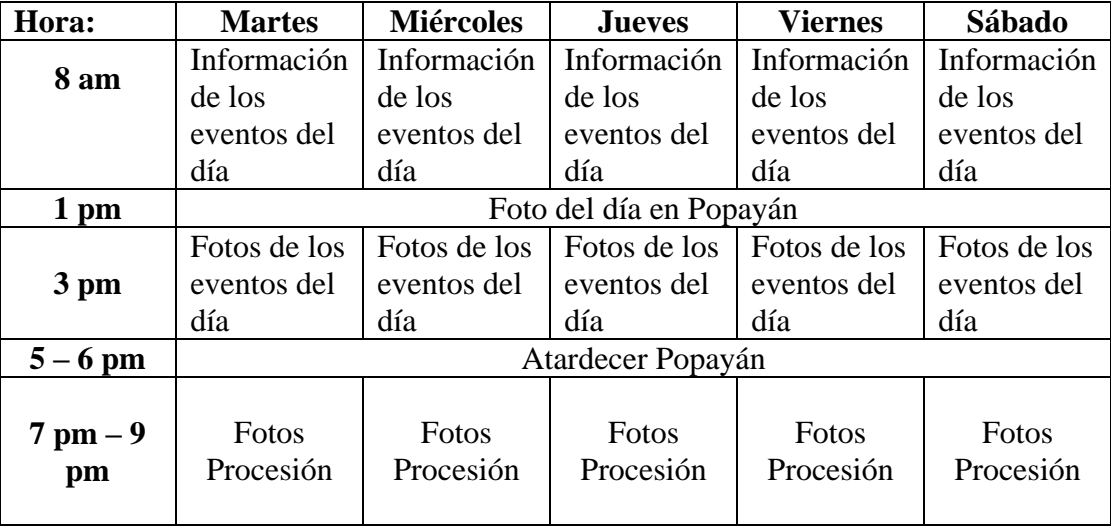

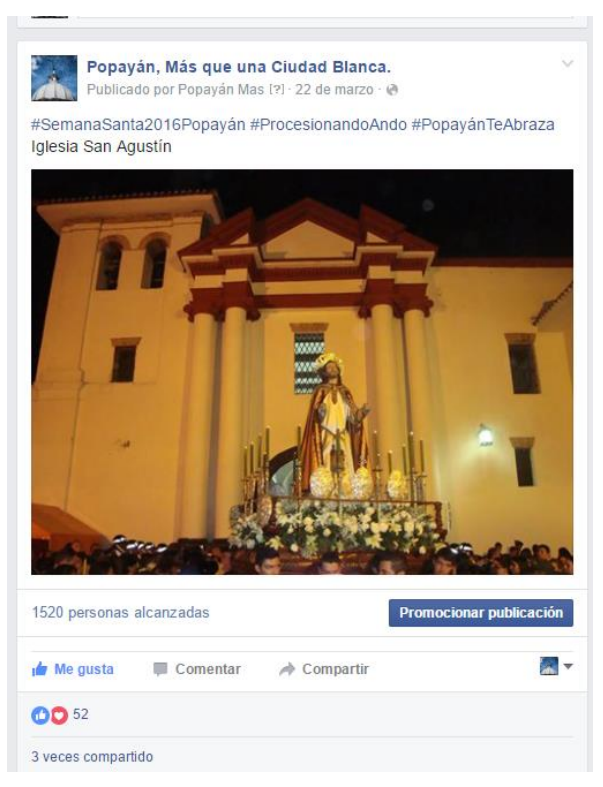

*Figura 63* Martes Santo Semana Santa Fan Page

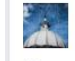

Popayán, Más que una Ciudad Blanca. Publicado por Popayán Mas [?] · 26 de marzo · @

#SemanaSanta2016Popayán #PopayánTeAbraza #ProcesionandoAndo Se despide la #SemanaSanta2016Popayán desde la cúpula de la Catedral Basílica Nuestra Señora del Asunción, donde hoy empieza el recorrido de la procesión. Hora: 9 pm

Hammed OBnes Promocionar publicación 1646 personas alcanzadas  $\frac{1}{2}$ **de** Me gusta  $\hfill\blacksquare$  Comentar  $\rightarrow$  Compartir **OD** 35 3 veces compartido

*Figura 64* Fan Page Facebook

#### **Consejo de Seguridad Plan Semana Santa**

El día 9 de marzo de 2016 se participa en el Consejo de Seguridad Plan Semana Santa. La Secretaría de Desarrollo Económico y Competitividad que convoca al Comité Departamental de Seguridad Turística con la participación de la Oficina de Turismo de la Alcaldía de Popayán, policía metropolitana de Popayán, policía del departamento del Cauca, Ejercito Nacional Brigada 29, Migración Colombia, Defensa Civil, Bomberos Voluntarios, Secretaria de Deporte y Cultura, en el auditorio CAM. Con el fin de establecer las estrategias que en materia de turismo se van a realizar en el marco de la celebración de la Semana Santa en la ciudad de Popayán.

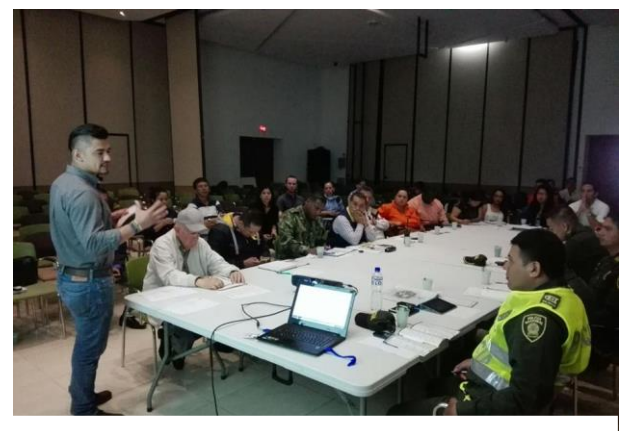

*Figura 65* Consejo de Seguridad 1

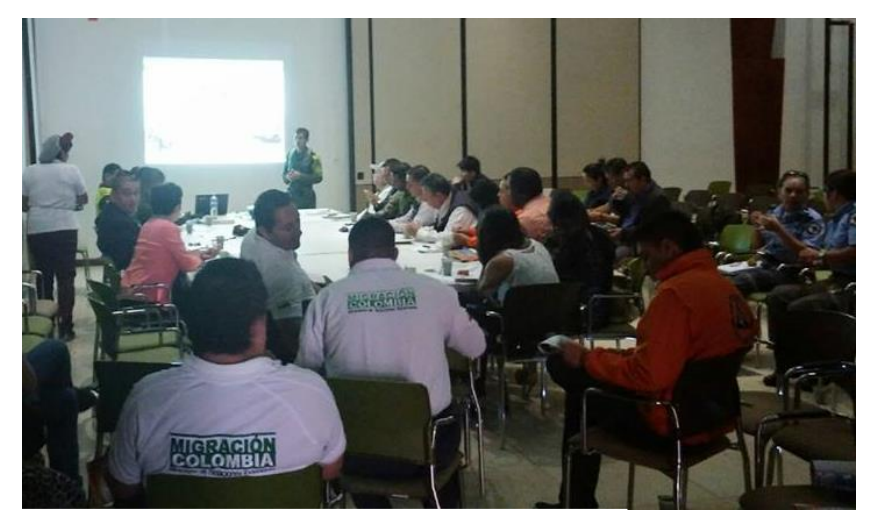

*Figura 66* Consejo de Seguridad 2

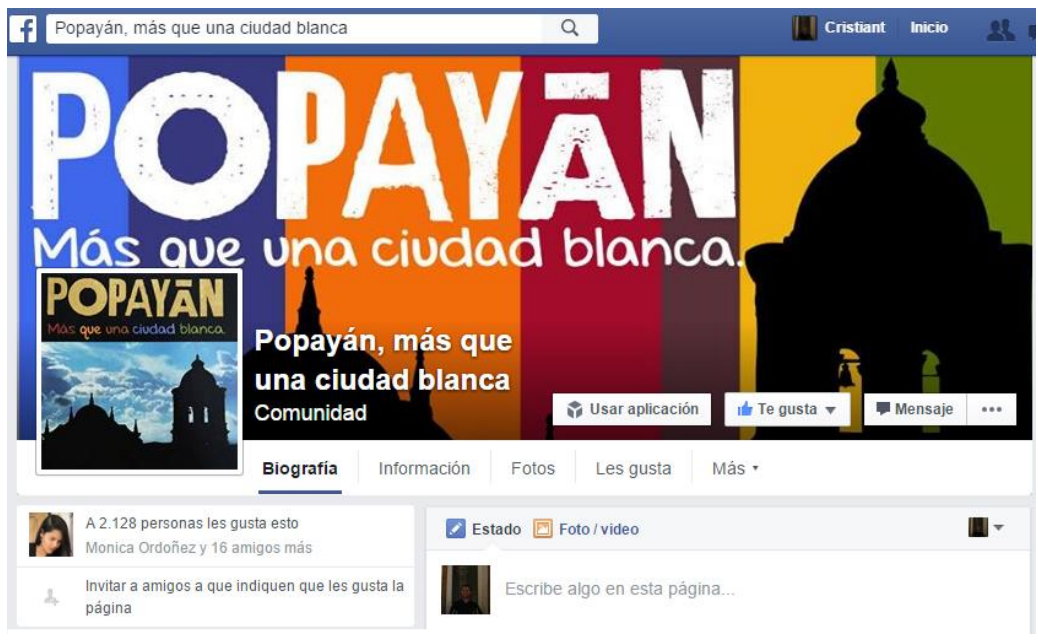

- **FanPage de Facebook,** número se seguidores.

*Figura 67* Fan Page Facebook seguidores 1

Número de seguidores: **2128**.

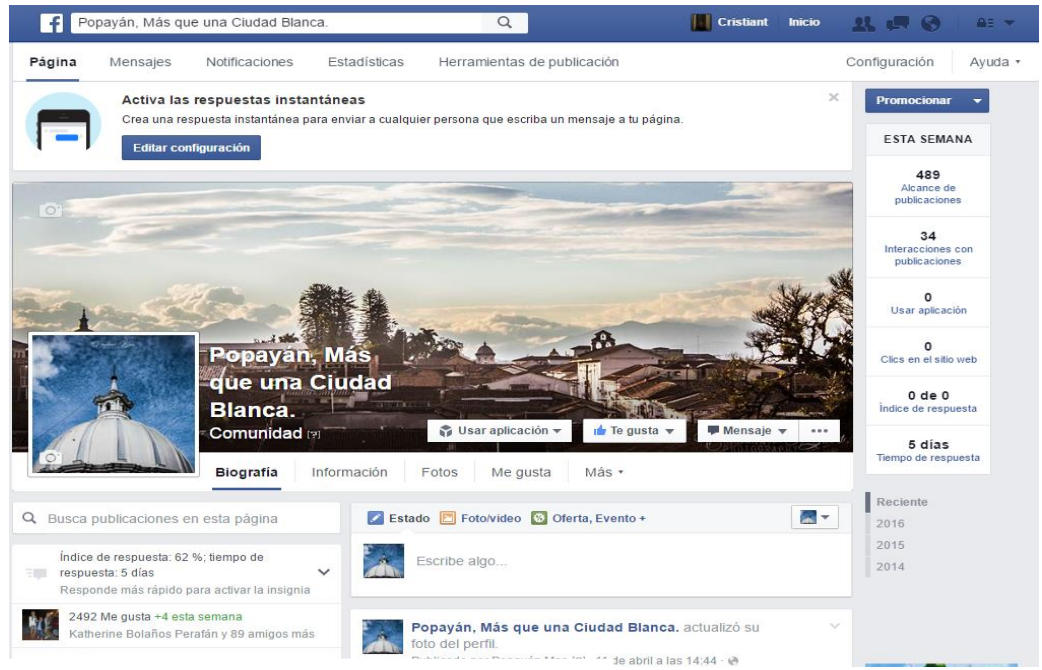

*Figura 68* Fan Page Facebook seguidores 2

Número de seguidores actual: **2492.**

La diferencia es de **364** nuevos seguidores de la Fan Page.

## - **Proceso para la gestión de Actualización de los Kioscos Vive Digital**

El día martes 22 de marzo de 2016 se hace la solicitud por medio de la siguiente carta a la oficina de Sistemas y TIC de la alcaldía municipal para el acompañamiento y actualización de los kioscos vive digital el día 23 de marzo del presente año.

Doctora:

Ing. MARIA ISABEL CALDERON

Oficina de sistemas

Carrera 6 # 4-21, Código Postal: 190003 Popayán

## Asunto: **Acompañamiento actualización kioscos**.

Cordial saludo,

Por medio de la presente me permito solicitar muy comedidamente el acompañamiento de un (1) asistente de sistemas para llevar a cabo la actualización de los Kioscos Vive Digital con la página "Popayánmas" que se encuentran ubicados en 9 lugares de la ciudad de Popayán que se realizará el día miércoles 23 de marzo del presente año en el horario de las 8 am al 12m iniciando en el Kiosko de la oficina de turismo.

#### MONICA XIMENA ANACONA

Coordinadora de Oficina de Turismo Proyecto: Carolina Muñoz Revisó: Monika Anacona Anexo N/A Copia: N/A Archivado en según TRD: PQR Externo

## Sesión 1: Actualización de "Kioscos Vive Digital"

El día miércoles 23 de marzo de 2016 se llevó a cabo la primera sesión actualización de "Kioscos Vive Digital" con el asistente de la oficina de sistemas de la alcaldía municipal Sebastián en el horario de 8:00 am a 12:00 m y de 2:00 pm a 7:00 pm en la oficina de Turismo de la alcaldía, al finalizar el día después de un arduo trabajo de actualización el Kiosco lanzó un error en el localhost<sup>35</sup> (*figura 70*) en repetida veces y en ese día fue difícil arreglar, dando como resultado la **no** actualización del Kiosco.

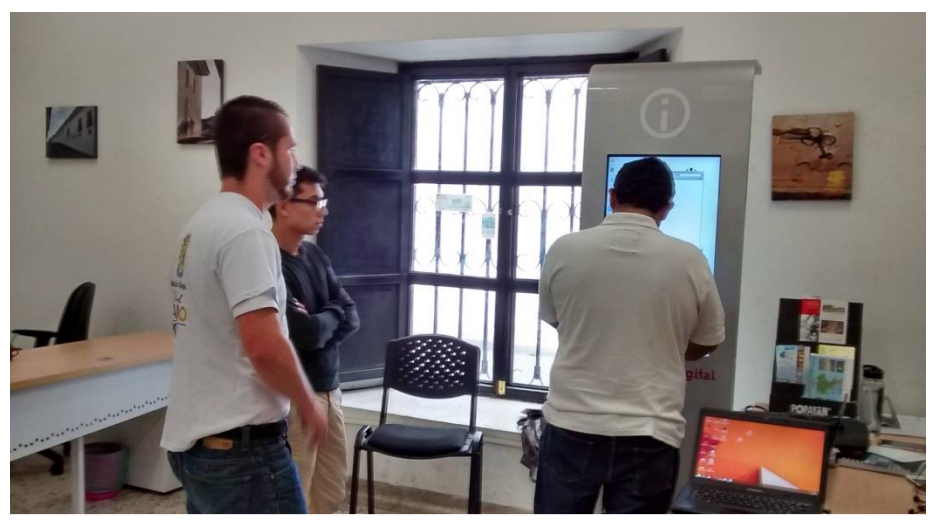

*Figura 69* Actualización Kioscos Vive Digital 1

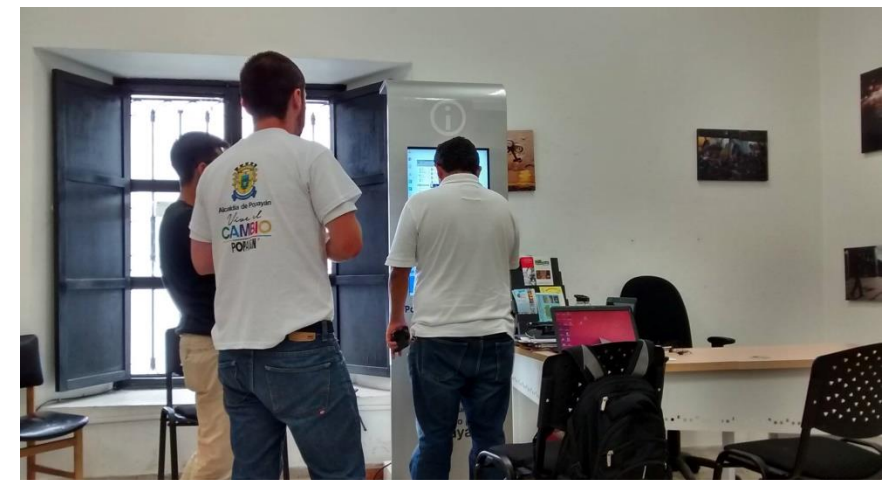

*Figura 69* Actualización Kioscos Vive Digital 2

 $\overline{a}$ 

<sup>35</sup> Digitalika. *Definición localhost. Recuperada el 6 de mayo de:*ww.digitalika.com/2010/06/definicin-de-hoylocalhost/

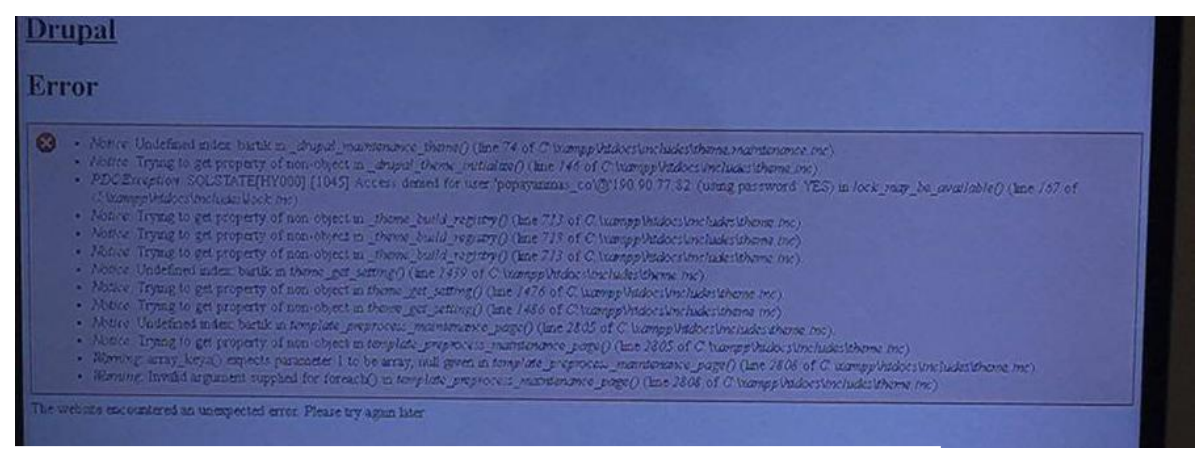

*Figura 70* Error1

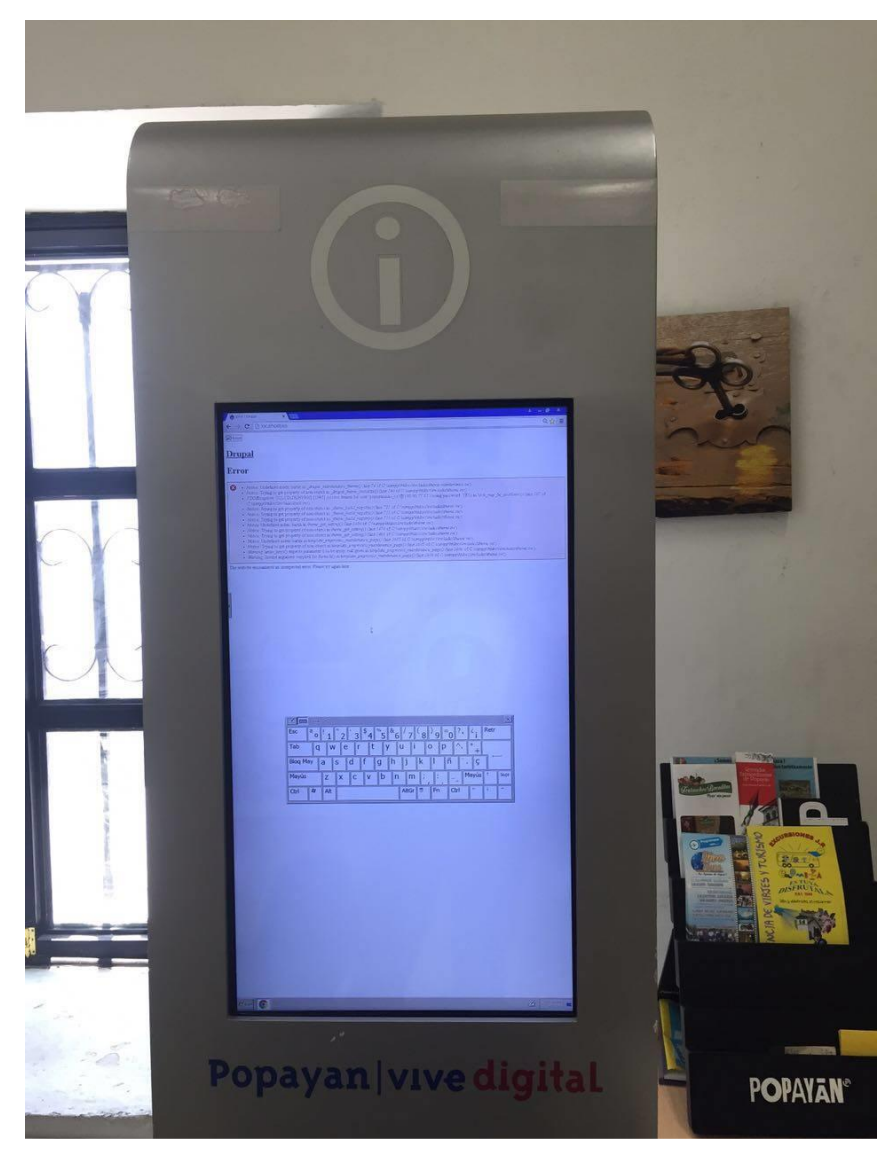

*Figura 71* Kiosco con error 1

## **Sesión 2:** Revisión de error.

El día jueves 24 de marzo de 2016 en la jornada de la mañana se realizó la revisión del error del día miércoles, dando como resultado un error en la descarga del BackUp.

El BackUp y la base de datos descargadas son del año 2014 lo cual lanza el error en el localhost para la respectiva actualización de los Kioscos.

Después de seguir los pasos uno a uno para la actualización de la página en el localhost queda como si no se hubiese hecho la actualización en el portal web, solo queda con la información del año 2014, cuando se hizo la entrega de los Kioskos.

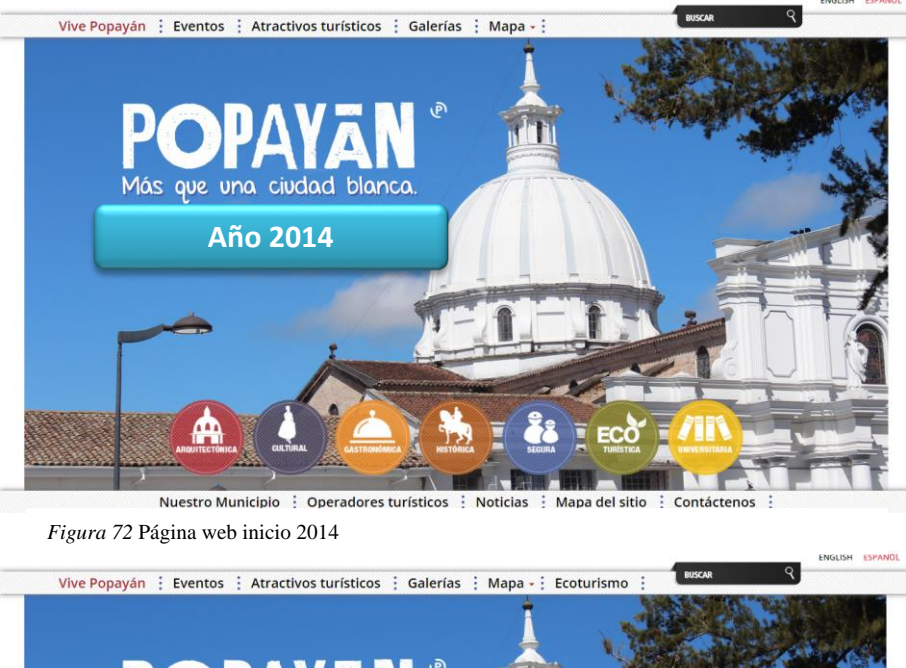

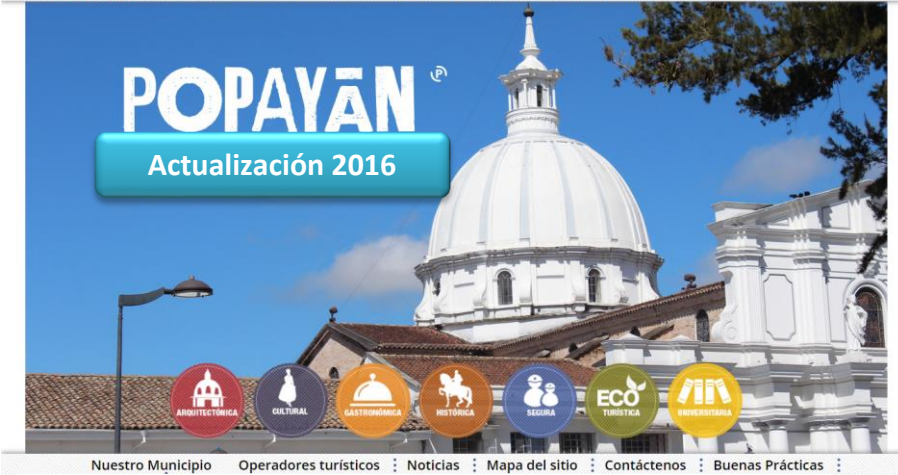

*Figura 73* Página web inicio 2016

**Sesión 3:** Debido al error que se presentó desde el servidor central del portal web [www.popayanmas.co](http://www.popayanmas.co/) en la actualización de los kioscos Vive Digital se envía una solicitud de parte de la oficina de Turismo y oficina de sistemas y TIC a los creadores de la página web vía correo electrónico:

-------- Mensaje original --------

Un saludo

El 13 de abril de 2016, 9:42,  $\langle$ juan.chicaiza@popayan.gov.co> escribió: buenos días

solicito comedidamente revisar la descarga del backup de la página [popayanmas.co](http://popayanmas.co/) [1] ya que se corta constante mente y no es posible descargar envió imagen de la falla, de igual manera solicito que se envié las credenciales del hosting

gracias por la colaboración

--

Viviana Muriel Grajales Analista Desarrollador TecnoSocial / E-ólia / Funstastic Lab Carrera 23 No.74 - 02 Manizales, Caldas. [vmuriel@e-olia.com](mailto:vmuriel@e-olia.com) Skype viviana.muriel4 Teléfono (6) 8864040 Celular [3206576523](tel:3206576523)

El abr 13, 2016 11:34 AM, "Viviana Muriel Grajales" [<vmuriel@e-olia.com>](mailto:vmuriel@e-olia.com) escribió:

## Buenos días

Como te comente vía telefónica vamos a proceder a realizar la revisión de esta incidencia. En cuanto a las credenciales del hosting, no es posible suministrarlas, dado a que aún se encuentra bajo nuestro domino por lo cual la responsabilidad de la información recae sobre nosotros.

El 14 de Julio del año pasado se realizó la transferencia del dominio y los datos de a cuenta del mismo fueron enviados a la ingeniera Maria Isabel. En cuanto al hosting también debemos realizar una entrega, para lo cual nos pondremos en contacto con la ingeniera para hacer la transferencia al hossting que provea la entidad.

Asunto: Re: solicitud de revisión de descarga de página popayanmas Fecha: 2016-04-14 10:47 Remitente: Viviana Muriel Grajales [<vmuriel@e-olia.com>](mailto:vmuriel@e-olia.com) Destinatario: [juan.chicaiza@popayan.gov.co](mailto:juan.chicaiza@popayan.gov.co) Cc: Jaime Andrés Valencia [<javalencia@e-olia.com>](mailto:javalencia@e-olia.com)

Disculpa Juan, no te envié la url de descarga que fue actualizada

<http://www.popayanmas.co:8065/k/backup.tgz> [2]

<http://www.popayanmas.co:8065/k/backupsql.tgz> [2]

El 14 de abril de 2016, 9:29, Viviana Muriel Grajales [<vmuriel@e-olia.com>](mailto:vmuriel@e-olia.com) escribió:

Me confirmas cuando pruebes.

Un saludo El 14 de abril de 2016  $\langle$ juan.chicaiza@popayan.gov.co $\rangle$  escribió:

Buenos días

Te confirmo que puedes descargar el back up Un saludo

**Sesión 4**: Nueva Actualización de los "Kioscos Vive Digital"

Luego de solucionar el problema que se tuvo con el proveedor del portal web para los kioscos Vive Digital se lleva a cabo una nueva solicitud de acompañamiento de la oficina de Sistemas y TIC de la alcaldía.

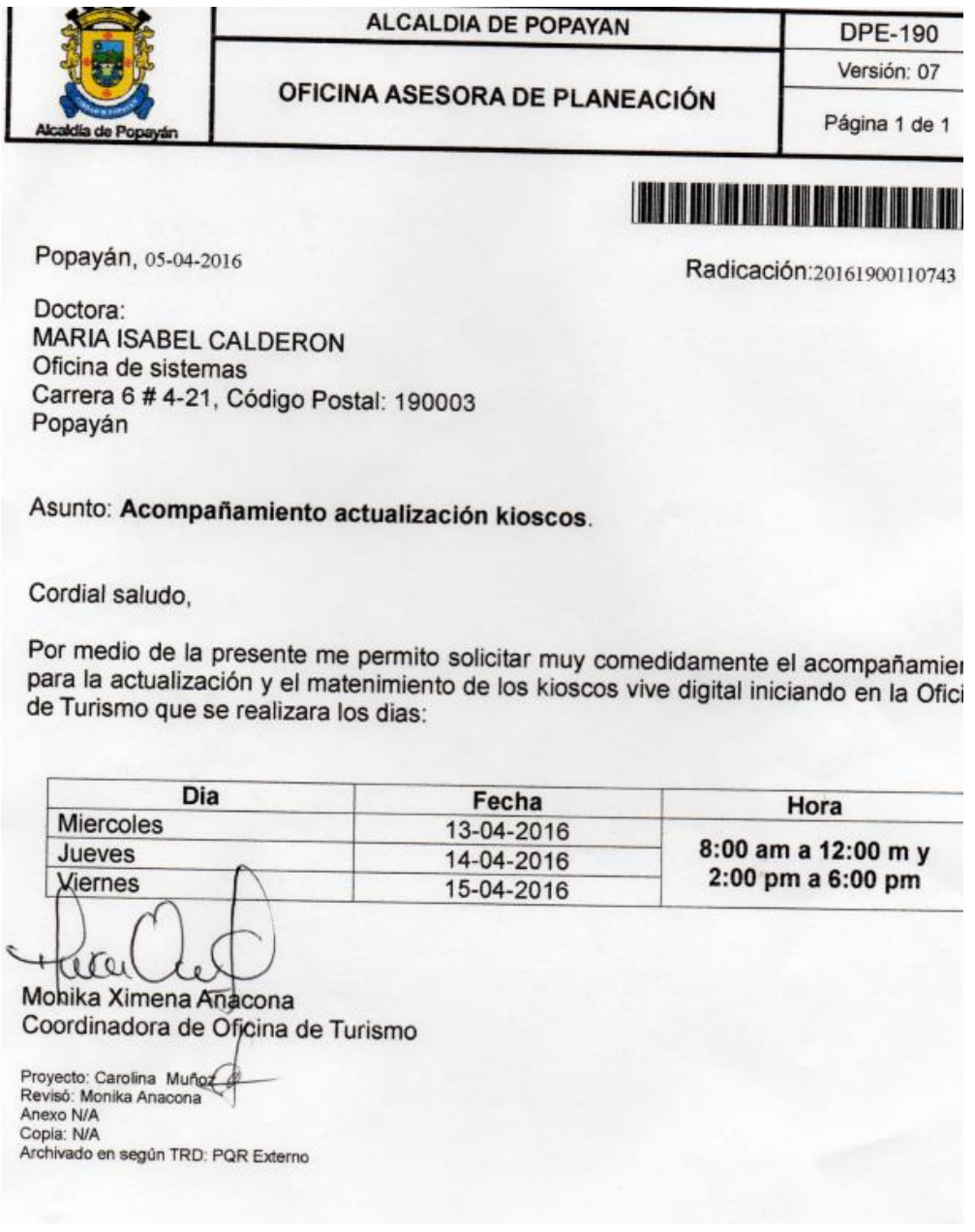

- Actualización Kiosco Oficina de Sistemas con el ingeniero Juan Sebastián

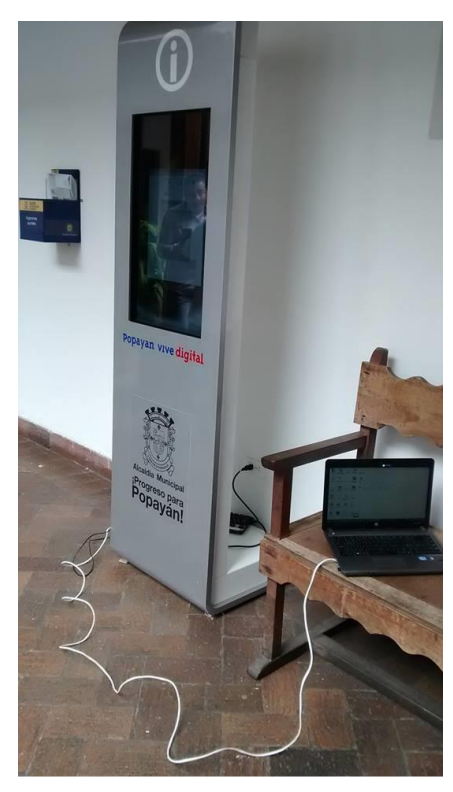

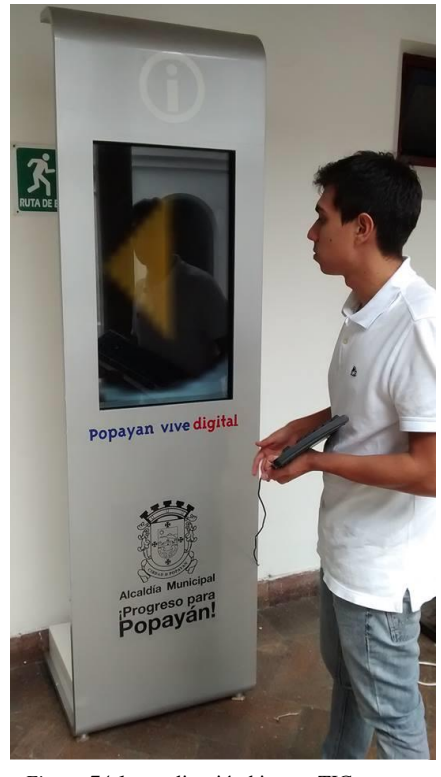

*Figura 74.* actualización kioscos TIC *Figura 74.1* actualización kioscos TIC

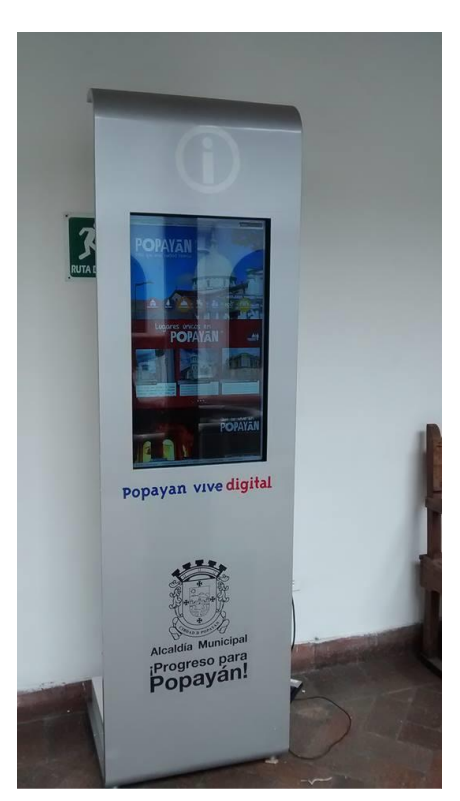

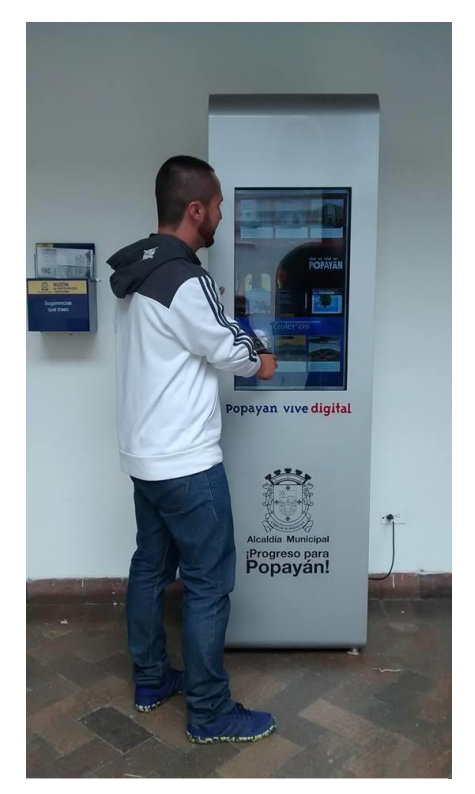

*Figura 74.2* actualización kioscos TIC *Figura 74.3* actualización kioscos TIC

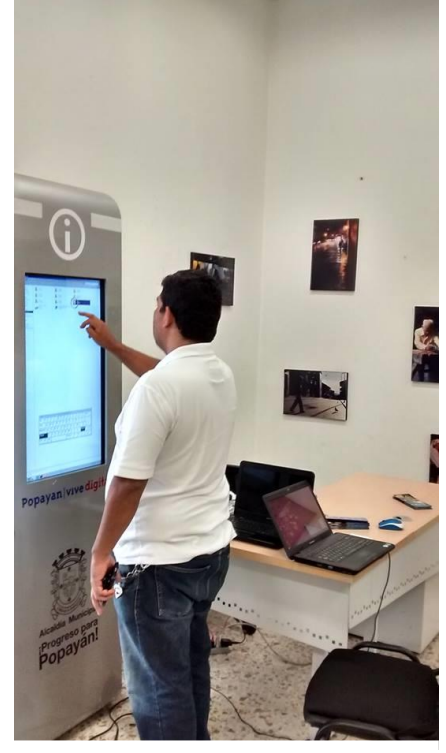

Figura 75 kiosco oficina de turismo

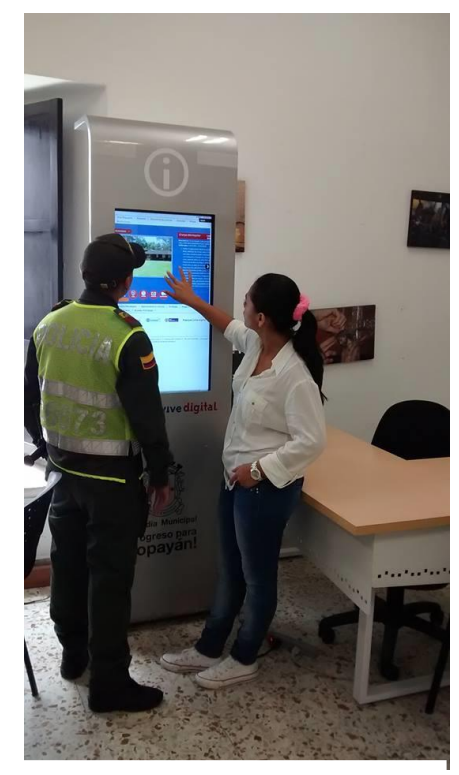

*Figura 75* kiosco oficina de turismo *Figura 75.1* kiosco oficina de turismo

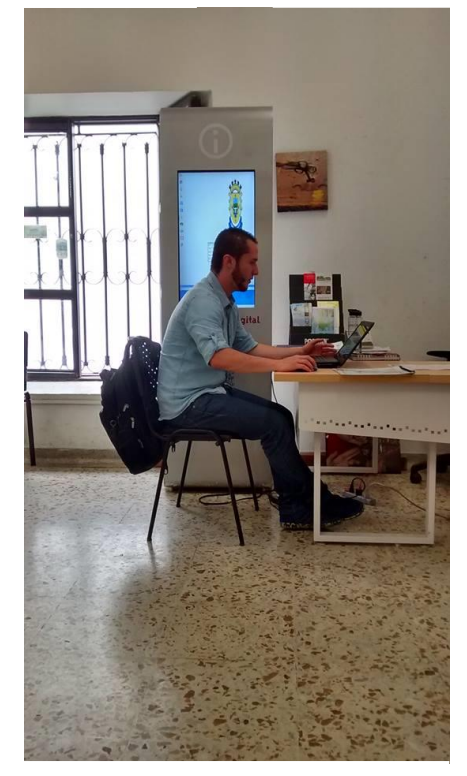

*Figura 75.2* kiosco oficina de turismo

- Actualización Kiosco Oficina de Turismo con la ing. Carolina Muñoz y el ing. Diego

- Actualización Kiosco Cámara de Comercio con la ing. Carolina Muñoz y el ing. Diego

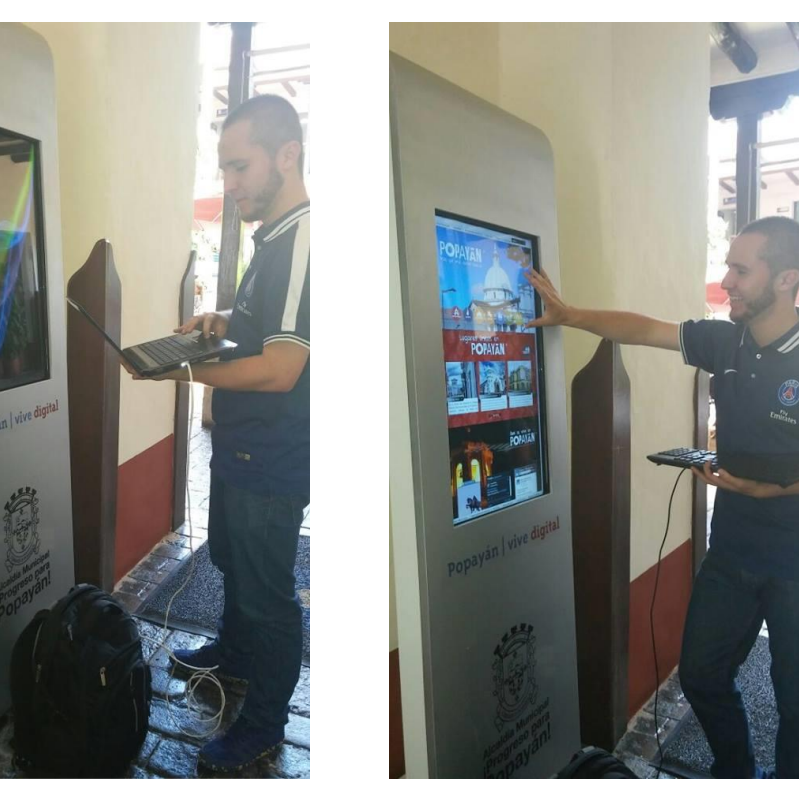

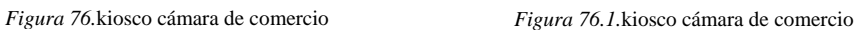

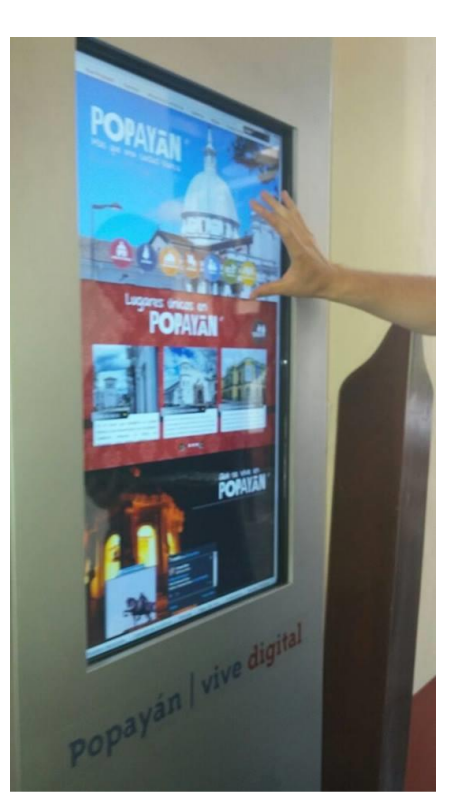

*Figura 76.2.*kiosco cámara de comercio

## - **Capacitación en "Buenas Practicas TIC" para el sector Turístico de Popayán**

Capacitación en "Buenas Practicas TIC" para el sector Turístico de Popayán por Emtel S.A. y seguir el procedimiento para ingresar a la nueva plataforma "Buenas Practicas" donde hay cursos virtuales para los prestadores de servicios turísticos de la ciudad de Popayán a cargo de la empresa Ethreal creadores de la plataforma virtual. Esta capacitación consta de 3 partes, la primera ingresar como Alumno a la plataforma y participar en los cursos virtuales. La segunda es ingresar como Tutor a la plataforma y crear los grupos de alumnos subir las presentaciones acerca de los cursos virtuales a evaluar. Y la última es la más importante es manejar la plataforma como administrador, donde se tiene el control total, donde se adicionan alumnos a grupos de estudios, subir las pruebas de evaluación, crear los usuarios de los monitores, control del desarrollo total del curso virtual.

"Buenas Practicas TIC" para el sector Turístico de Popayán están integradas al portal web www. Popayanmas.co dando continuidad al proyecto anterior Vive Digital.

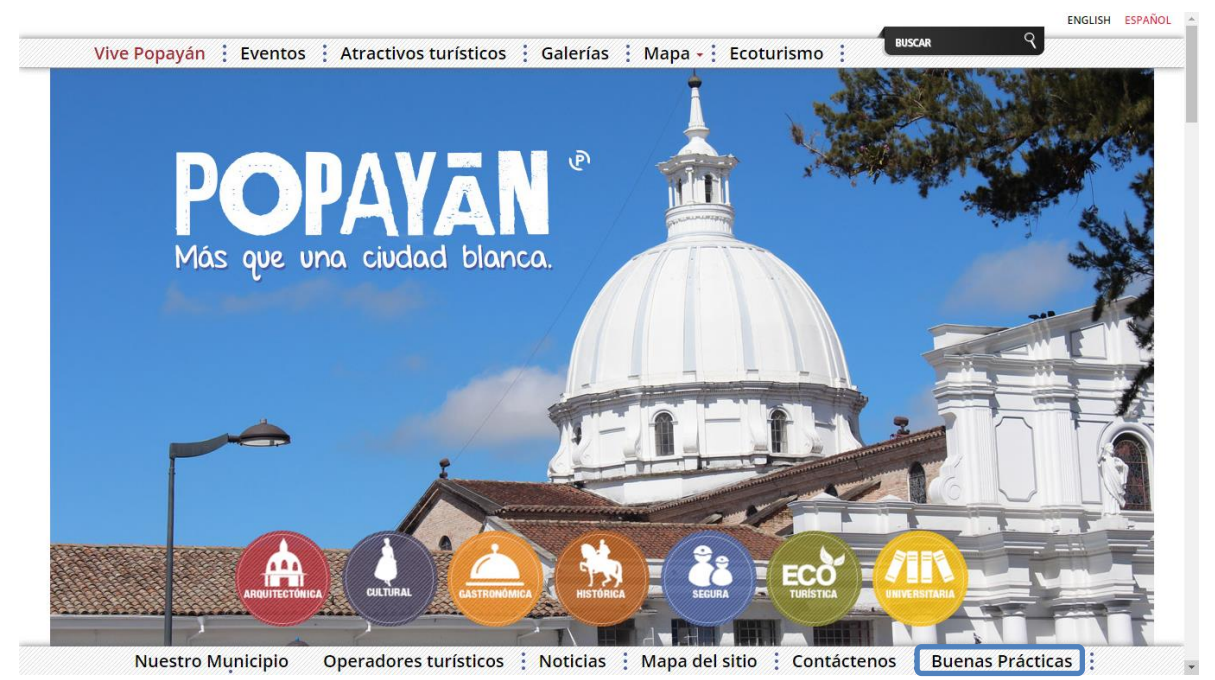

*Figura 77.*Pagina inicio Buenas Practicas. www.popayanmas.co

- Plataforma "Buenas Prácticas TIC" para el sector Turístico de Popayán

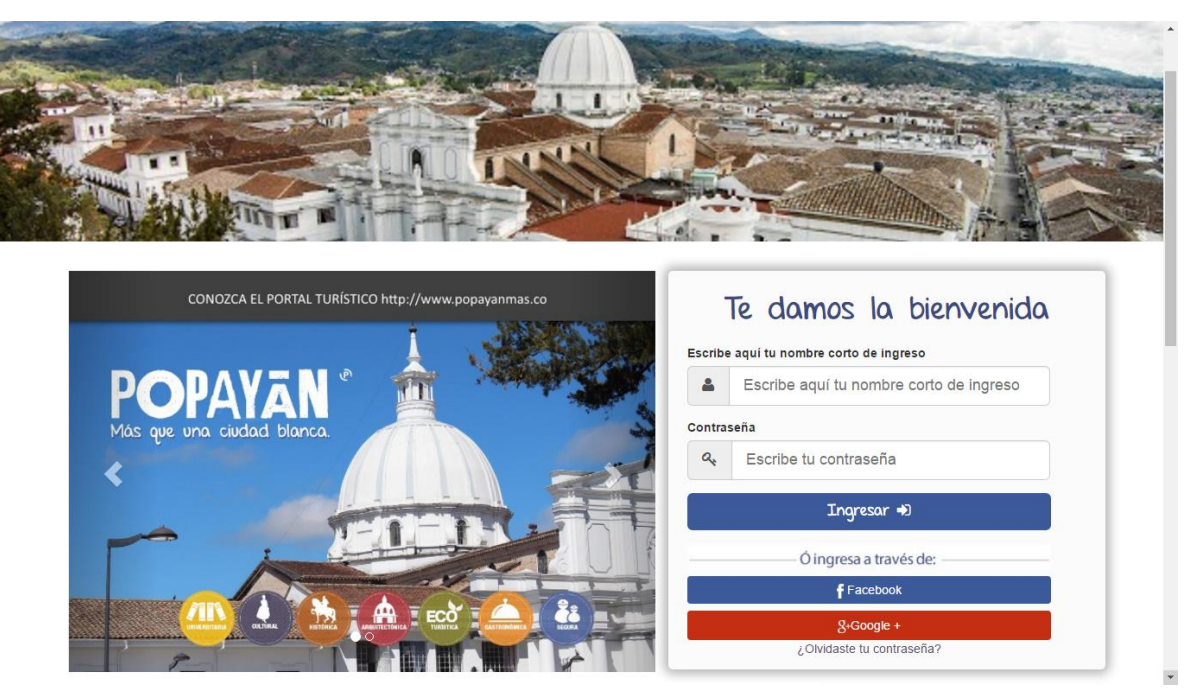

*Figura 78.*Plataforma Buenas Prácticas TIC

# Toma los mejores cursos

Conoce nuestros cursos disponibles

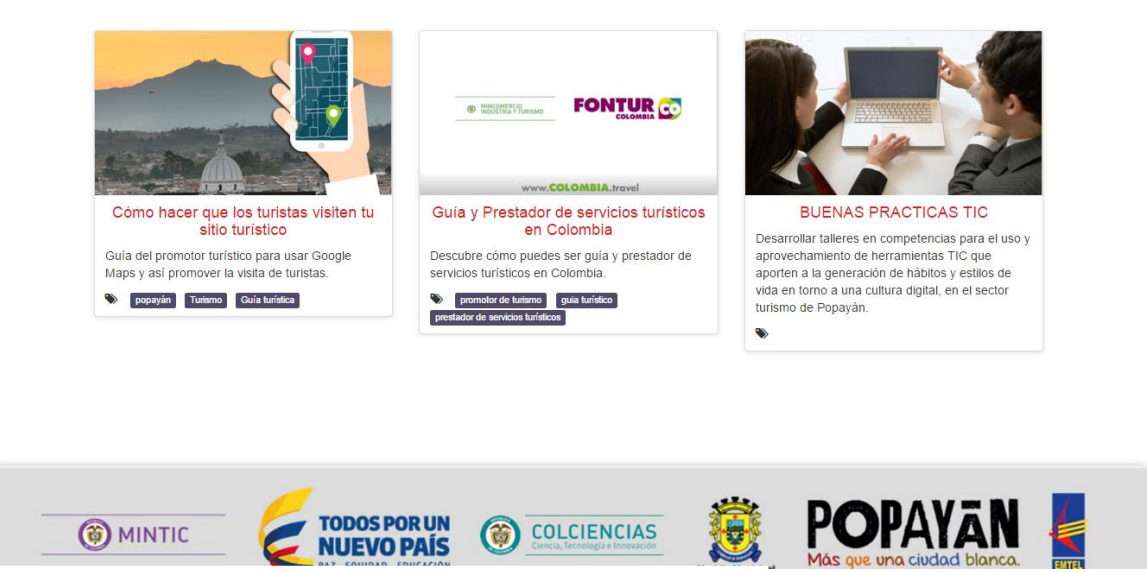

*Figura 79.1.*Plataforma Buenas Prácticas TIC

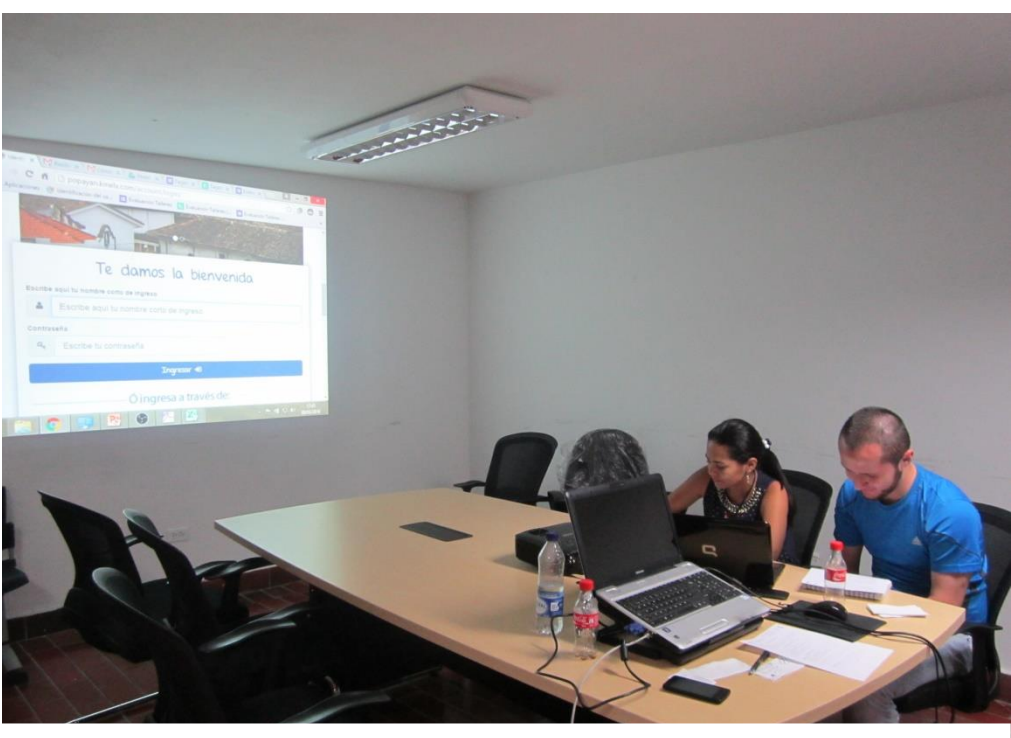

Capacitación "Buenas Practicas TIC" para el sector Turístico de Popayán

*Figura 79.*Capacitación Buenas Prácticas TIC

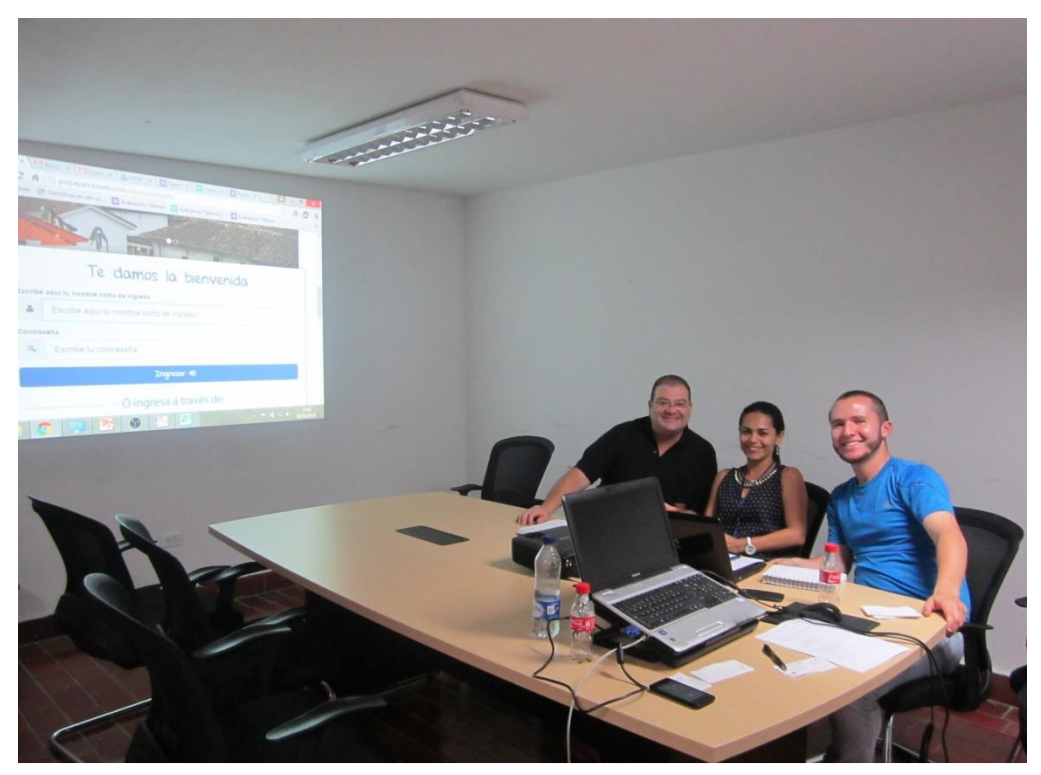

*Figura 80.*Capacitación Buenas Prácticas TIC

#### **Buenas Practicas TIC**

El curso "BUENAS PRÁCTICAS TIC PARA SU EMPRESA TURÍSTICA" es una recopilación de buenas prácticas TIC para los sectores de alojamiento y hospedaje, agencias de viajes y operadores turísticos, y bares y restaurantes. El propósito es brindar información que le permita al empresario local mejorar su servicio al cliente y productividad por medio de herramientas TIC de bajo costo o gratuitas.

Gracias a la difusión de Internet y la masificación de la información y el acceso a tecnologías, existe una gran cantidad de herramientas que pueden ayudar a los empresarios a ser más competitivos. Con la globalización como un hecho en el mundo actual, es necesario ponerse al día y ofrecer a los clientes más y mejores servicios por su dinero. En el caso de la industria del turismo, Colombia está pasando por un buen momento; momento que se debe aprovechar de la mejor manera y trabajando juntos para consolidar el país y la región como un destino turístico, capacitando a los empresarios que van a interactuar con los turistas y ofreciéndoles formas de mejorar sus empresas con ayuda de herramientas TIC.

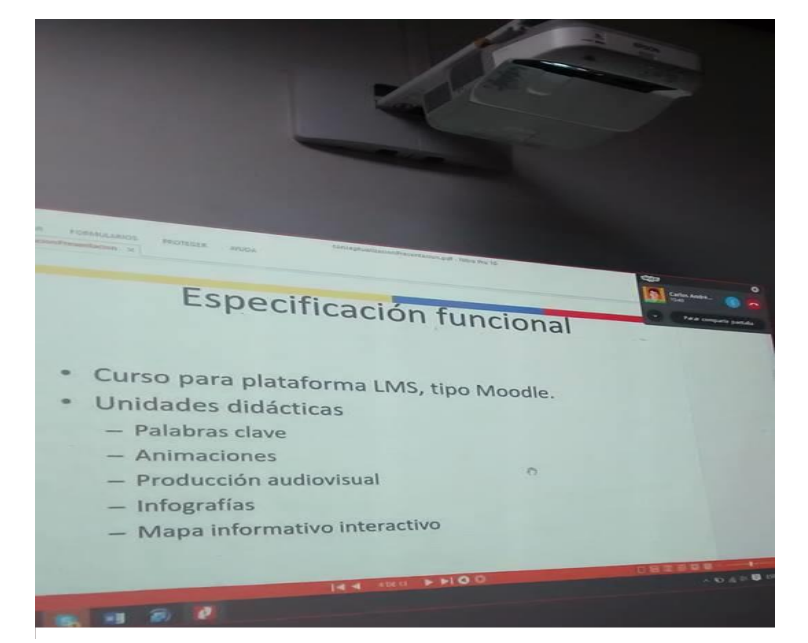

Contenidos de la Buenas Practicas TIC

*Figura 81.*Contenidos Buenas Prácticas TIC

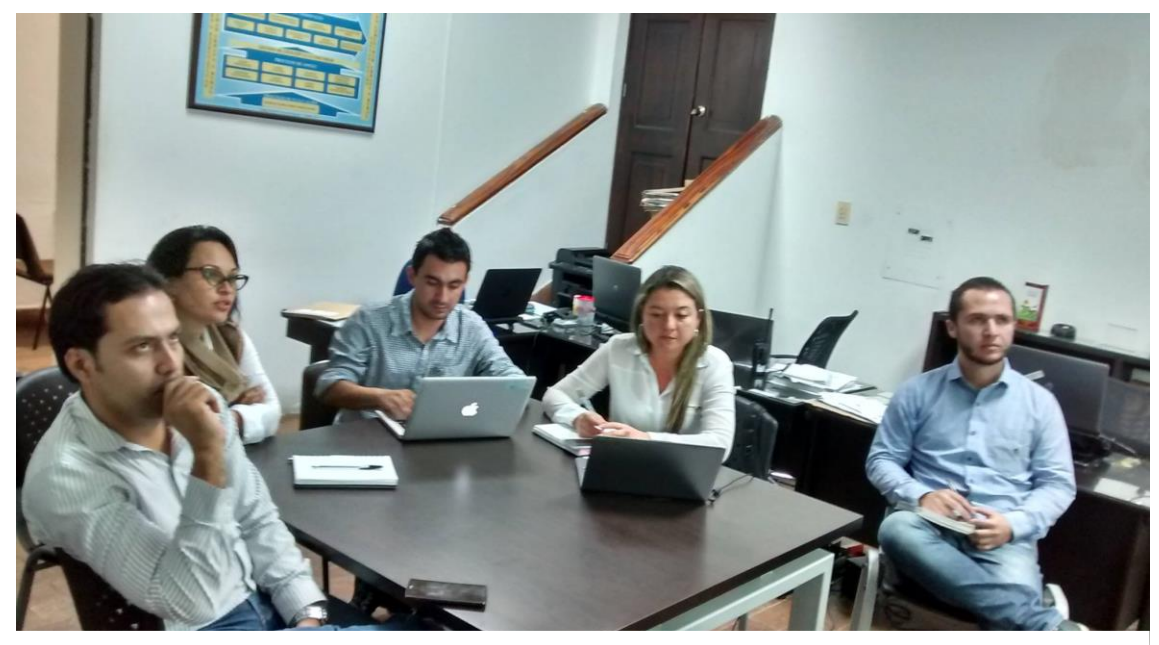

*Figura 82* Reunión Buenas Prácticas TIC

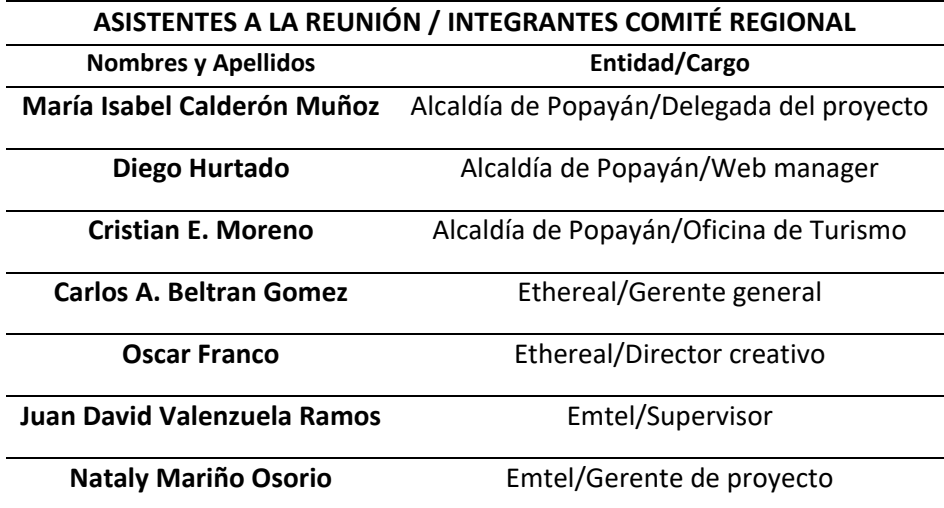

#### **5. Conclusiones.**

- Se realizó la gestión para la actualización del portal web www.popayanmas.co, dentro de ella se hizo la actualización de información de prestadores de servicios turísticos de la ciudad de Popayán trabajo desarrollado en conjunto la oficina de Turismo y la Oficina de sistemas y TIC de la alcaldía de Popayán.
- Dentro de la actualización del portal web www.popayanmas.co fue determinante poder cumplir con la actualización y puesta en marcha de 3 Kioscos Vive Digital (Oficina de Turismo, Oficina de Sistemas, Cámara de Comercio del Cauca) de forma que se contara con estos para prestar servicio en estas entidades a los turistas.
- Las capacitaciones dadas en el manejo de la plataforma web www.popayanmas.co y las relacionadas con "Buenas Practicas TIC" para el sector Turístico de Popayán estuvieron a cargo de Emtel SA, la oficina de Turismo y la Oficina de Sistemas y TIC de la Alcaldía municipal todo esto se cumplió en su totalidad y en conformidad con lo pactado con los contratistas.
- Dentro de las actividades desplegadas en la práctica profesional para la oficina de turismo se apoyó la conceptualización y desarrolló de la propuesta de Articulación de Prestadores de servicios Turísticos para la ciudad de Popayán dentro de la convocatoria 04A-2015 Proyectos Conjuntos UEES - Modalidad I+D convocado por Innovación Cauca.
- Alcaldía de Popayán (2016). *Nuestra Geografía*. Recuperado el 26 de Marzo de 2016 de: [www.popayan.gov.co/ciudadanos/popayan/nuestra-geografia](http://www.popayan.gov.co/ciudadanos/popayan/nuestra-geografia)
- Alcaldía de Popayán (2016).*Proyecto Popayán Vive Digital*. Recuperado el 26 de Marzo de
	- 2016 de: popayan.gov.co/ciudadanos/la-alcaldia/planeacion-gestión-ycontrol/proyectoPopayán-vive-digital
- Alcaldía de Popayán, *¿Por Qué creer en Popayán?* Recuperado de: popayan.gov.co/empresarios/porque-creeren-popayan/beneficios
- Arias, N. D. (2016). Implementación de tecnologías de la información y las comunicaciones (tic) en Colombia.
- Cámara de Comercio del Cauca (2016) *Comunicado de Prensa N°12 Cámara de comercio del Cauca.* Recuperado 31 de Marzo de 2016 de: [http://www.cccauca.org.co/publicaciones/comunicado-prensa-ndeg-12-camara](http://www.cccauca.org.co/publicaciones/comunicado-prensa-ndeg-12-camara-comercio-del-cauca)[comercio-del-cauca](http://www.cccauca.org.co/publicaciones/comunicado-prensa-ndeg-12-camara-comercio-del-cauca)
- Cámara de Comercio de Medellín para Antioquia 2016 *Glosario de Estrategias Clúster* } Recuperado de: [www.camaramedellin.com.co/site/Cluster-y-](http://www.camaramedellin.com.co/site/Cluster-y-)Competitividad/Comunidad-Cluster/Glosario-de-Estrategias-
- Cluster.aspxCarvajal, L. (2011). *Metodología de la Investigación*. 26 edición. Cali: Faid.
- Centro Europeo de Empresas e Innovación de Ciudad Real. (2007). *Manual de Innovación,*
- COLOMBIA TIC. (2015). *Boletín trimestral de las TIC Cifras Tercer Trimestre de 2015 Guía Práctica de Gestión de la I + D + i para Pymes*. Primera Edición. España.

#### CONSEJO NACIONAL DE POLÍTICA ECONÓMICA Y SOCIAL REPÚBLICA DE

COLOMBIA DEPARTAMENTO NACIONAL DE PLANEACIÓN POLÍTICA NACIONAL DE SEGURIDAD DIGITAL Recuperado el 1 de mayo de: https://colaboracion.dnp.gov.co/CDT/Conpes/Econ%C3%B3micos/3854.pdf

Definición abc.com 2016 *Hostelería*. Recuperado de:

http://www.definicionabc.com/economia/hosteleria.php

- Departamento de desarrollo económico y competitividad. *Catálogo de iniciativas innovadoras en el Sector Turístico*. Recuperado el 25 de agosto de 2015 de: [http://www.euskadi.eus/contenidos/recurso\\_tecnico/comun/es\\_comun/adjuntos/Guia\\_i](http://www.euskadi.eus/contenidos/recurso_tecnico/comun/es_comun/adjuntos/Guia_innovacion_es.pdf) [nnovacion\\_es.pdf](http://www.euskadi.eus/contenidos/recurso_tecnico/comun/es_comun/adjuntos/Guia_innovacion_es.pdf)
- Digitalika. *Definición localhost*. Recuperada el 6 de mayo de:

ww.digitalika.com/2010/06/definicin-de- hoy-localhost/

Herramientas Colaborativas *Blog* Recuperado de:

<http://ticsyherramientascolaborativas.blogspot.com.co/p/herramientas->

colaborativas.html

- IRADE 2011. *Asociatividad articulación clúster encadenamiento productivo y capital social*. Recuperado de: [www.irade.cl/articulos-de-interes/471/asociatividad-articulacion](http://www.irade.cl/articulos-de-interes/471/asociatividad-articulacion-)cluster-encadenamiento-productivo-y-capital-social/
- FONTUR, *Fondo Nacional de Turismo (2016) Normatividad.* Recuperado el 1 de abril de 2016 de:<http://www.fontur.com.co/estructura-organizacional/normatividad/60>
- Manero, C. B., González, M. G., Uceda, M. E. G., & Grijalba, J. M. M. (2011). La influencia de las TIC en la estructura del sistema de distribución turístico. *Cuadernos de turismo*, (28), 9-22.
- Márquez, V. J. M. (2007). Estado del arte del eLearning. Ideas para la definición de una plataforma universal. *Ortega, Ramírez Juan Antonio DEA, Departamento de Lenguajes y Sistemas Informáticos, Universidad de Sevilla, Sevilla-Spain*.
- Ministerio de Industria Comercio y Turismo *Documentos - Normatividad (2011)* Recuperado el 30 de Abril de 2016 de:<http://www.mincit.gov.co/documentos>
- Ministerio de Tecnologías de la Información y las Comunicaciones. (2015b). *Panorama TIC Comportamiento macroeconómico del sector TIC en Colombia.* Diciembre de 2015.

Recuperado de: *http*[://colombiatic.mintic.gov.co/602/articles-14305\\_panoranatic.pdf](http://colombiatic.mintic.gov.co/602/articles-14305_panoranatic.pdf)

- Ministerio de Tecnologías de la Información y las Comunicaciones *Vive Digital Regional 2013 Formulario de presentación de Propuestas*. Recuperado el 14 de Febrero de 2016 de:popayan.gov.co/sites/default/files/documentosAnexos/propuesta\_popayan\_vive\_dig ital\_0.pdf
- Romaní, J. C. C. (2011). El concepto de tecnologías de la información. Benchmarking sobre las definiciones de las TIC en la sociedad del conocimiento. *Zer-Revista de Estudios de Comunicación*, *14*(27).
- Organización Mundial del Turismo & Naciones Unidas. (1999). *Código Ético Mundial para el Turismo*. Recuperado el 26 de Agosto de 2015 de[:http://www2.unwto.org/es/content/acerca-de-la-omt](http://www2.unwto.org/es/content/acerca-de-la-omt)

Organización Mundial del Turismo (2016) *Definición Turismo*: Glosario Básico

Organización Mundial del Turismo (2016) *Entender el Turismo*: Glosario Básico

- Prezi *Herramientas Colaborativas* Recuperado de: prezi.com/4hqncue4mxhc/herramientascolaborativas-web- 20-y- 30/
- Puentes, P. A. Q. desarrollo y competitividad del turismo en Colombia: balance de las políticas y la gestión turística.
- Real Academia Española 2016 *Diccionario de la lengua española*. Recuperado el 3 de mayo de 2016 de:http://dle.rae.es/?id=GgeQ9Uy
- Registro Único Empresarial y Social Cámara de Comercio (2016) *Registro Nacional de Turismo.* Recuperado 22 de Marzo de 2016 de: <http://rntcauca.confecamaras.co/establecimientos>
- Revista Turismo & Tecnología. (2014, Abril). *Uso de TICs en Turismo, nuevas tecnologías al servicio del viajero*. Recuperado el 24 de agosto de 2015 de: [http://www.turismoytecnologia.com/todos-los-articulos-de-tecnologia/item/3617-uso](http://www.turismoytecnologia.com/todos-los-articulos-de-tecnologia/item/3617-uso-de-tics-en-turismo-nuevas-tecnologias-al-servicio-del-viajero)[de-tics-en-turismo-nuevas-tecnologias-al-servicio-del-viajero](http://www.turismoytecnologia.com/todos-los-articulos-de-tecnologia/item/3617-uso-de-tics-en-turismo-nuevas-tecnologias-al-servicio-del-viajero)
- Salazar Villano, F. E. (2012). *Diagnóstico de la demanda turística en la ciudad de Popayán: una aproximación econométrica para el periodo 2009-2012*. Recuperado el 25 de agosto de 2015 de:<http://www.researchgate.net/publication/270273991>
- Valencia Tello, D. C. (Diciembre, 2015). *Implementación de tecnologías de la información y las comunicaciones (tic) en Colombia.* Revista de Derecho, Comunicaciones y Nuevas Tecnologías, 14. Universidad de los Andes (Colombia).
- Vélez Rivas, M. L. & Riveros Plazas, R. & Duque, R. I. (2011) *La Cadena de Valor en Turismo*. Primera edición. Bogotá: Universidad Externado de Colombia.